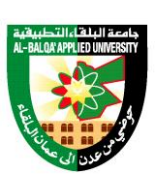

جامعة البلقاء التطبيقية

تأسست عام 1997

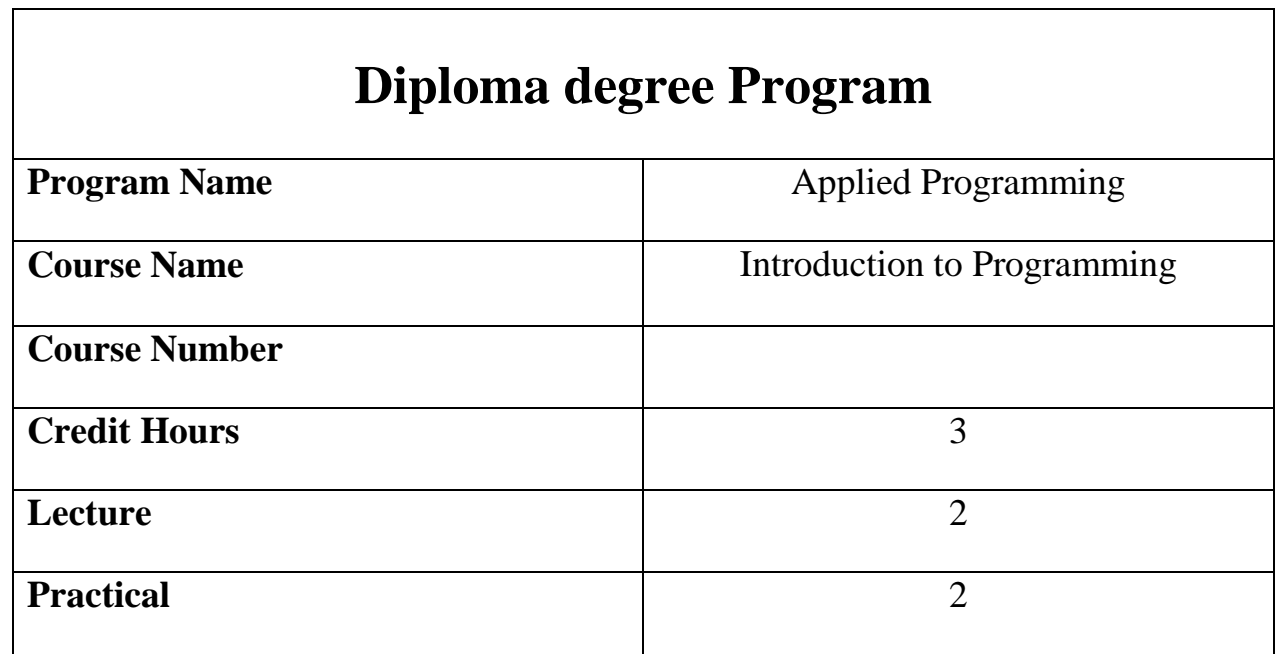

Course description

This course prepare the students to learn the programming with C++. Knowing the C++ and it learns elementary programming techniques with primitive data types, expressions, and operators, selection statements, mathematical functions, characters, and strings, loops, functions, and arrays.

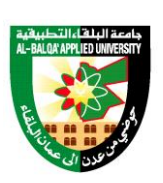

جامعة البلقاء التطبيقية

تأسست عام 1997

#### Course Objectives

- 1. To understand computer basics, programs, and operating systems.
- 2. To write C++ programs that perform simple computations.
- 3. To write expressions using the conditional expressions.
- 4. To solve mathematics problems by using the C++ mathematical functions.
- 5. To read/write data from/to a file.
- 6. To write programs that execute statements repeatedly using the Loop statements.
- 7. To use many functions that available in C++.
- 8. To deal with single and multidimensional arrays.

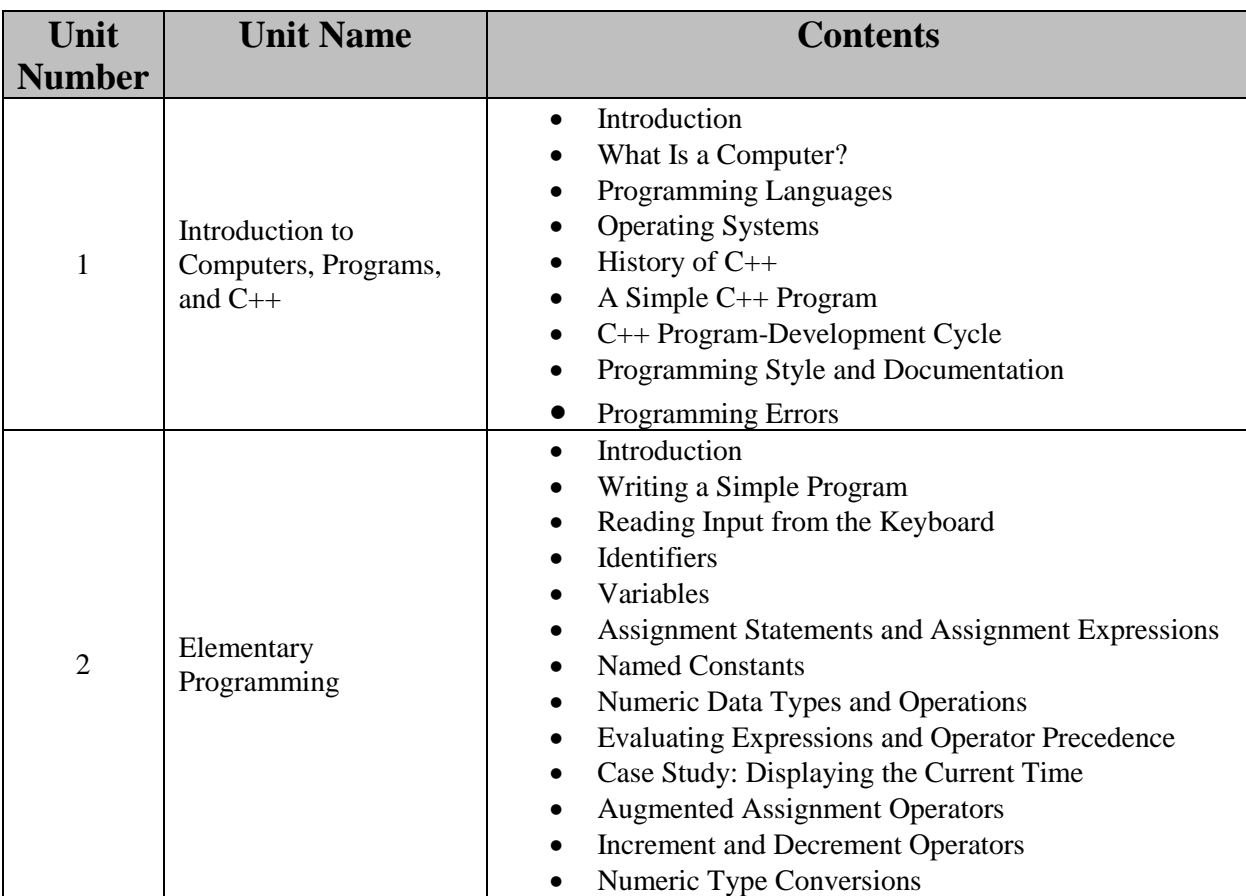

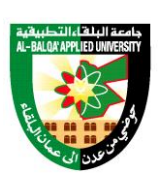

جامعة البلقاء التطبيقية

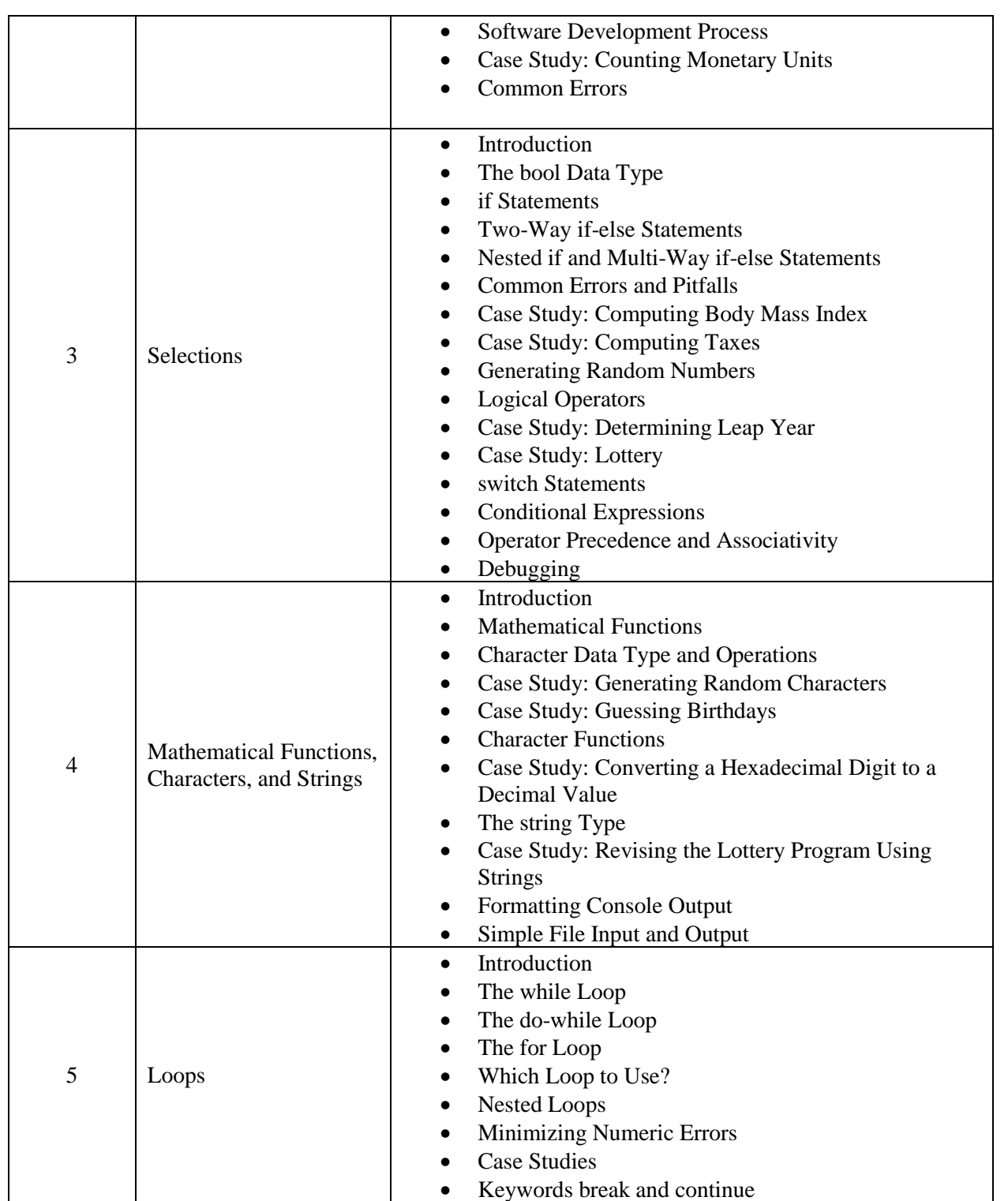

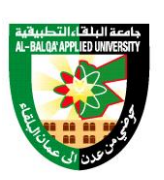

جامعة البلغاء التطبيقية

تأسست عام 1997

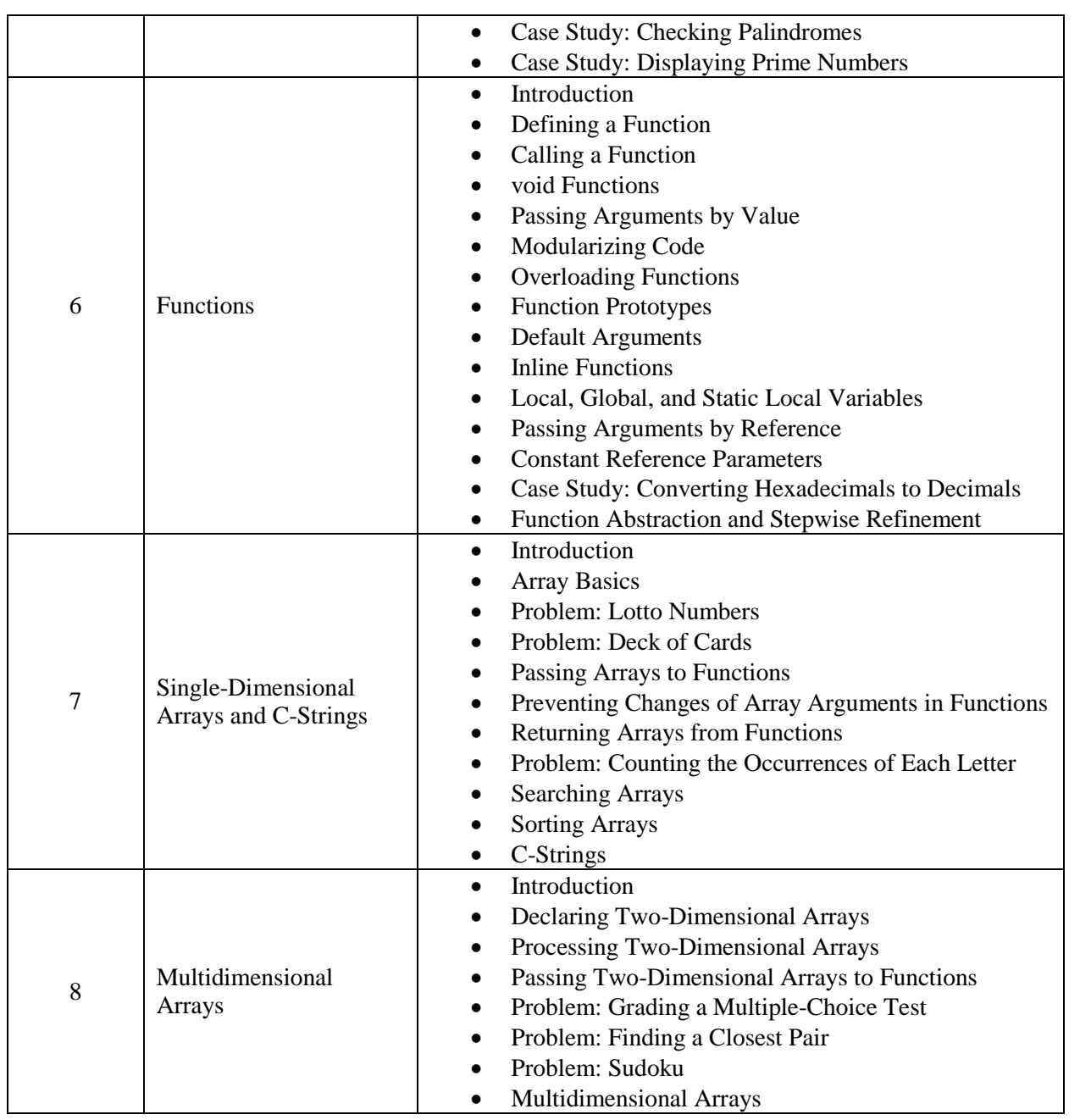

Text Book:

- Y. Daniel Liang, Introduction to Programming with C++, 3rd Edition, Pearson, 2021.

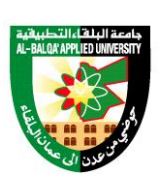

جامعة البلغاء التطبيقية

تأسست عام 1997

References:

- 1. Hong Lei, C++ Programming for Beginners, Independently Published, 2021.
- 2. Saurav Sau, C++ for Beginners. 2022.
- 3. Schaum's Outline of programming With C++, by John Hubbard, McGraw-Hill.

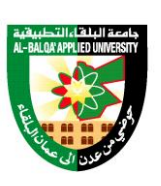

جامعة البلق اء التطبيقية

تأسست عام 1997

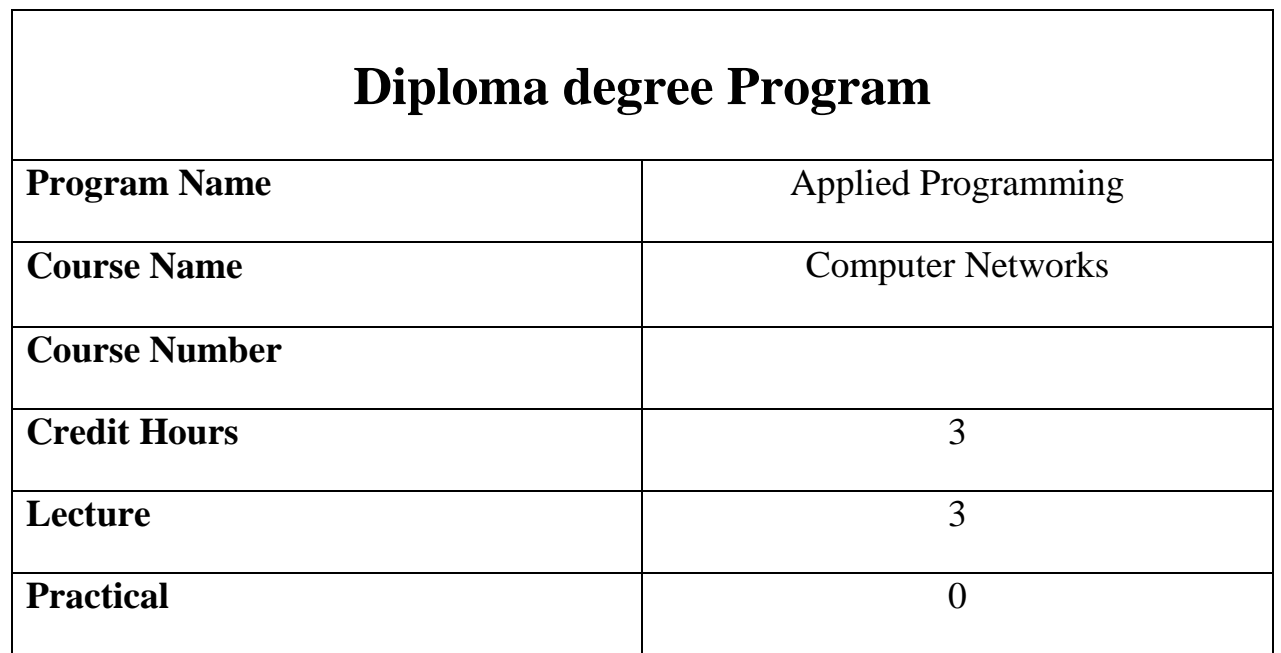

Course description

Every computer, smartphone or similar electronic device comes with special software called an operating system. In this Course, will be studied the operating systems in computers and smart devices. It is a general introduction to the techniques used in implementing operating systems and the types of related system programs. Topics covered will be the functions and structure of operating systems, process management; deadlock prevention, avoidance, and recovery; Main memory management Virtual memory management, we'll discuss what operating systems are, explain why they're important and explore the different types of operating systems in use today**.**

#### Course Objectives

- 1. To learn the fundamentals of Operating Systems.
- 2. To learn the mechanisms of OS to handle processes and threads and their communication.
- 3. Understand the Basic functions of operating systems.
- 4. Explain main components of OS and their working.
- 5. Understanding of structure of modern OS smart device.
- 6. Developing students' skills in designing and programming systems which use smart devices.

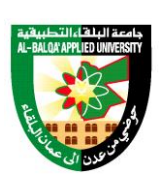

جامعة البلقاء التطبيقية

تأسست عام 1997

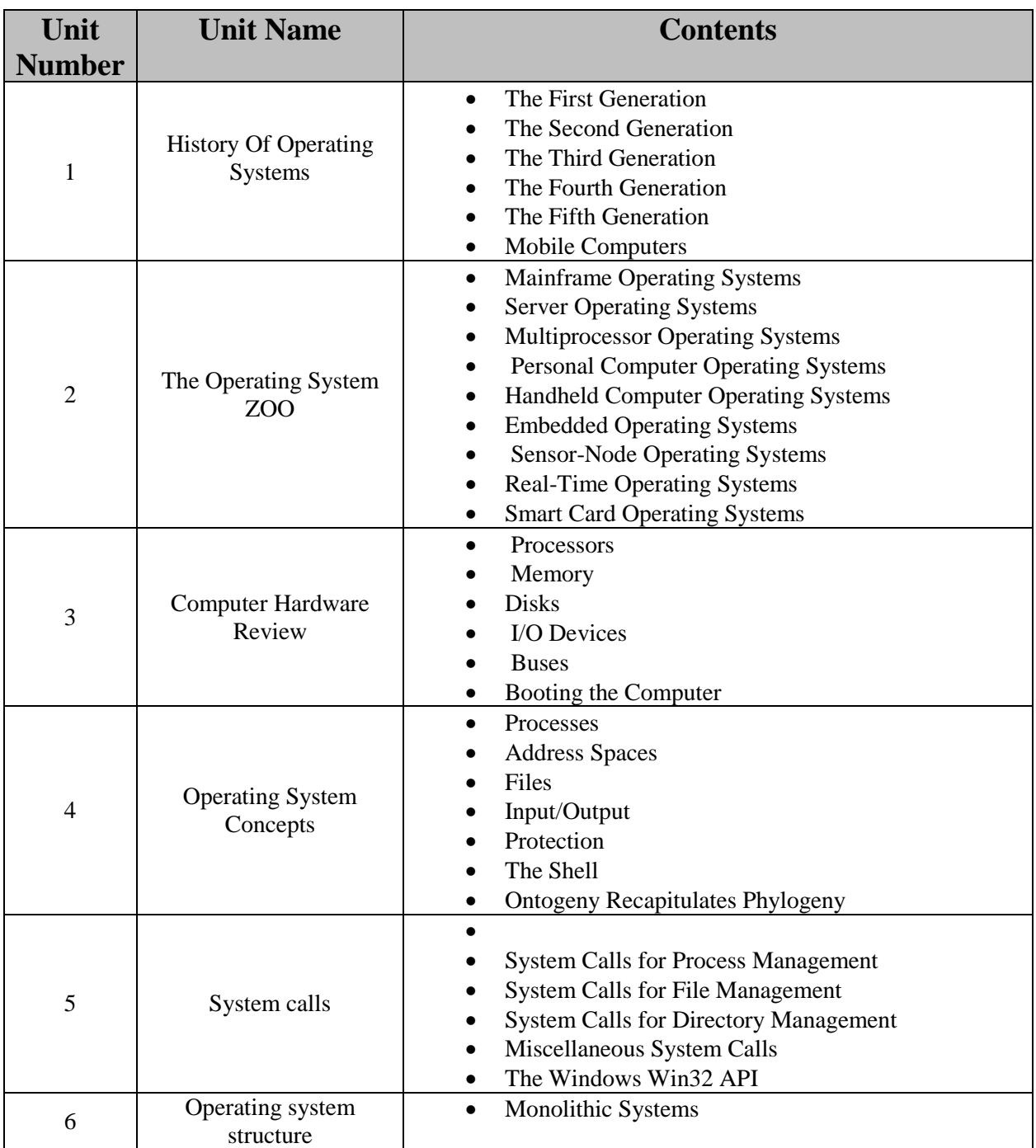

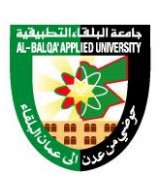

جامعة البلقاء التطبيقية

تأسست عام 1997

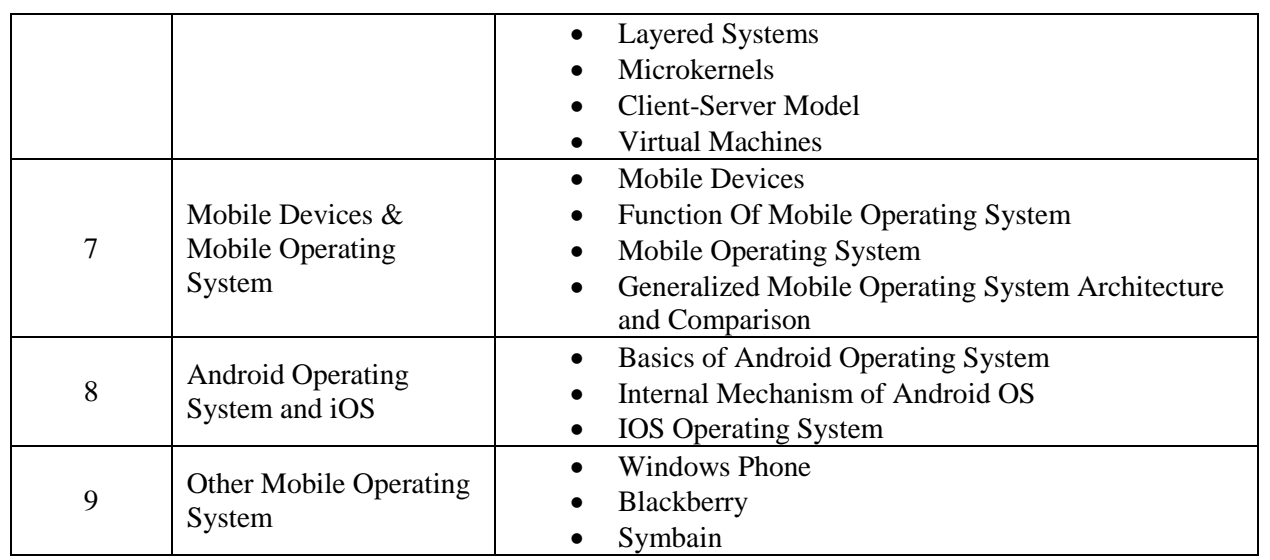

Text Book:

- Modern Operating Systems, 5th edition, Published by Pearson (October 14th 2022) - Copyright © 2023.

#### References:

- 1. Mobile operating system Dr. Babasaheb Ambedkar Open University 2019. [https://baou.edu.in/assets/pdf/PGDMAD\\_101\\_slm.pdf](https://baou.edu.in/assets/pdf/PGDMAD_101_slm.pdf)
- 2. Operating System Concepts 8th Edition, by [Abraham Silberschatz](https://www.amazon.com/Abraham-Silberschatz/e/B000APPDZ2/ref=dp_byline_cont_book_1) , [Peter B. Galvin](https://www.amazon.com/Peter-B-Galvin/e/B00DDCKS5O/ref=dp_byline_cont_book_2) , [Greg](https://www.amazon.com/s/ref=dp_byline_sr_book_3?ie=UTF8&field-author=Greg+Gagne&text=Greg+Gagne&sort=relevancerank&search-alias=books)  [Gagne](https://www.amazon.com/s/ref=dp_byline_sr_book_3?ie=UTF8&field-author=Greg+Gagne&text=Greg+Gagne&sort=relevancerank&search-alias=books) , 2019.
- 3. [https://www.toppr.com/guides/computer-science/computer-fundamentals/operating](https://www.toppr.com/guides/computer-science/computer-fundamentals/operating-system/mobile-operating-system/#Features_of_Mobile_Operating_System)[system/mobile-operating-system/#Features\\_of\\_Mobile\\_Operating\\_System](https://www.toppr.com/guides/computer-science/computer-fundamentals/operating-system/mobile-operating-system/#Features_of_Mobile_Operating_System)
- 4. https://none.cs.umass.edu/~shenoy/courses/fall00/syllabus.html

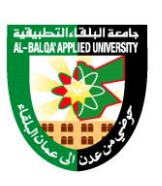

جامعة البلغاء التطبيقية

تأسست عام 1997

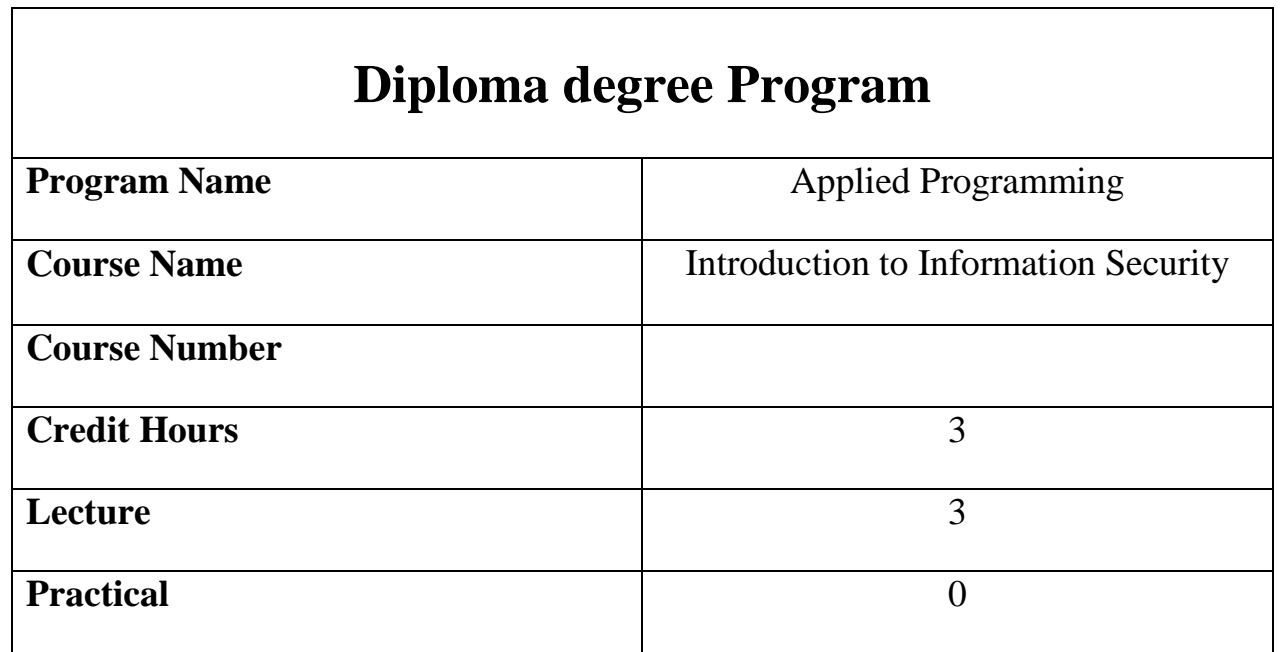

Course description

This is a graduate-level introductory course in information security. It teaches the basic concepts, principles, and fundamental approaches to secure computers and networks. Its main topics include security basics, security management and risk assessment, software security, operating systems security, database security, cryptography algorithms and protocols, network authentication and secure network applications, malware, network threats and defenses, web security, mobile security, legal and ethical issues, and privacy.

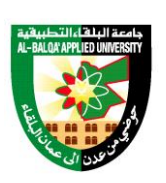

جامعة البلقاء التطبيقية

تأسست عام 1997

#### Course Objectives

This course provides students with a background, foundation, and insight into the subject of information security. This knowledge will serve as basis for future study in selected aspects of this important field or as an important dimension to their effectiveness in the broader computer science field. The primary objectives of the course are:

- 1. Literacy in information security problems and issue
- 2. Gain ability to understand technical building blocks for security
- 3. Acquire background to interact and aid information security staff in both large and small organizations
- 4. Develop awareness of individual responsibility in maintaining secure environments
- 5. Appreciate consequences.

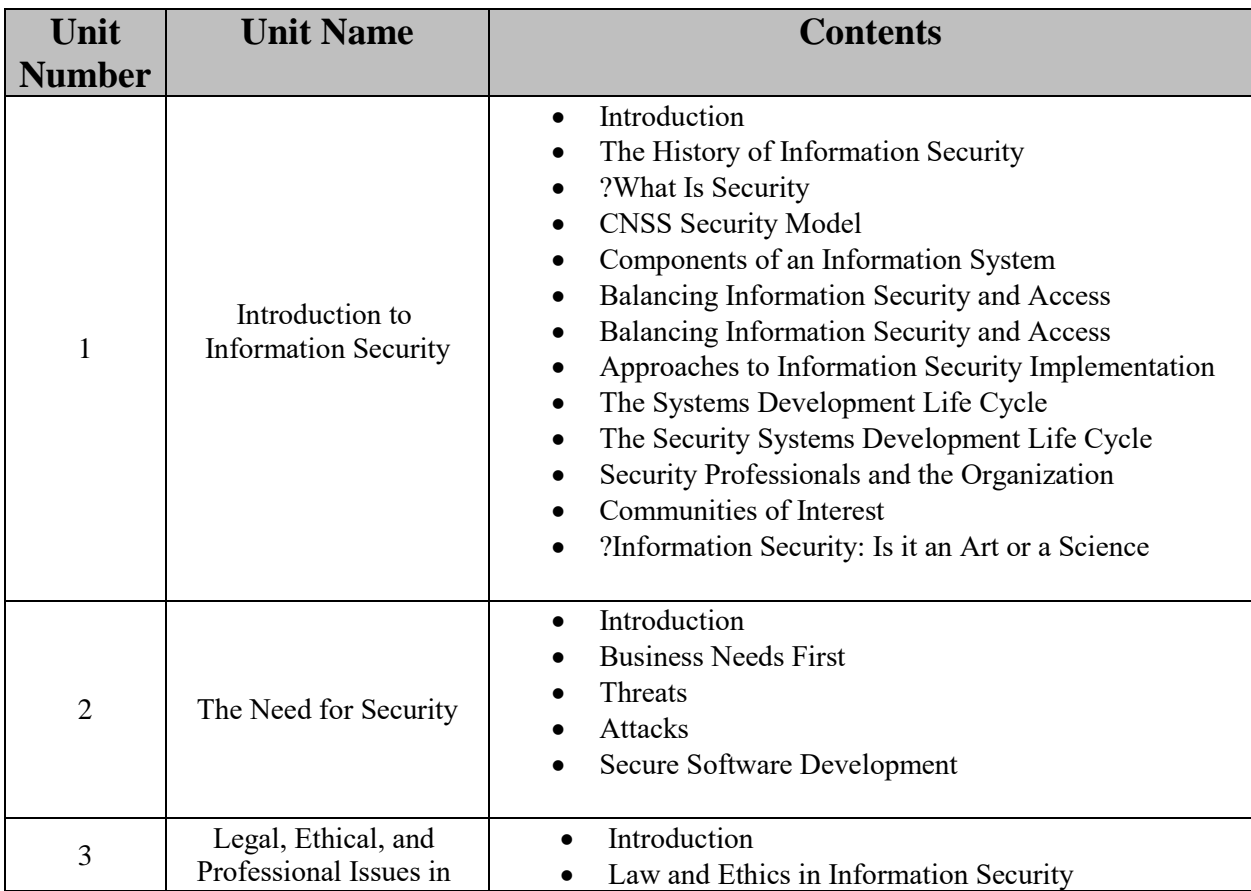

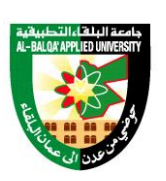

جامعة البلغاء التطبيقية

تأسست عام 1997

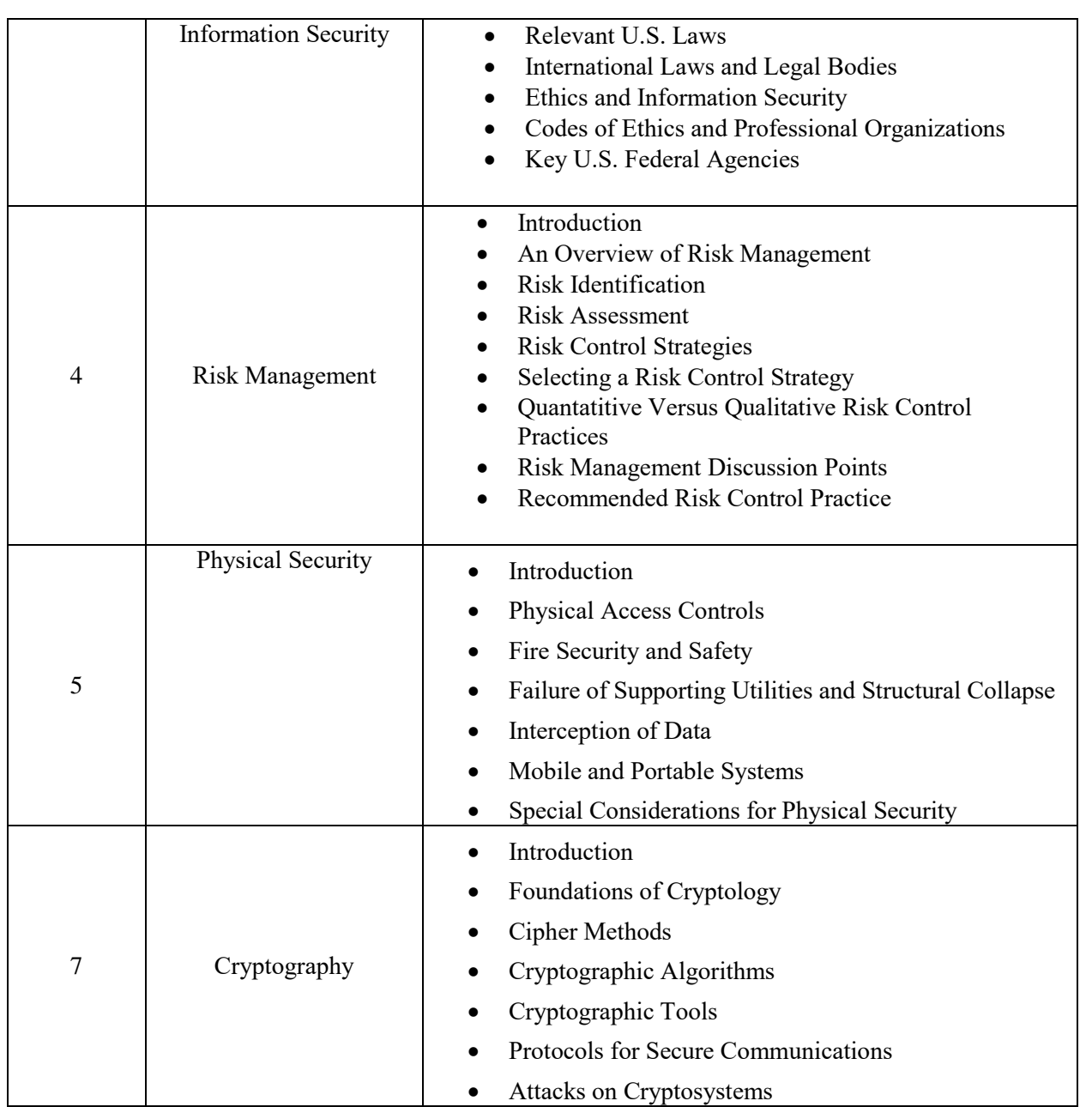

Text Book:

Whitman, M.E. and Mattord, H.J., 2017. Principles of information security. Cengage Learning

References:

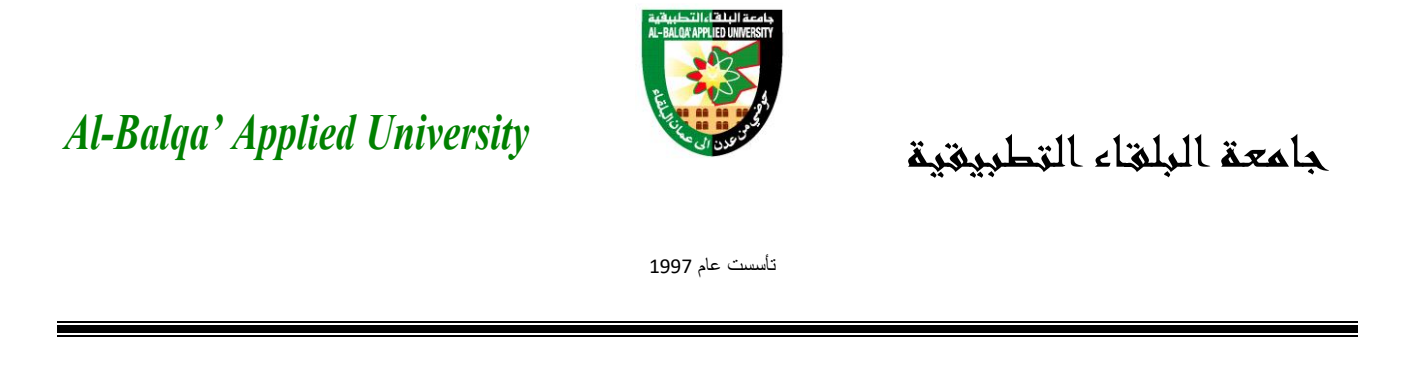

1. Charles P. Pfleeger and Shari Lawrence Pfleeger. Security in Computing, Fourth Edition. Prentice Hall, 2007. ISBN 0-13-239077-9.

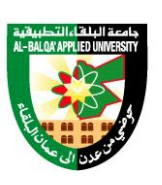

جامعة البلقاء التطبيقية

تأسست عام 1997

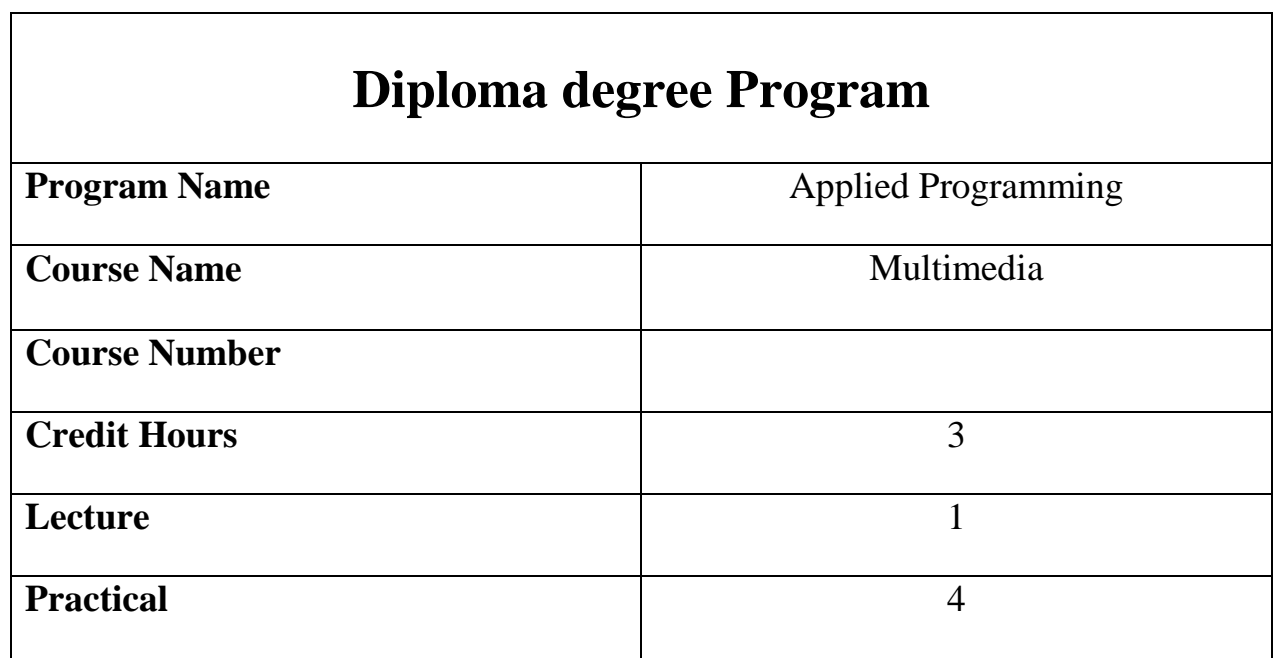

Course description

This course includes: Introduction and Multimedia Data Representations, Multimedia Data Compression, Multimedia Communications and Networking, Human-Centric Interactive Multimedia.

#### Course Objectives

- 1. Introducing the fundamental elements of multimedia.
- 2. Outline some effects to keep in mind for presenting multimedia content.
- 3. Identifying the images, starting with 1-bit images, then 8-bit grayscale images and how to print them, then 24-bit color images and 8-bit versions of color images.
- 4. Identifying on the Color science, Color models in images and Color models in video.
- 5. Identifying on video and how they impact multimedia application.
- 6. Introducing the basics of digital audio.

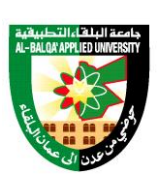

جامعة البلقاء التطبيقية

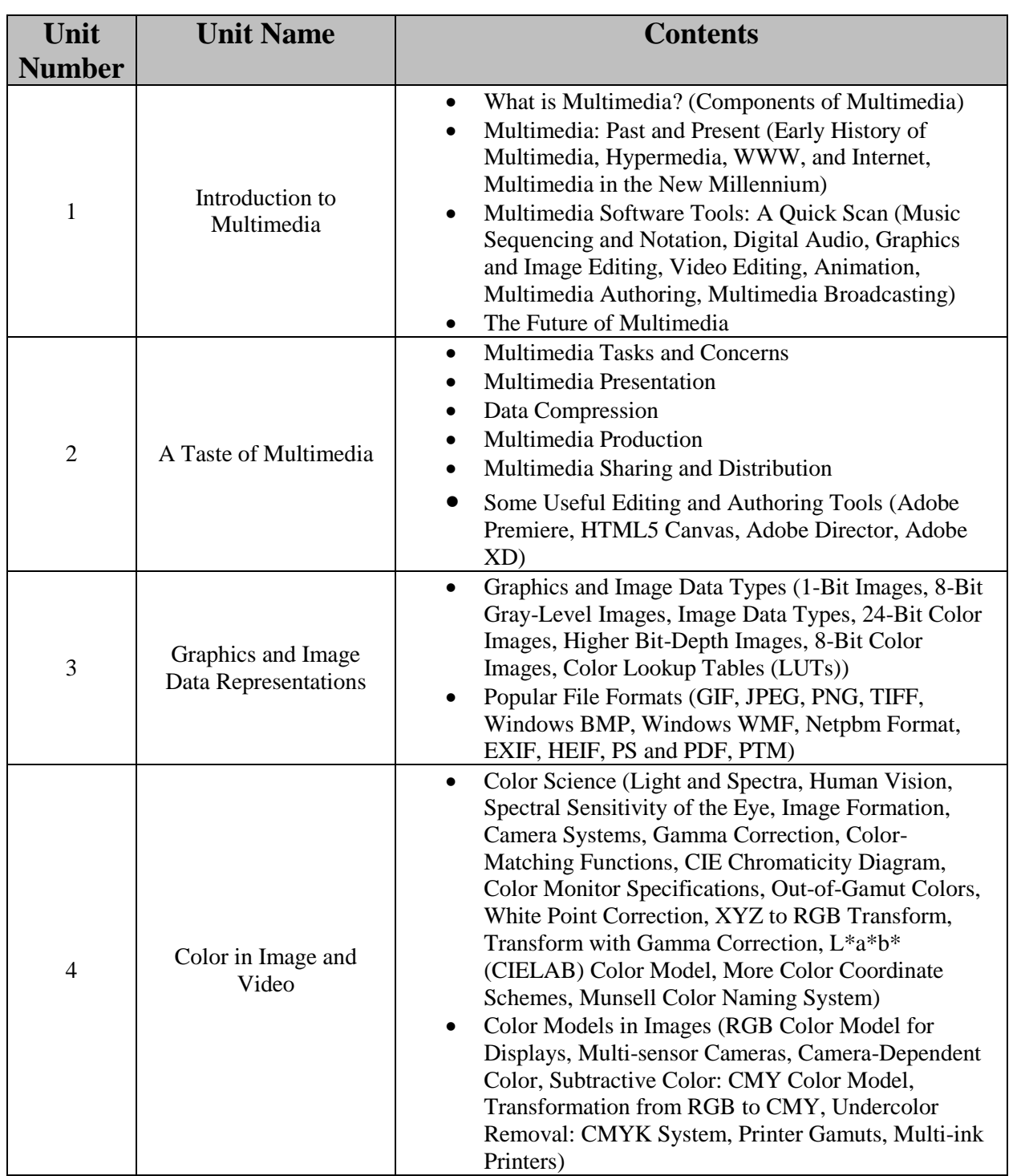

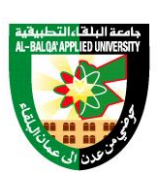

جامعة البلقاء التطبيقية

تأسست عام 1997

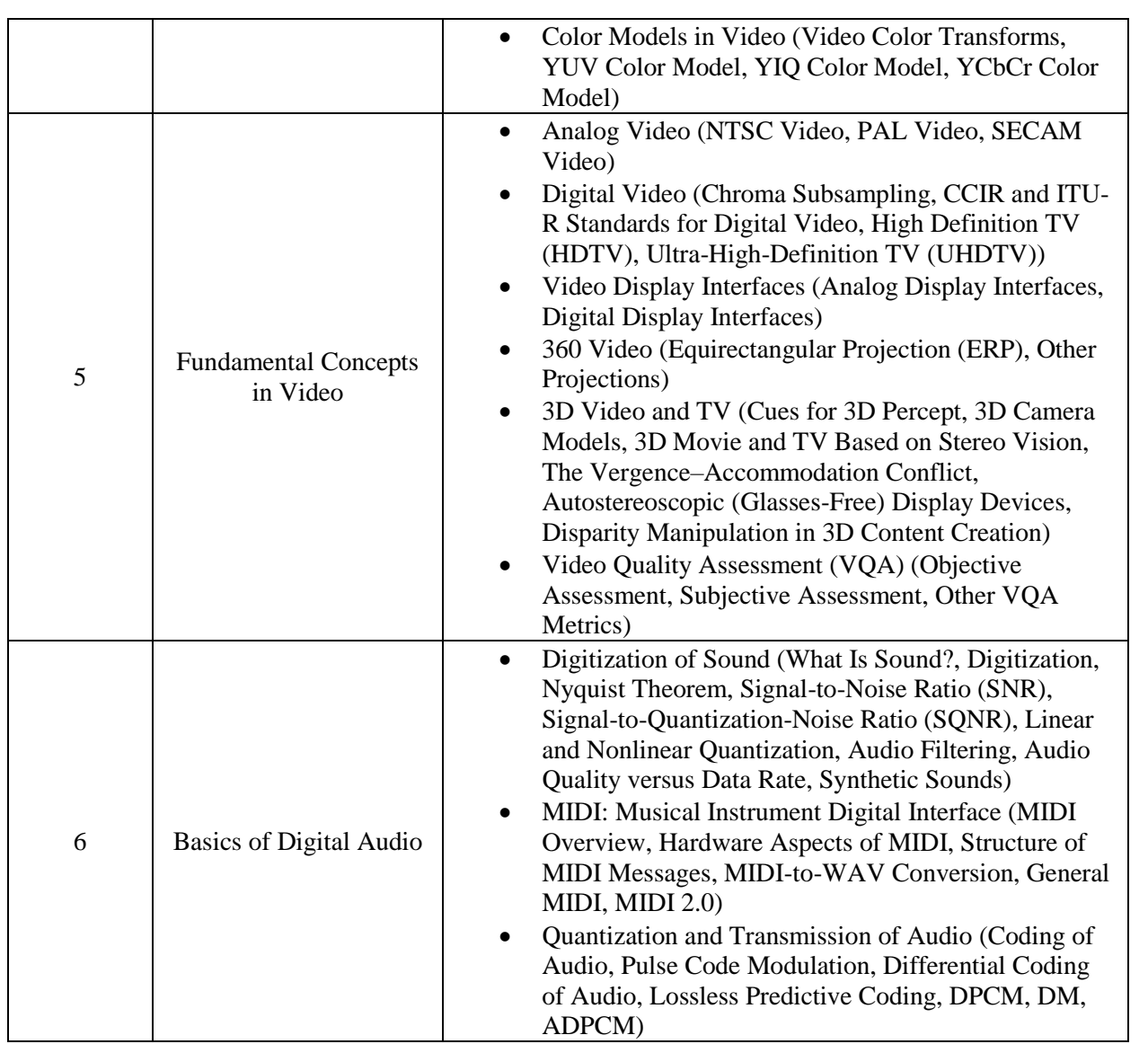

Text Book:

- Ze-Nian Li Mark S. Drew Jiangchuan Liu, Fundamentals of Multimedia, 3<sup>rd</sup> edition, Springer, 2021.

References:

- 1. Tay Vaughan, Multimedia: Making It Work, Eighth Edition, Mc Graw Hill, 2011
- 2. Vic Costello, Multimedia Foundations, 2nd edition, Routledge, 2016.

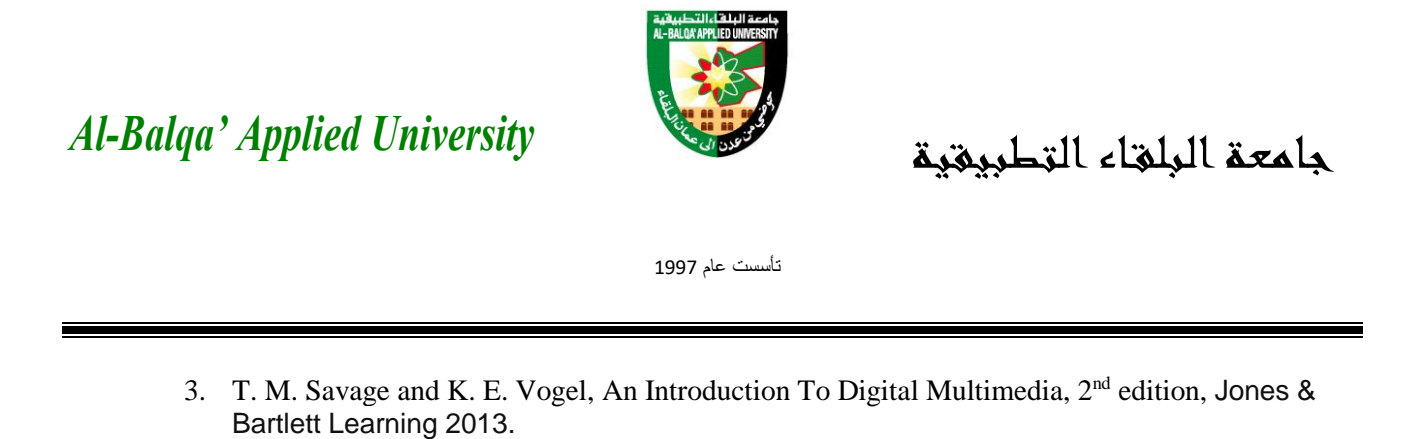

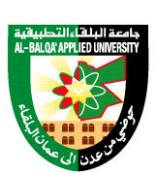

جامعة البلقاء التطبيقية

تأسست عام 1997

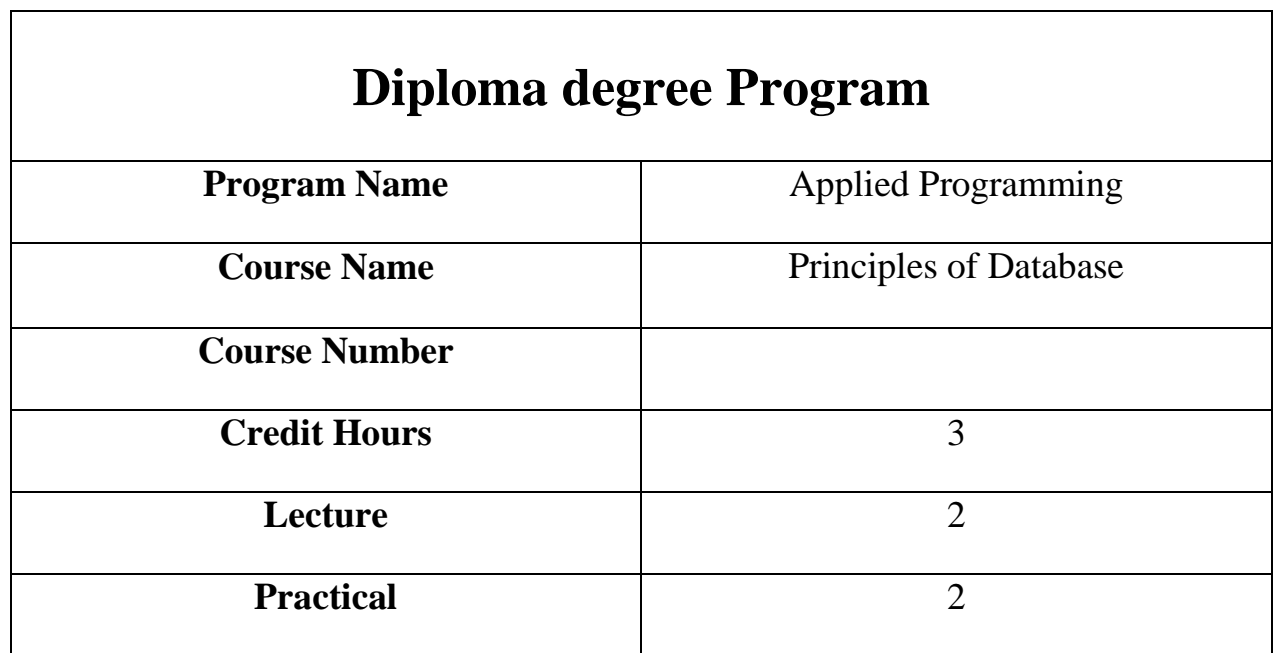

Course description

This course introduces you to the major concepts, methodologies, tools and techniques that are required to analyse, design, and develop well-structured databases for modern organisations. Data modelling using entity-relationship diagrams is taught and applied. You will then use a DBMS to gain an appreciation of the concepts and practical application of database management systems. SQL is covered to complete the cycle of professional practice.

Course Objectives

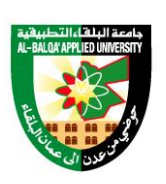

جامعة البلقاء التطبيقية

تأسست عام 1997

- 1. Understand the fundamentals of relational, object-oriented, and distributed database systems including data models, database architectures, and database manipulations.
- 2. Understand the theories and techniques in developing database applications and be able to demonstrate the ability to build databases using enterprise DBMS products such as Oracle or SQL Server.
- 3. Be familiar with managing database systems.
- 4. Understand new developments and trends in databases functional behavior.
- 5. Learning the DML, DCL, and Queries in SQL.

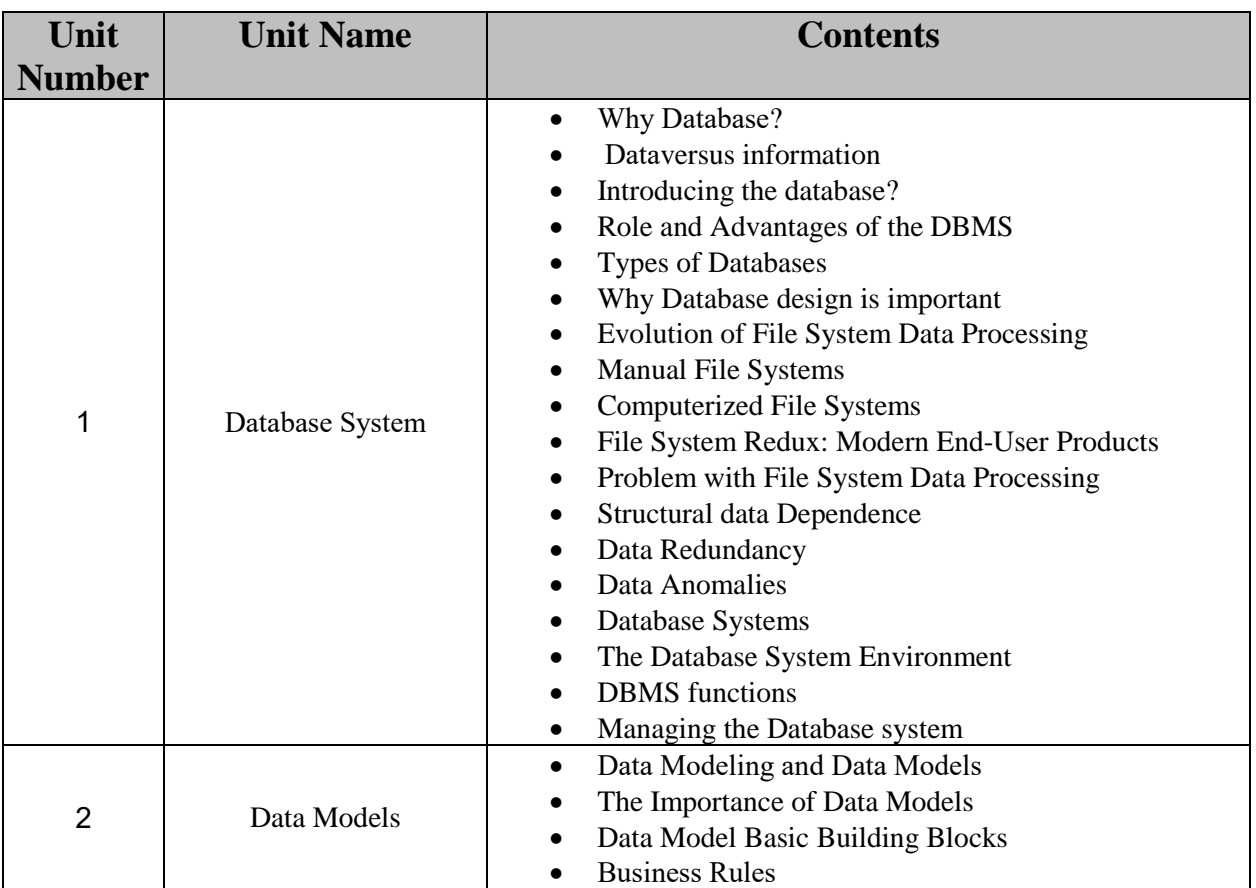

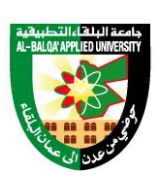

جامعة البلقاء التطبيقية

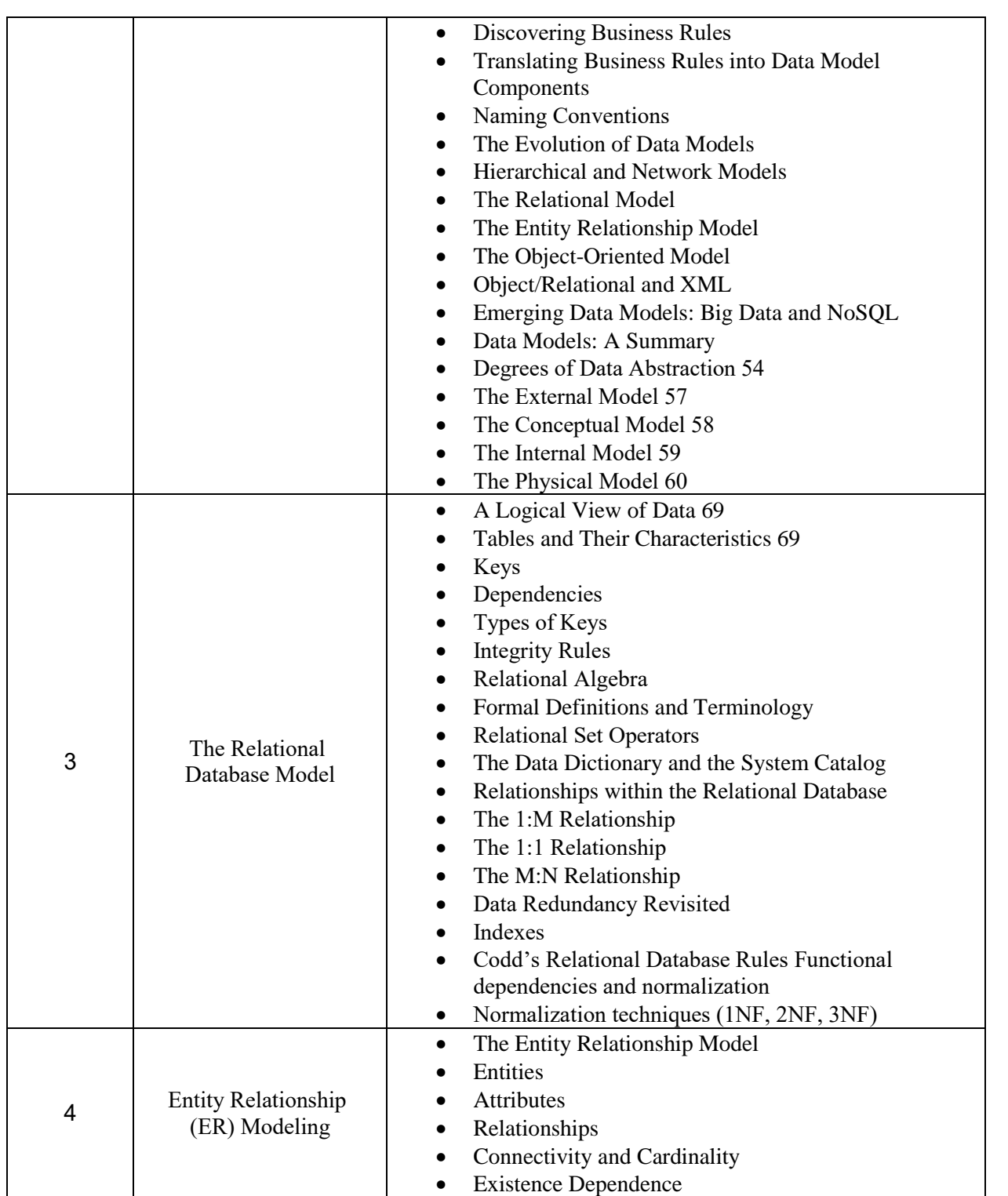

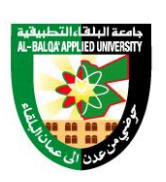

جامعة البلقاء التطبيقية

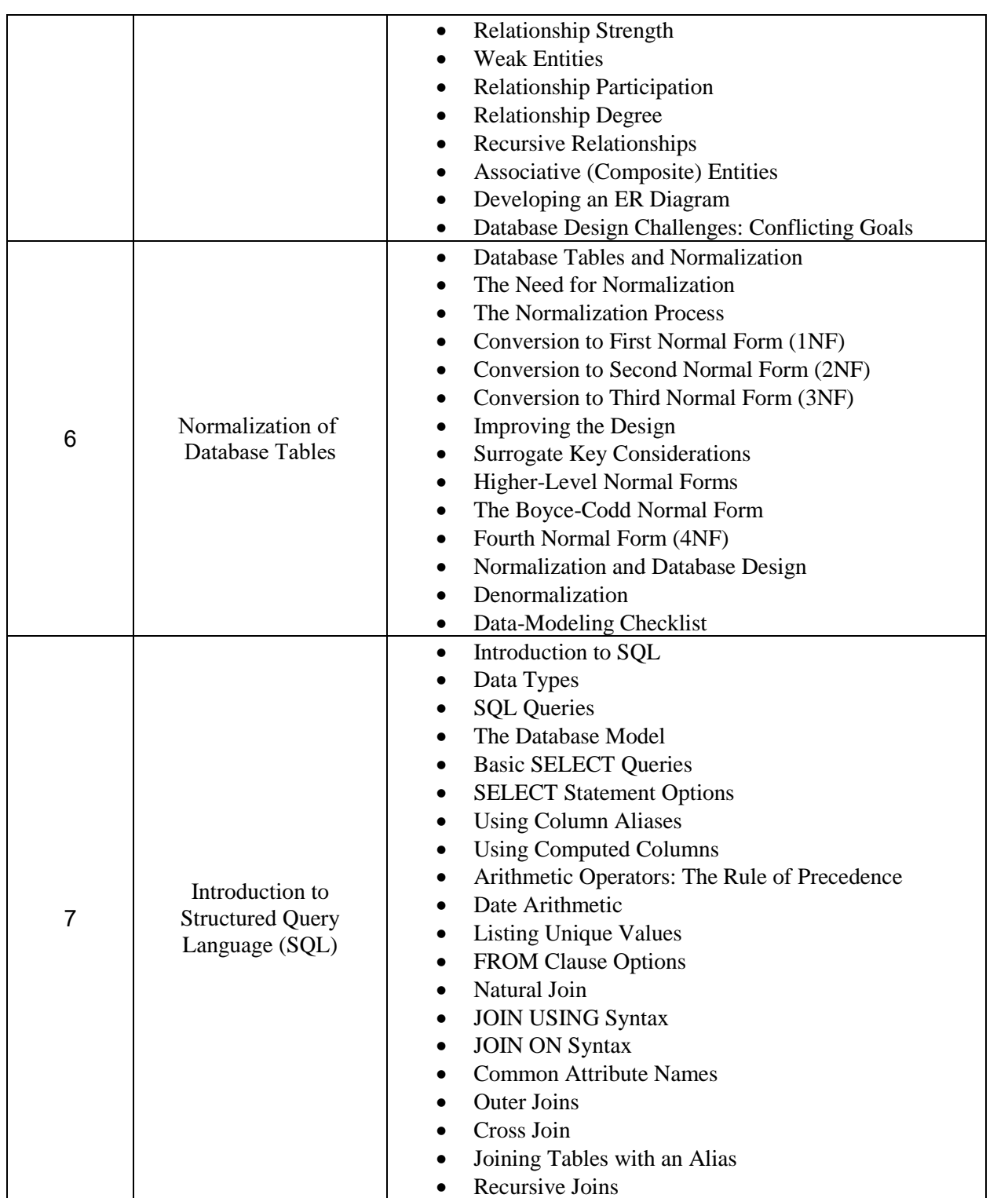

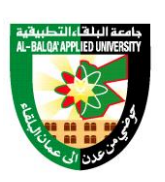

جامعة البلقاء التطبيقية

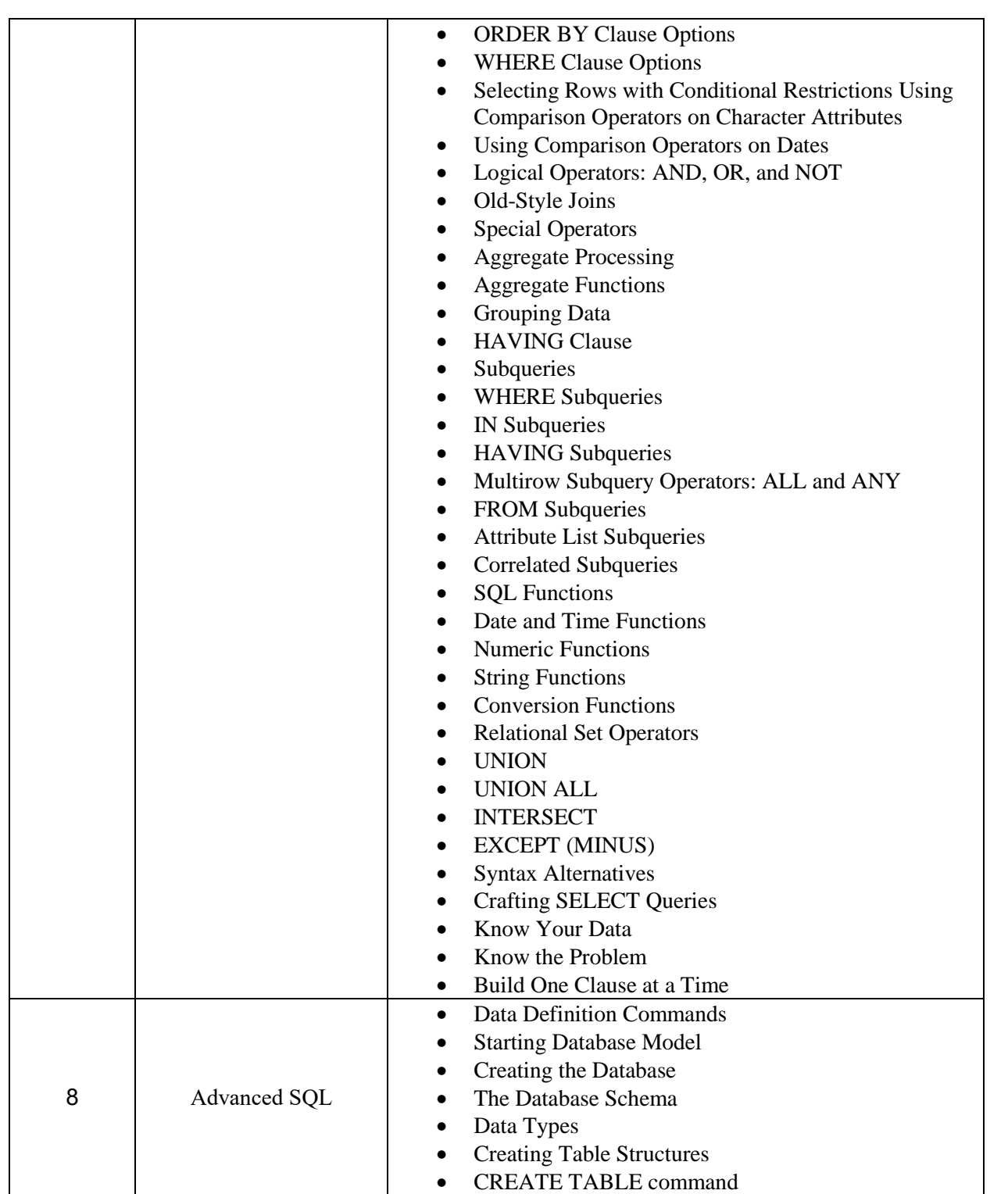

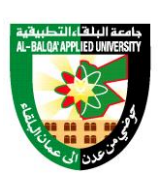

جامعة البلقاء التطبيقية

تأسست عام 1997

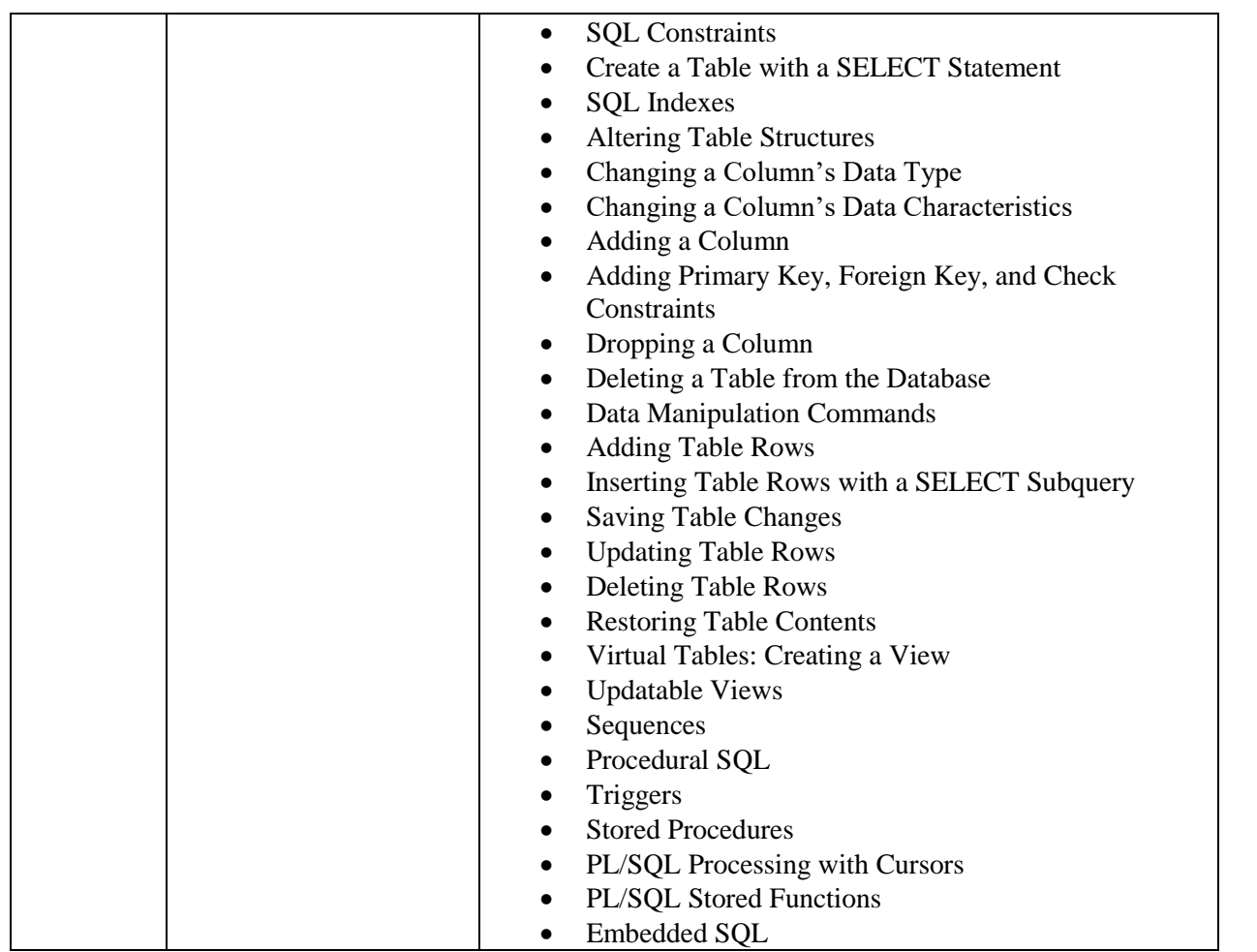

Text Book:

- Carols Coronel, Steven Morris, Database Systems (Design, Implementation, and Management), 13th edition, 2019.

References:

- 1. C. J. Date, "Database Systems", Addison Wesley, 8th edition
- 2. Elmasri, et al (2011). Fundamentals of Database Systems, 6th ed., Pearson education References
- 3. David M. Kroenke. (1998). Database processing, 6th ed. Prentice Hall
- 4. Introduction to Database systems, C.J. DATE3 Navathe, E (2000).

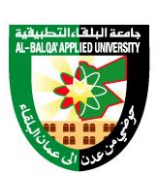

جامعة البلقاء التطبيقية

- 5. Fundamentals of databaseSystems. 3rd ed. Delhi, Pearson Education4 Ramon A, etal. Shaum's outlines,fundamentals of relational databases5 Silbershatz A. Korth H &Sundarshan (2006).
- 6. Database System concepts, 5th ed. Boston, McGraw Hill.
- 7. Thomas M. Connolly and Carolyn E. beg (2004). A step-by-step approach to building databases, 2nd ed. Pearson Education Limited.

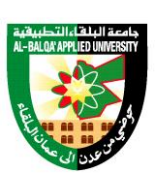

جامعة البلغاء التطبيقية

تأسست عام 1997

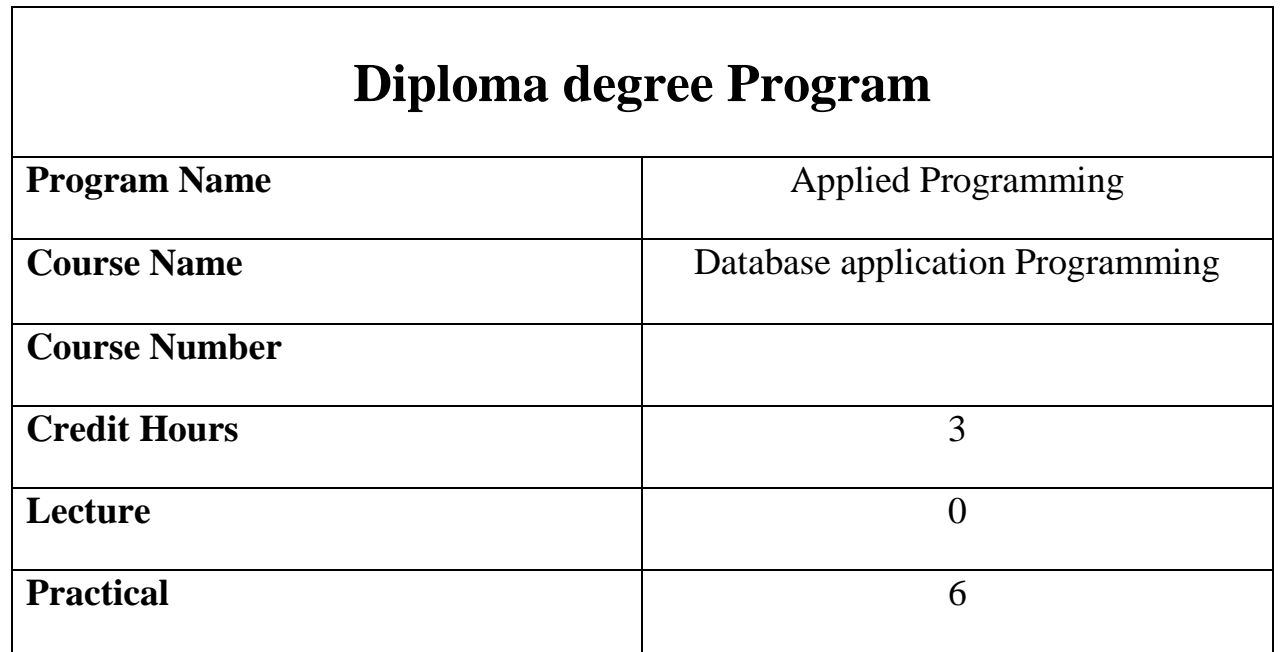

Course description

This course aims to teach the student how to create his project using Oracle forms developer using database 12 c and oracle developer 10g.

Course Objectives

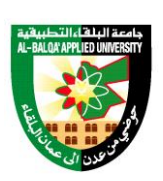

جامعة البلقاء التطبيقية

تأسست عام 1997

- 1. Develop database and websheet applications
- 2. Deploy the Application as a Packaged Application
- 3. Debug your application
- 4. Utilize dynamic components such as dynamic actions and plugins
- 5. Manage Access Control by authorizing and authenticating users
- 6. Utilize Team Development to drive the application development process
- 7. Utilize and Manage Shared Components in an Application
- 8. Add Page Processing components
- 9. Manage database objects
- 10. Administer Oracle Application Express Workspaces
- 11. Load and Unload data or application components
- 12. Manage users and groups
- 13. Build queries of database objects and incorporate in an application
- 14. Use and manipulate reports and forms in Oracle Application Express

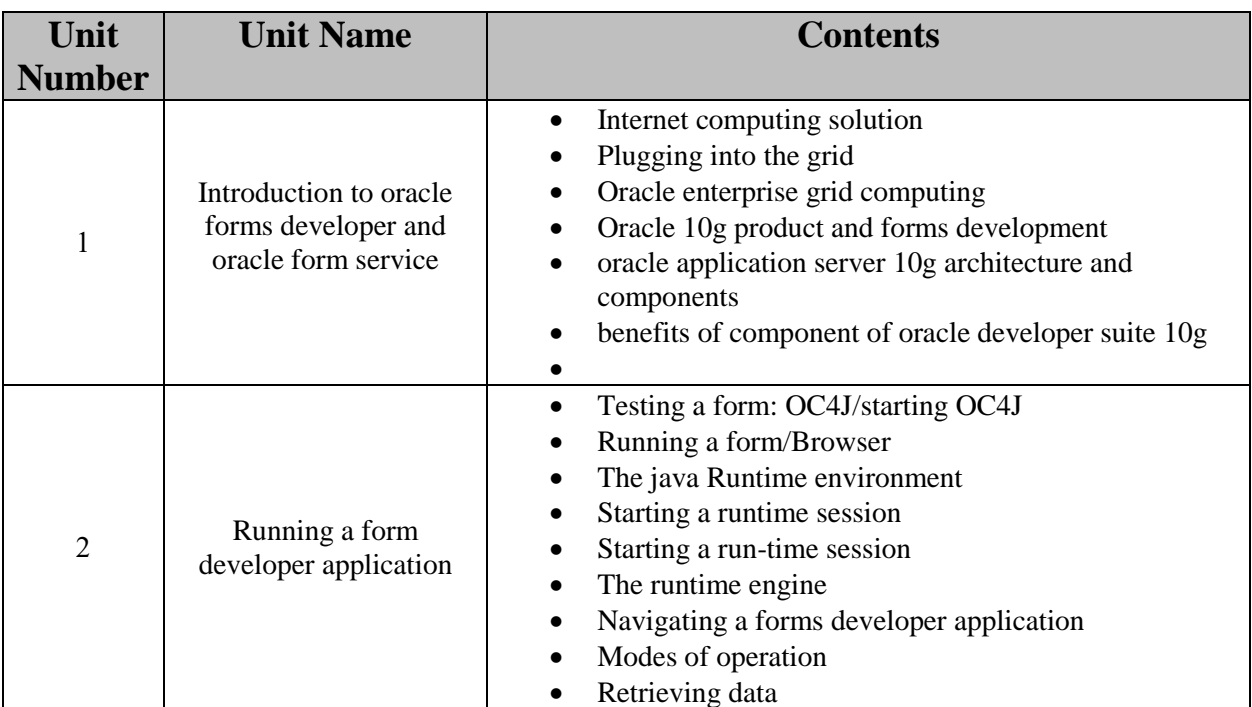

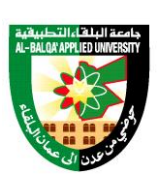

جامعة البلقاء التطبيقية

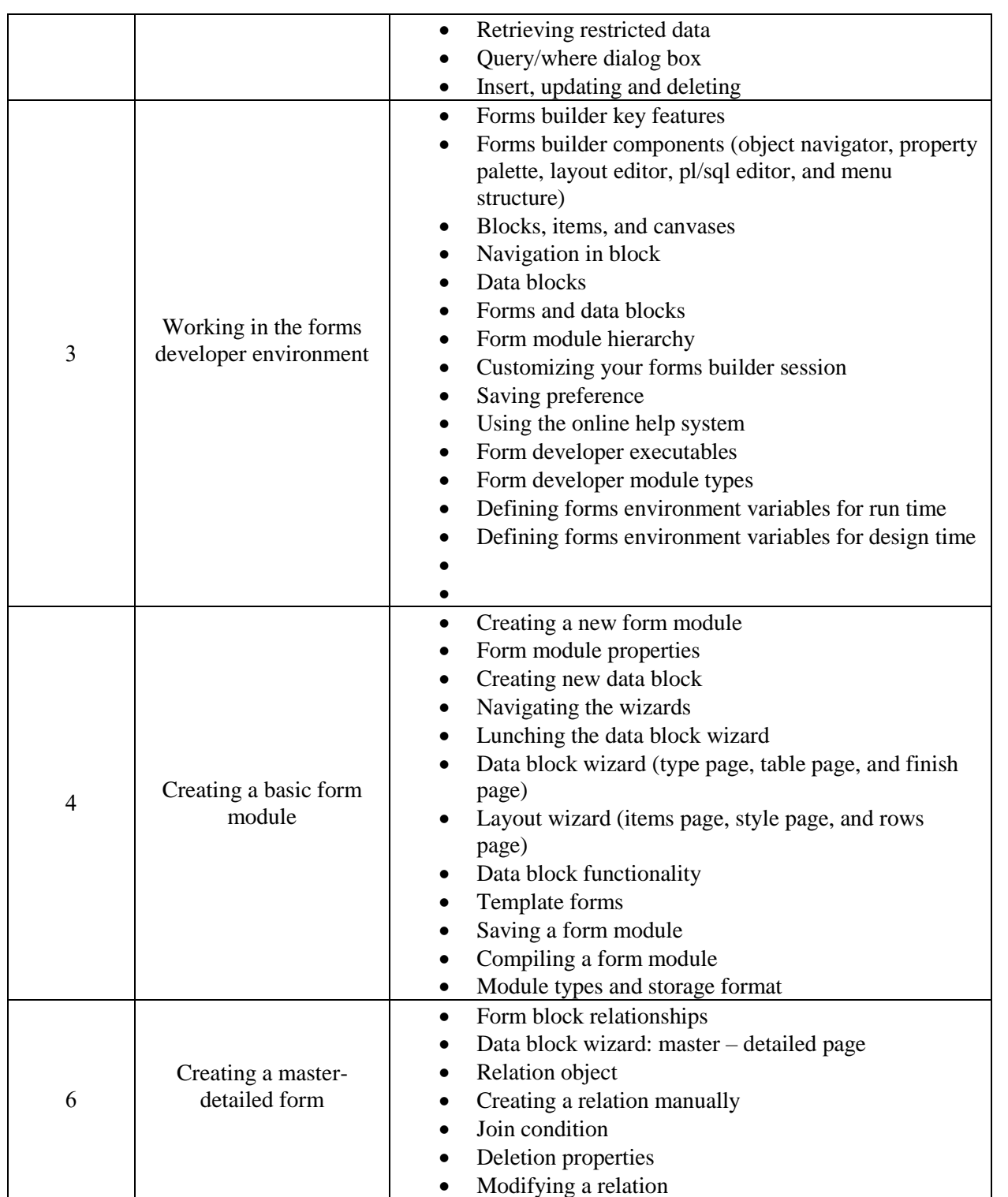

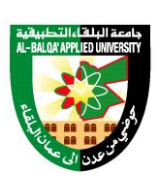

جامعة البلقاء التطبيقية

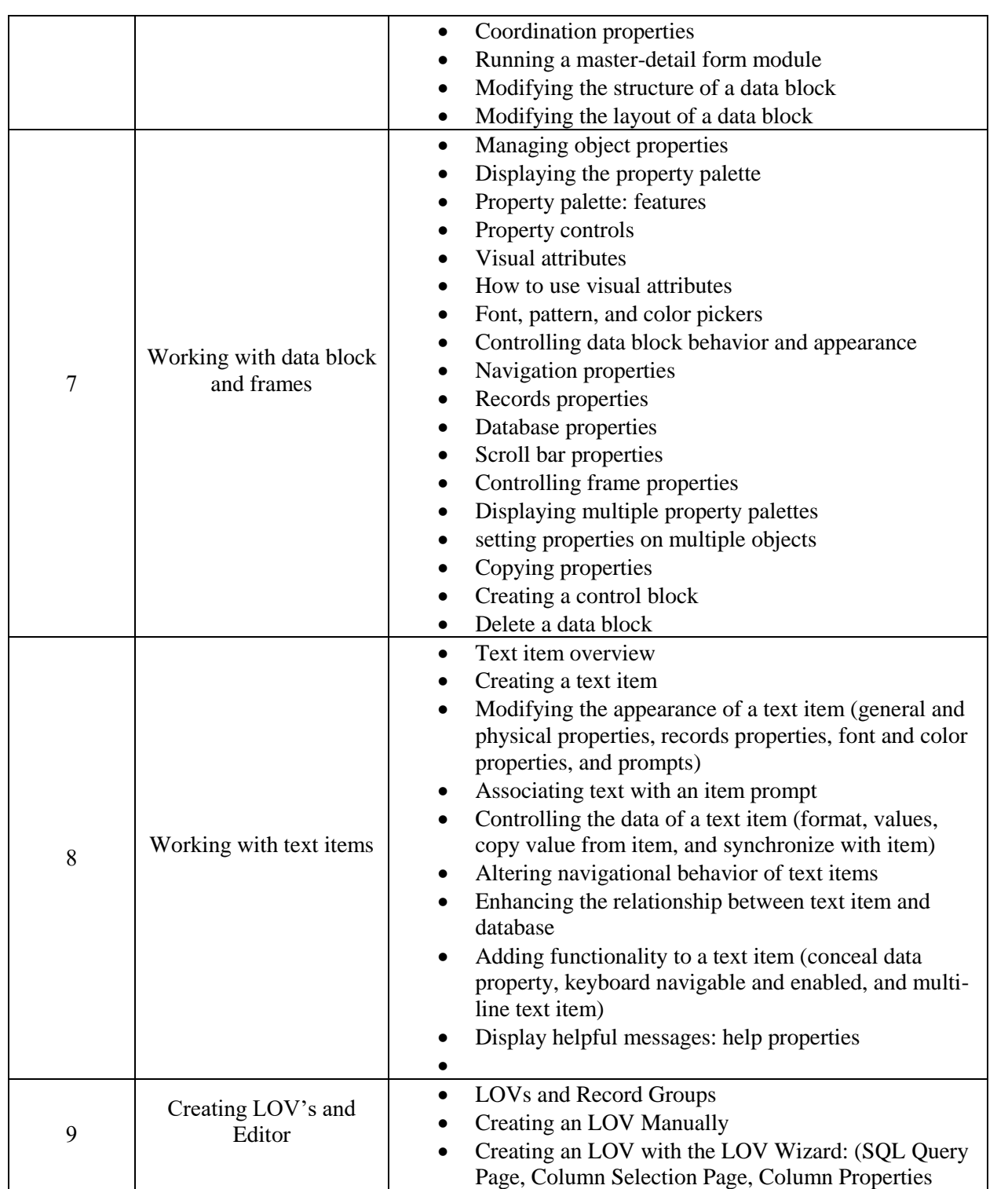

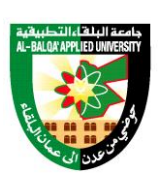

جامعة البلقاء التطبيقية

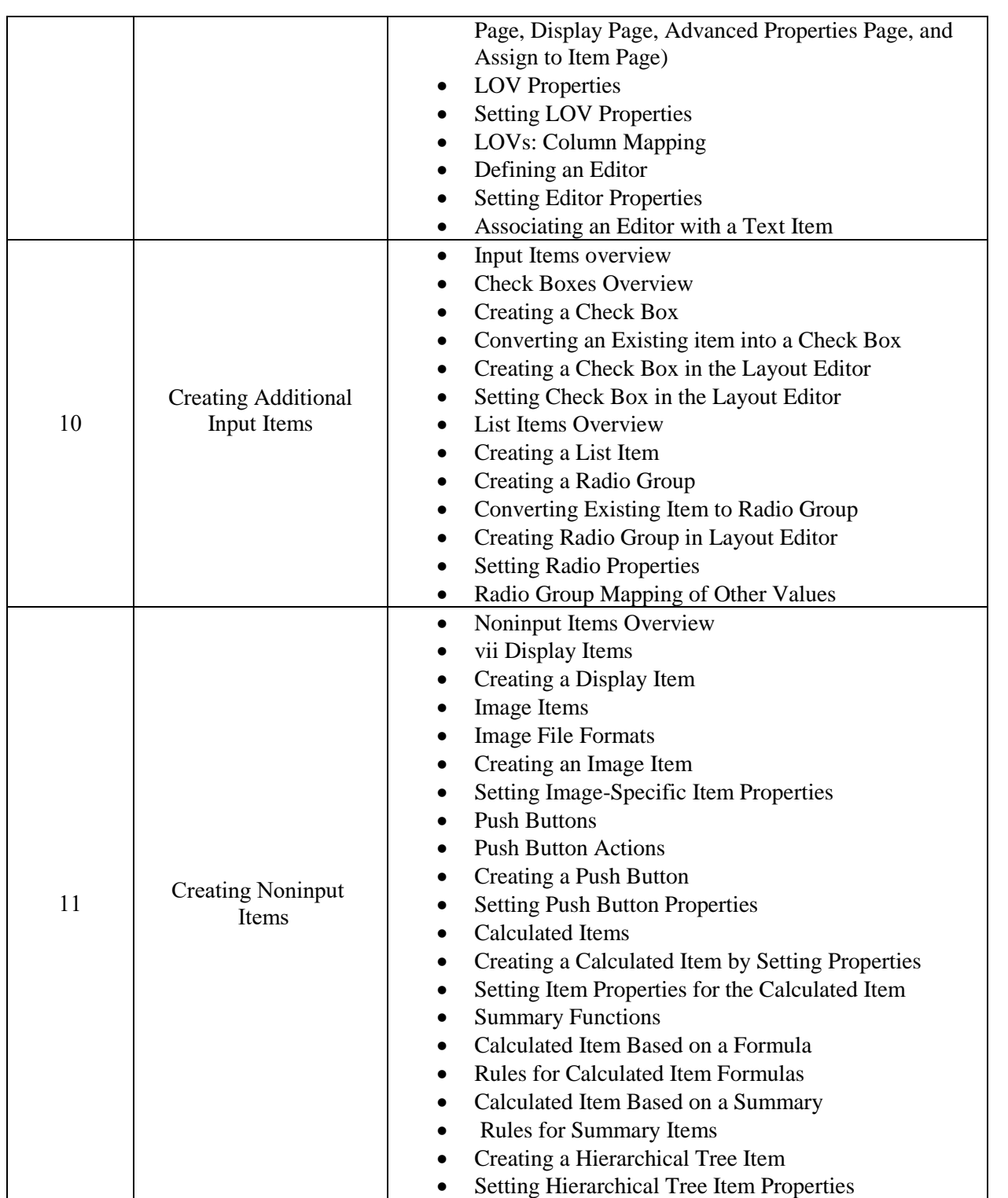

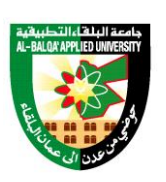

جامعة البلقاء التطبيقية

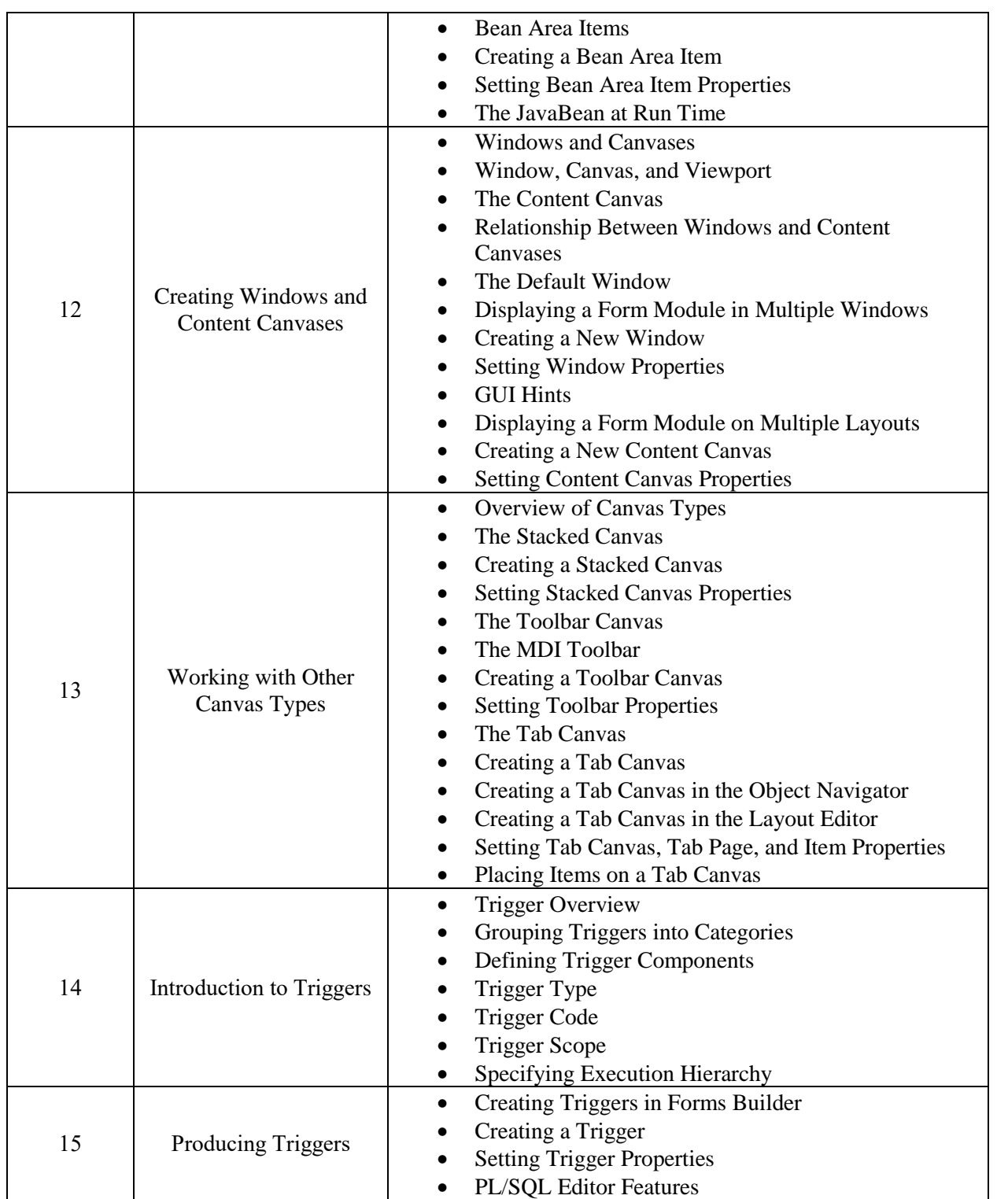

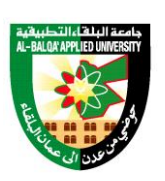

جامعة البلقاء التطبيقية

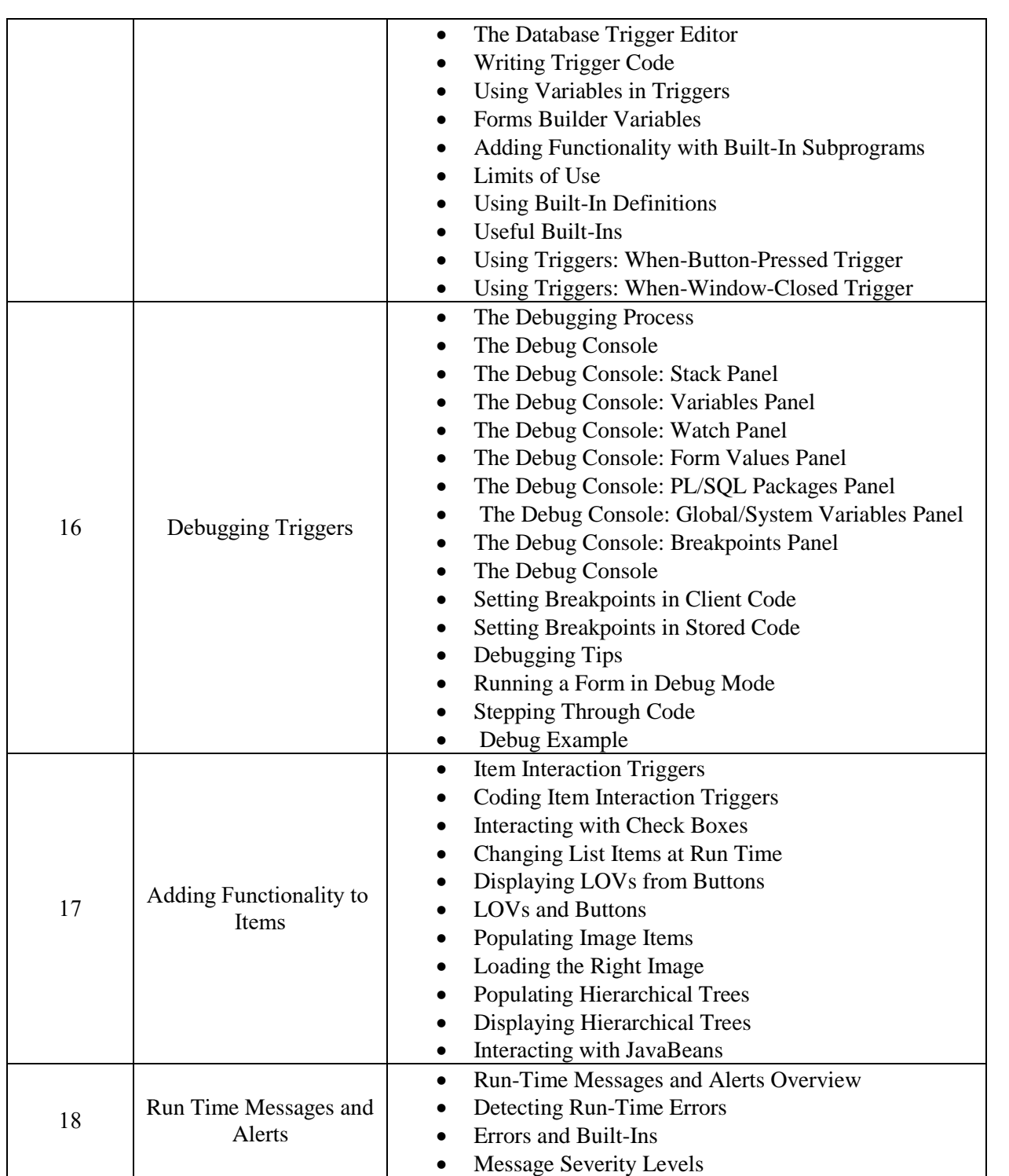

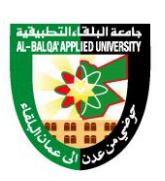

جامعة البلقاء التطبيقية

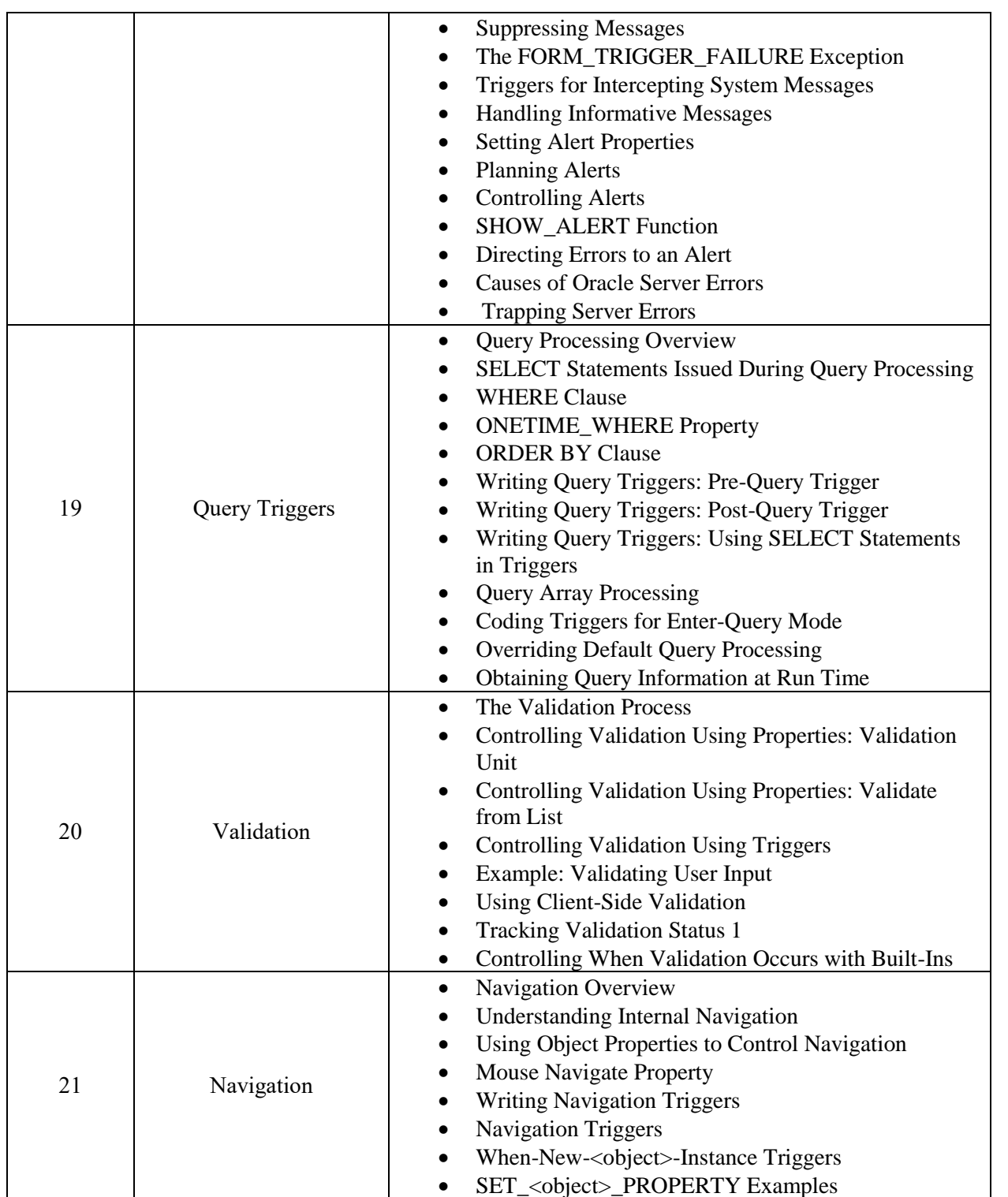

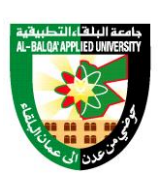

جامعة البلقاء التطبيقية

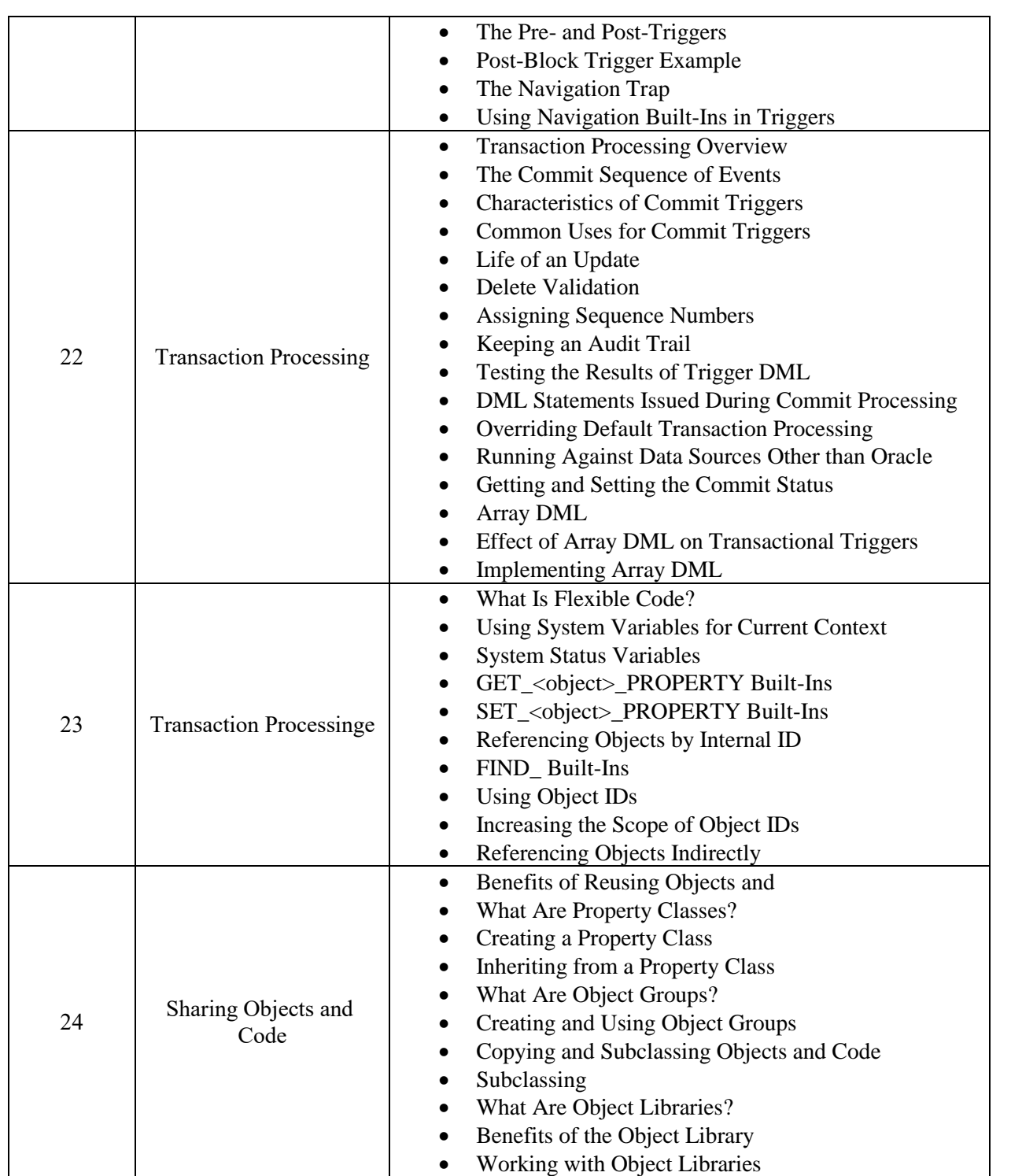

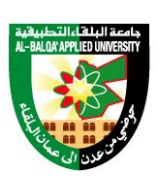

جامعة البلقاء التطبيقية

تأسست عام 1997

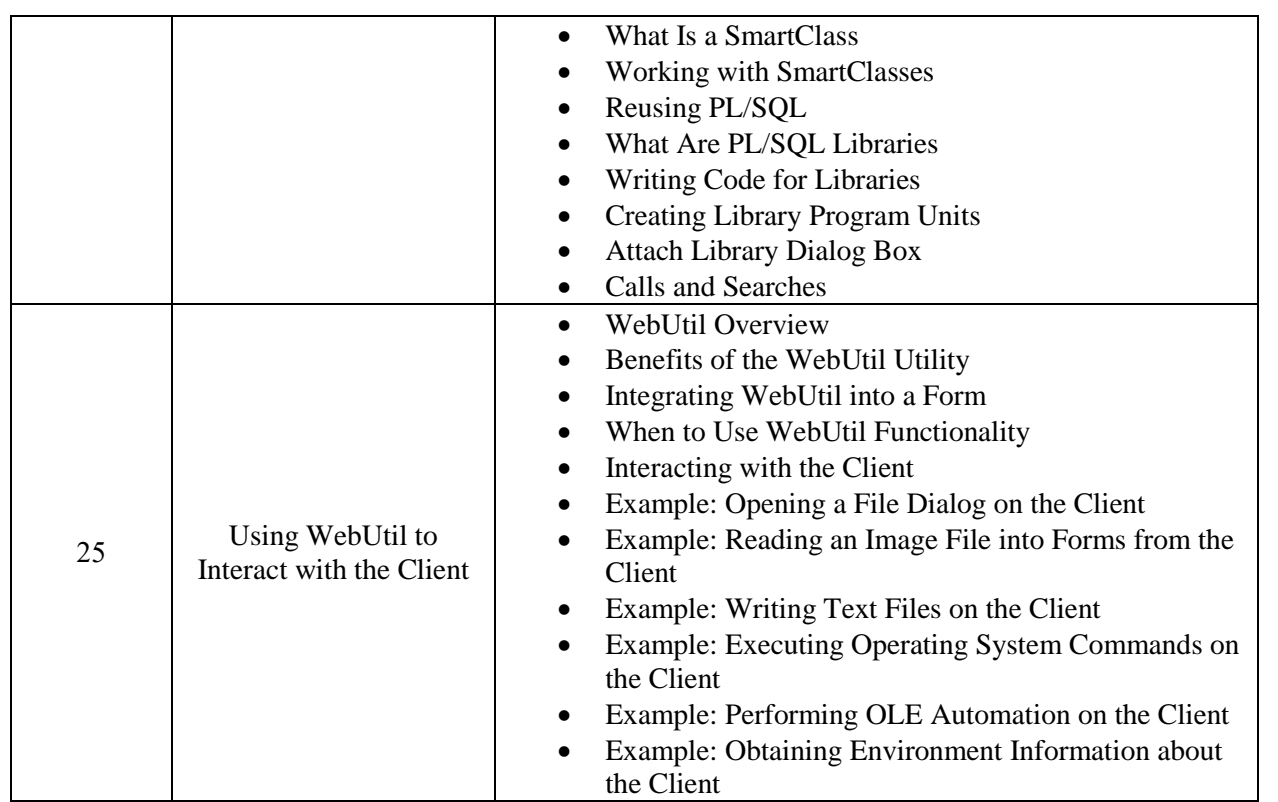

Text Book:

- Oracle Forms Developer 10g: Build Internet Application, First Edition, 2004.

References:

- 1. C. J. Date, "Database Systems", Addison Wesley, 8th edition
- 2. Elmasri, et al (2011). Fundamentals of Database Systems, 6th ed., Pearson education References
- 3. David M. Kroenke. (1998). Database processing, 6th ed. Prentice Hall
- 4. Introduction to Database systems, C.J. DATE3 Navathe, E (2000).
- 5. Fundamentals of databaseSystems. 3rd ed. Delhi, Pearson Education4 Ramon A, etal. Shaum's outlines,fundamentals of relational databases5 Silbershatz A. Korth H &Sundarshan (2006).
- 6. Database System concepts, 5th ed. Boston, McGraw Hill.
- 7. Thomas M. Connolly and Carolyn E. beg (2004). A step-by-step approach to building databases, 2nd ed. Pearson Education Limited.

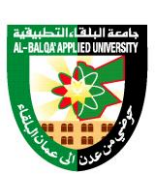

جامعة البلقاء التطبيقية

تأسست عام 1997

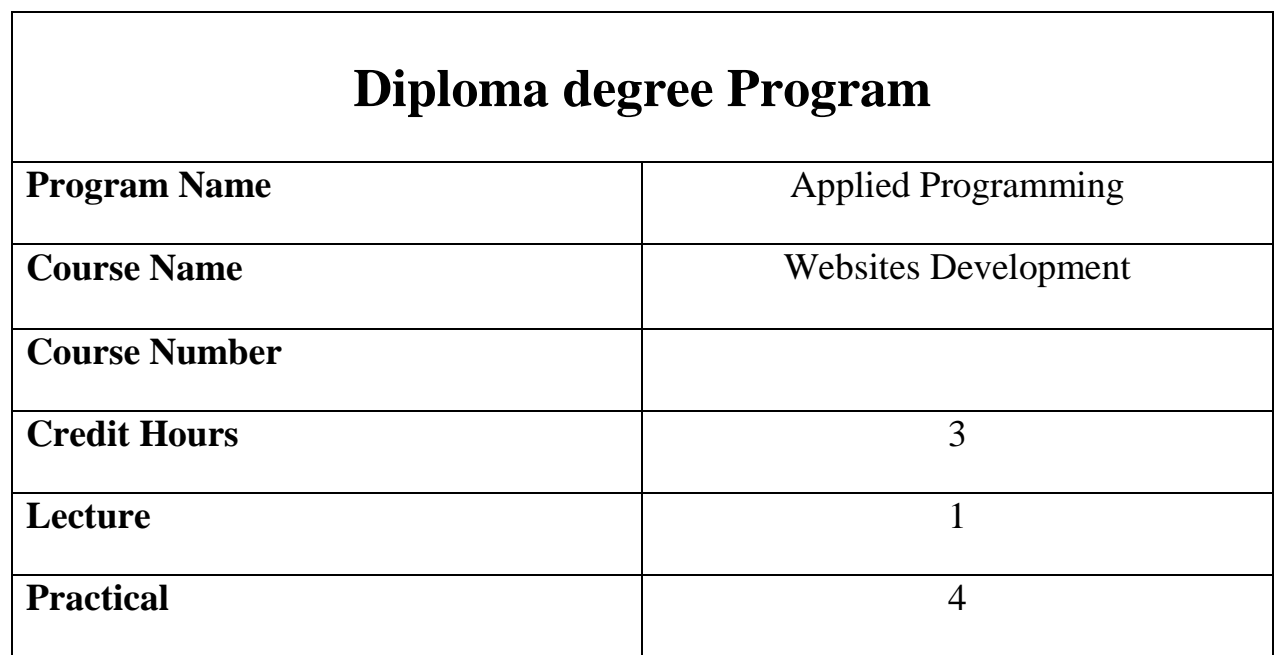

Course description

This course will introduce the essential topics of Internet Programming predominately with HTML programming languages. Students will develop software that manipulates different forms of data such as hypertext, graphics, video, and sound. Advanced interactive/executable web pages will be developed. Cascading Style Sheets (CSS) will be introduced for describing the presentation of Web pages, such as colors, layout, position elements, and fonts. Moreover, students will design and write interactive WWW pages using JavaScript.

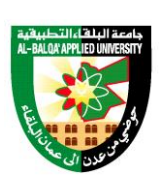

جامعة البلقاء التطبيقية

تأسست عام 1997

#### Course Objectives

- 1. Describe the essential topics of Internet Programming predominantly with HTML programming languages.
- 2. Describe Cascading Style Sheets (CSS).
- 3. Describe the basics of working with objects in JavaScript.
- 4. Understand important components of HTML5 documents.
- 5. Build a form using the new HTML5 input types.
- 6. Control a website's appearance with style sheets.
- 7. Write a JavaScript programs.

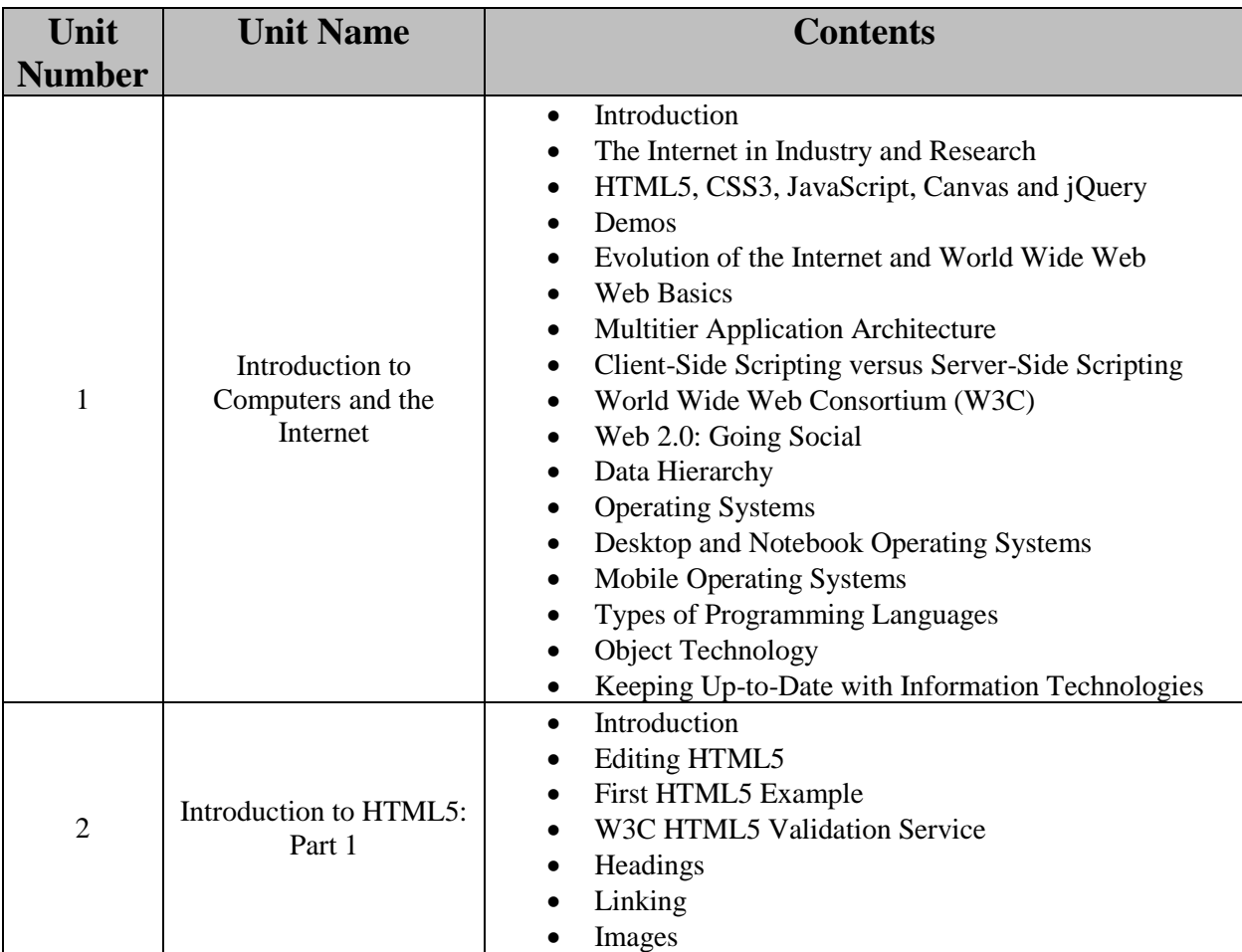

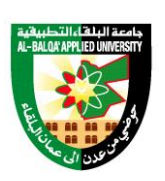

جامعة البلقاء التطبيقية

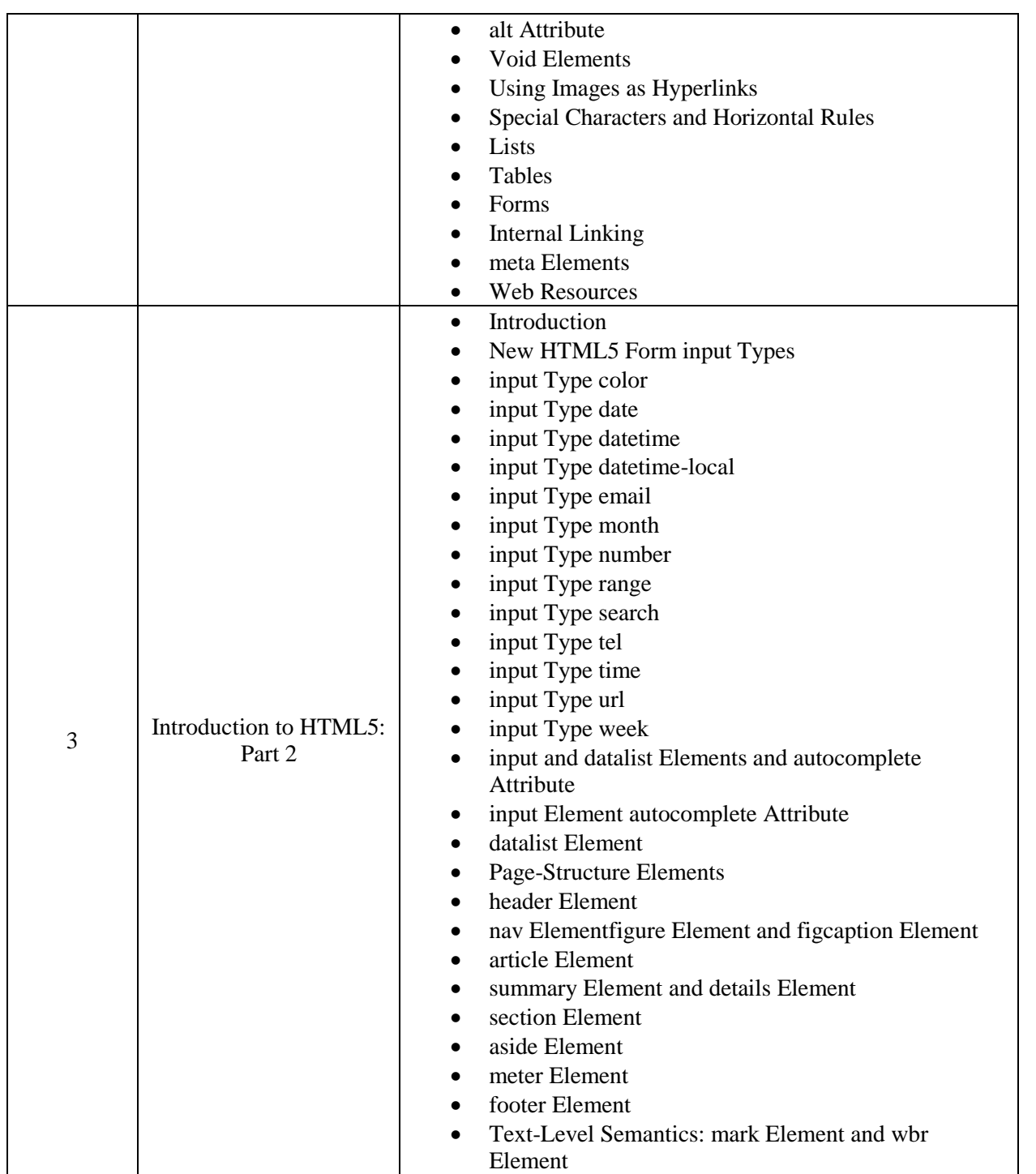
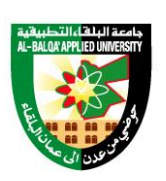

جامعة البلقاء التطبيقية

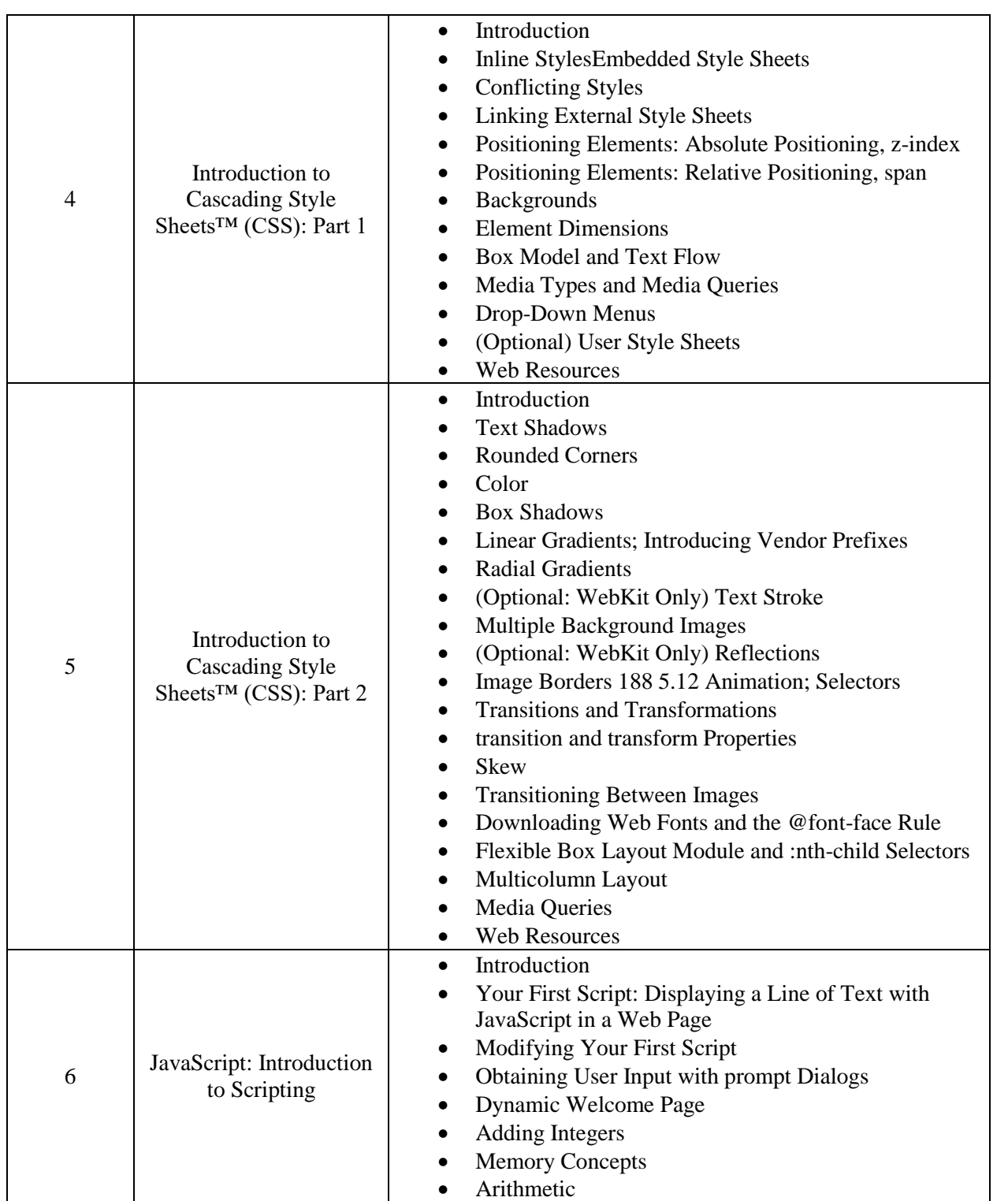

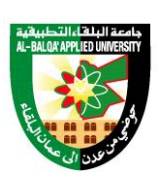

جامعة البلقاء التطبيقية

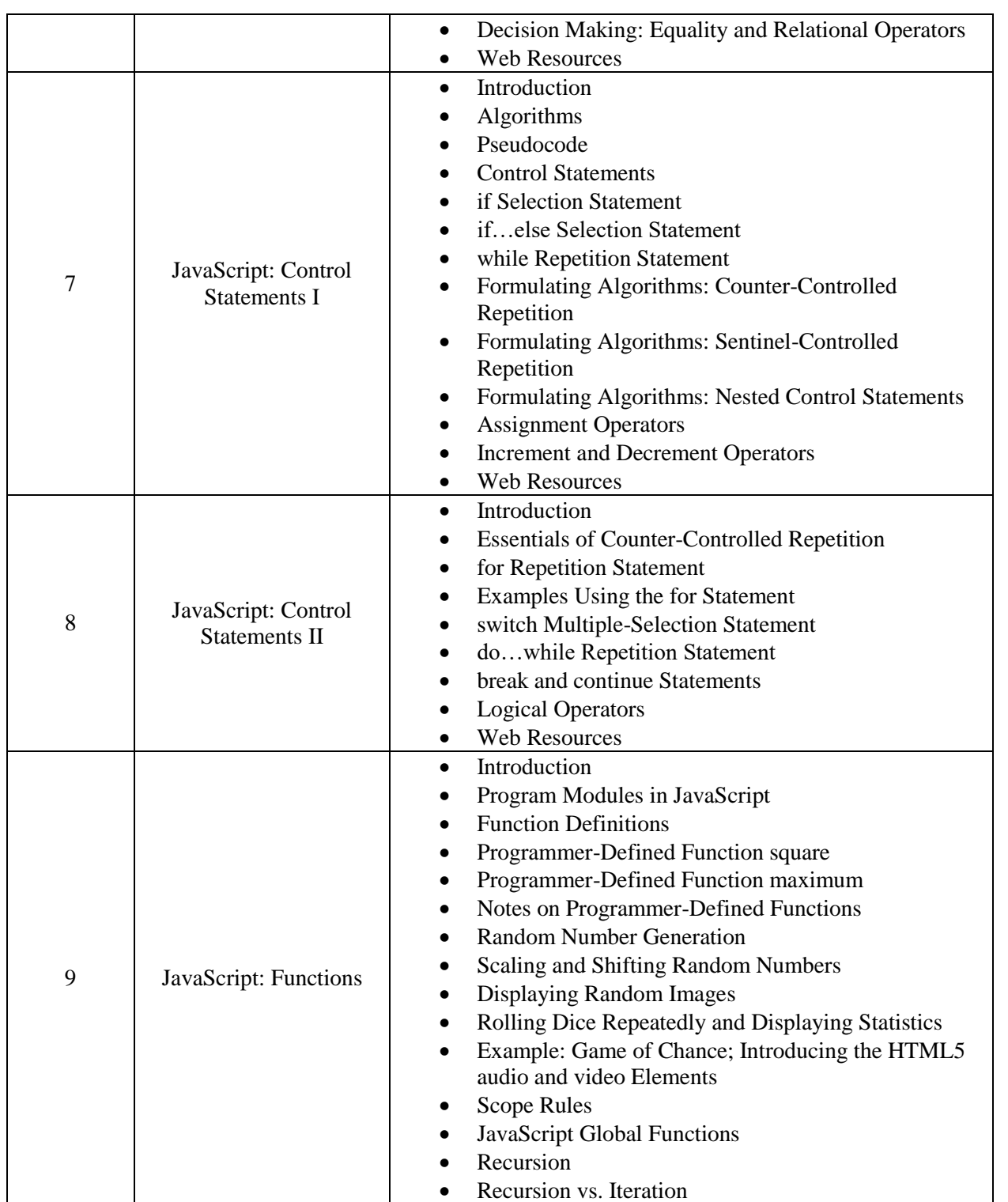

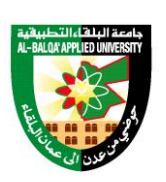

جامعة البلقاء التطبيقية

تأسست عام 1997

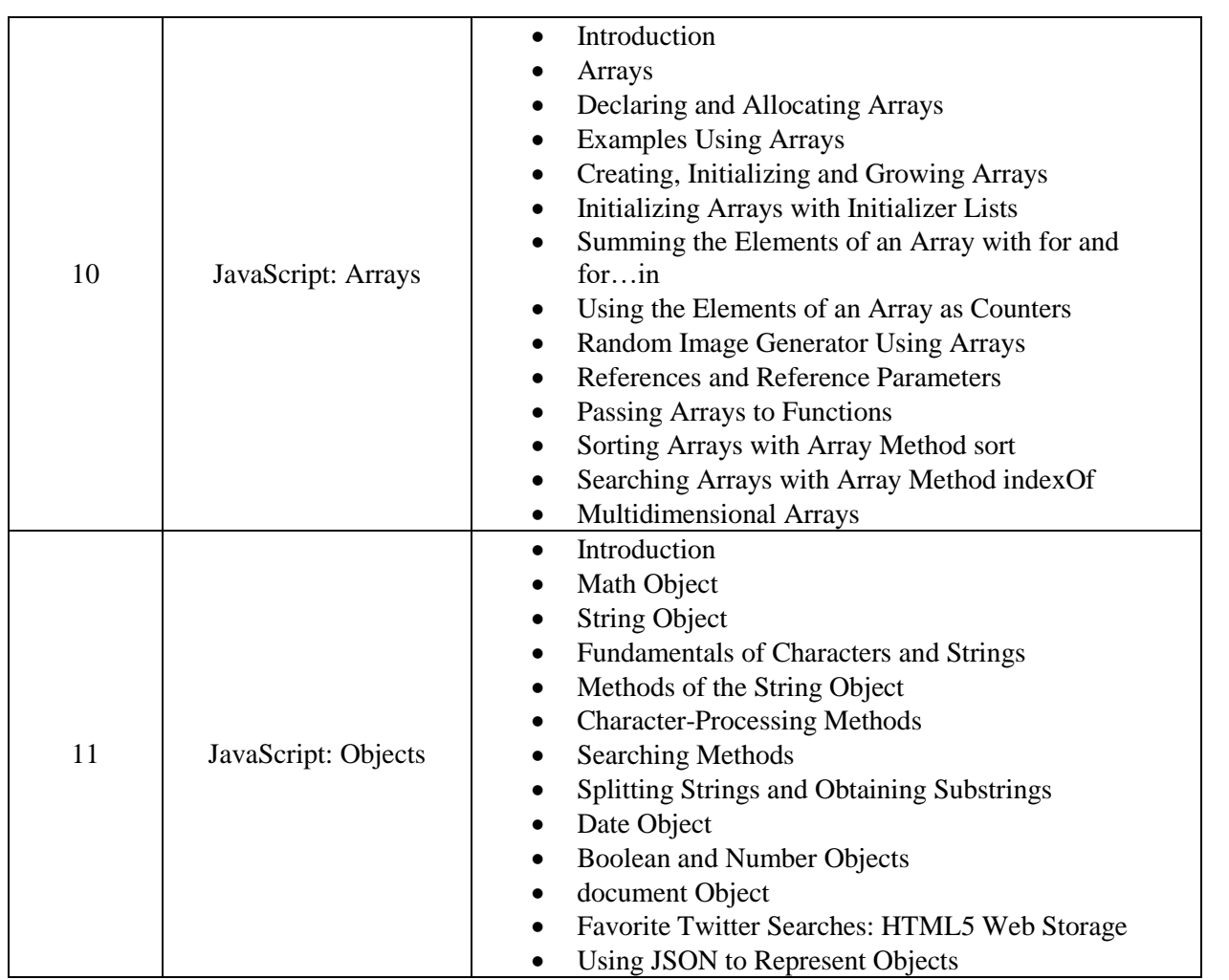

Text Book:

- Paul Deitel, Harvey Deitel and Abbey Deitel, Internet & world wide Web How to Program, 5<sup>th</sup> Edition, Pearson, 2023.

References:

- 1. HTML, CSS & JavaScript in easy steps Paperback Special Edition, In Easy Steps Limited, 2020.
- 2. Jon Duckett, HTML & CSS Design and Build Websites, Wiley.
- 3. Erik Wilde, Wilde's WWW Technical Foundations of the World Wide Web, Springer.

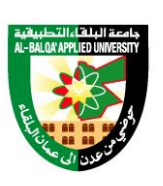

جامعة البلقاء التطبيقية

تأسست عام 1997

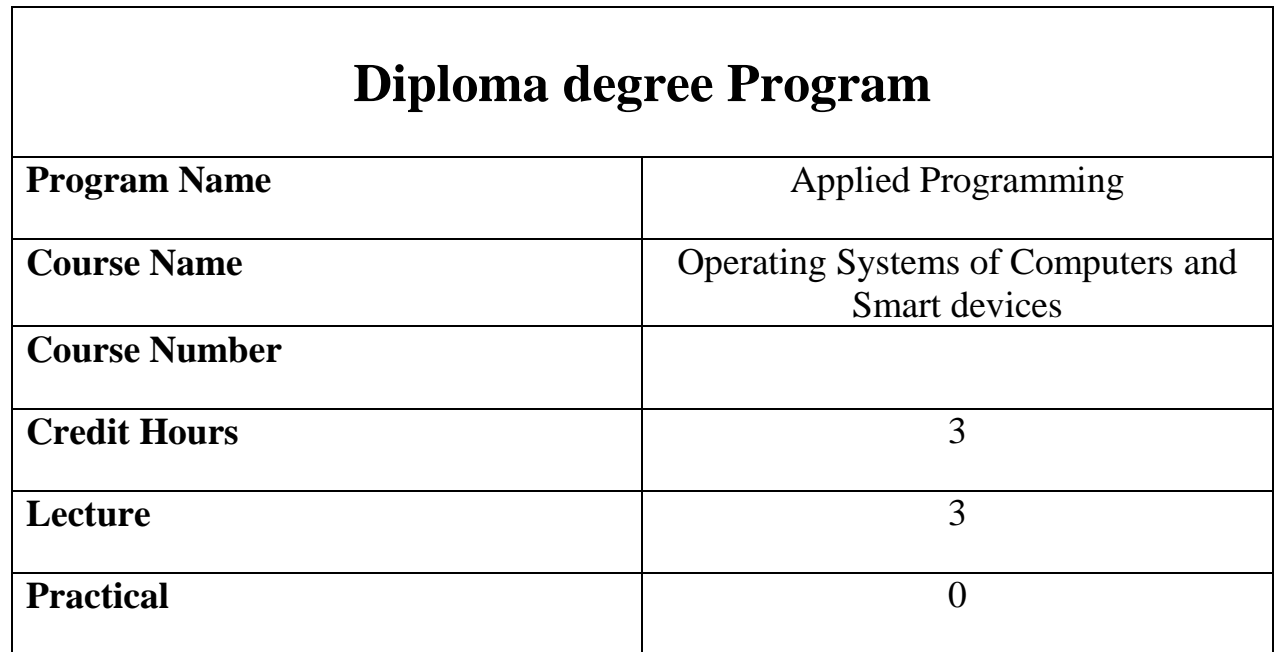

Course description

Every computer, smartphone or similar electronic device comes with special software called an operating system, In this Course, will be studied the operating systems in computers and smart devices. It is a general introduction to the techniques used in implementing operating systems and the types of related system programs. Topics covered will be the functions and structure of operating systems, process management; deadlock prevention, avoidance, and recovery; Main memory management Virtual memory management, we'll discuss what operating systems are, explain why they're important and explore the different types of operating systems in use today**.**

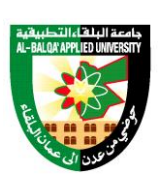

جامعة البلغاء التطبيقية

تأسست عام 1997

#### Course Objectives

- 1. To learn the fundamentals of Operating Systems.
- 2. To learn the mechanisms of OS to handle processes and threads and their communication.
- 3. Understand the Basic functions of operating systems.
- 4. Explain main components of OS and their working.
- 5. Understanding of structure of modern OS smart device.
- 6. Developing students' skills in designing and programming systems which use smart devices.

#### Course Contents

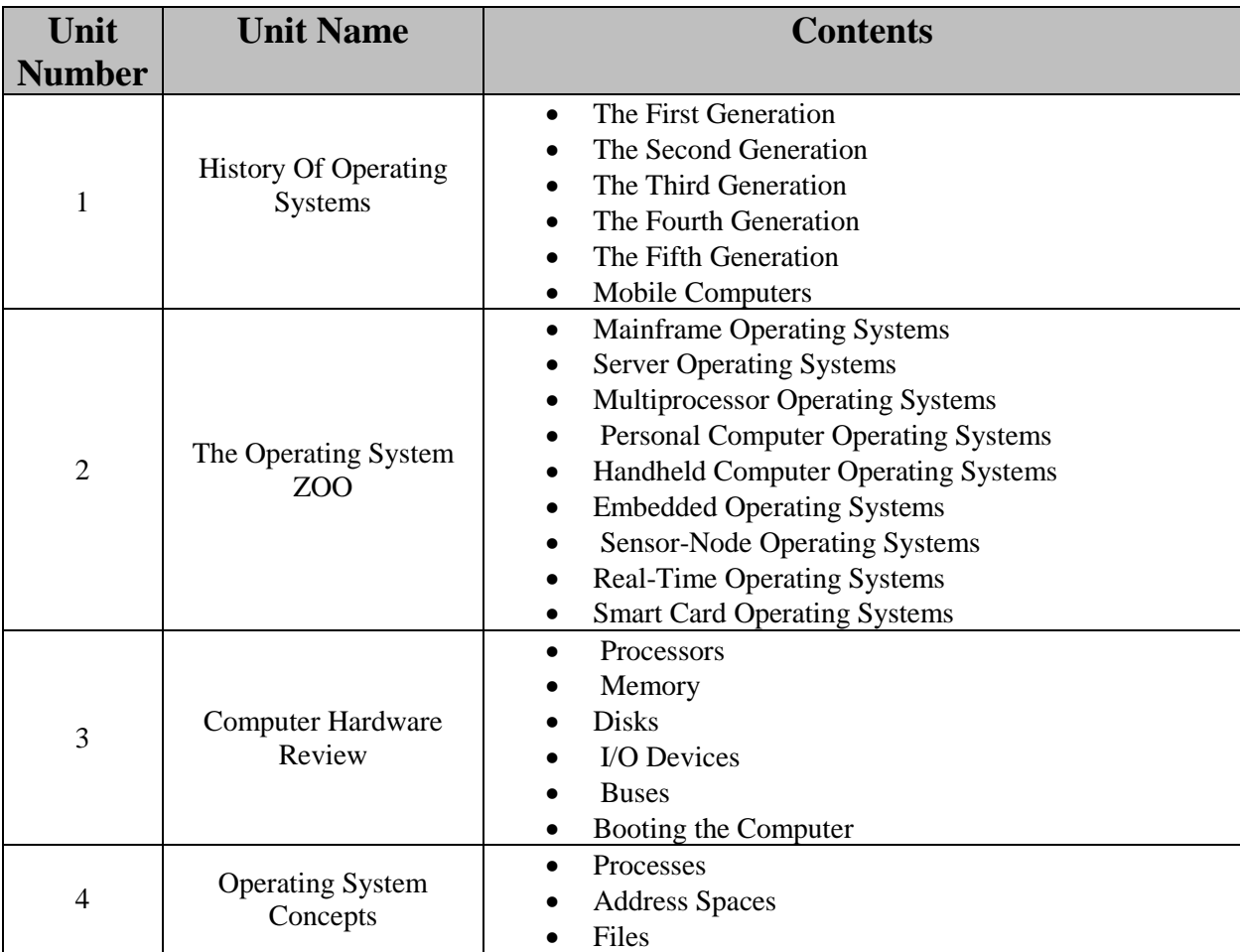

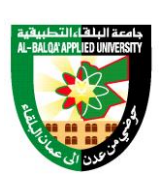

جامعة البلقاء التطبيقية

تأسست عام 1997

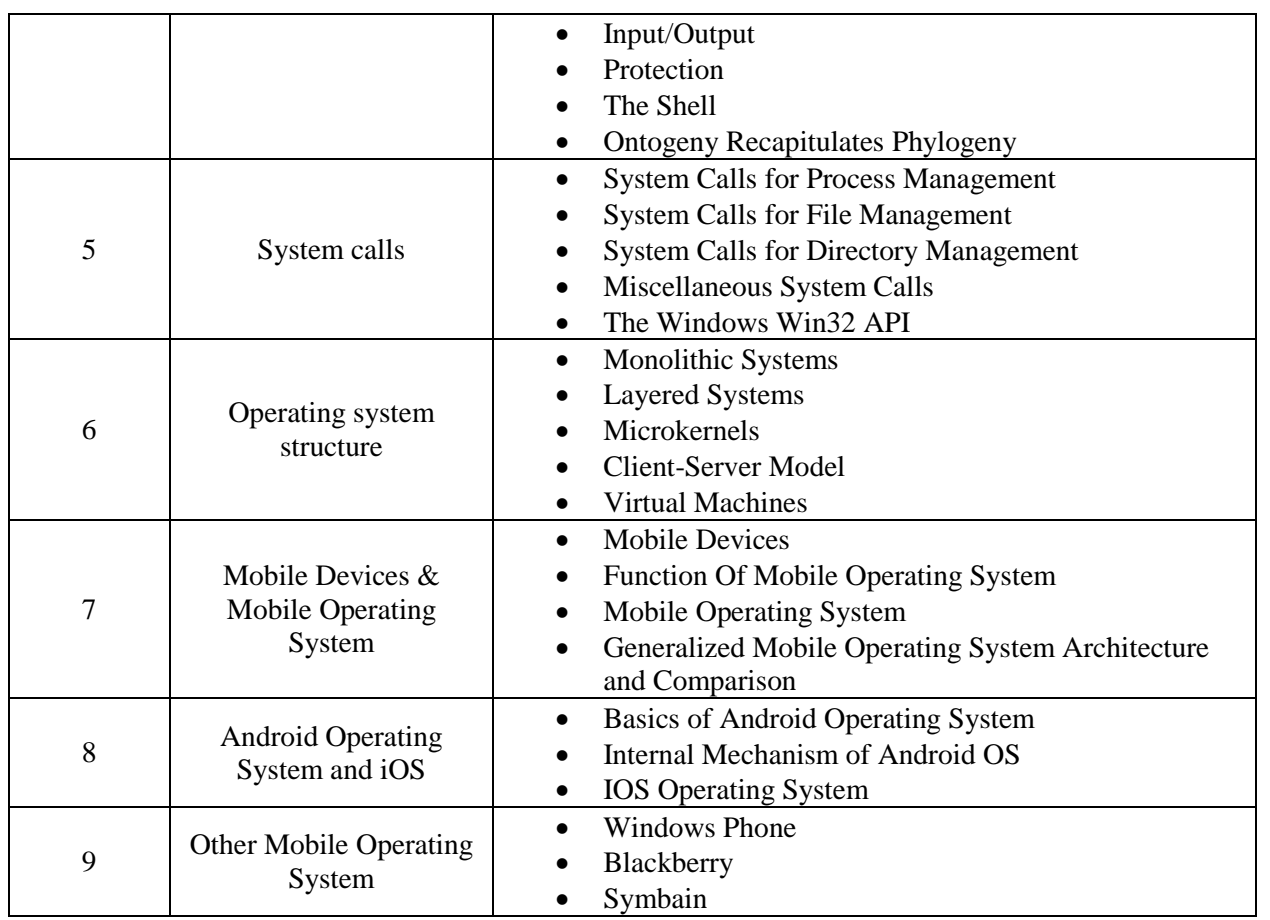

Text Book:

- Modern Operating Systems, 5th edition, Published by Pearson (October 14th 2022) - Copyright © 2023.

#### References:

- 1. Mobile operating system Dr. Babasaheb Ambedkar Open University 2019. [https://baou.edu.in/assets/pdf/PGDMAD\\_101\\_slm.pdf](https://baou.edu.in/assets/pdf/PGDMAD_101_slm.pdf)
- 2. Operating System Concepts 8th Edition ,by [Abraham Silberschatz](https://www.amazon.com/Abraham-Silberschatz/e/B000APPDZ2/ref=dp_byline_cont_book_1) , [Peter B.](https://www.amazon.com/Peter-B-Galvin/e/B00DDCKS5O/ref=dp_byline_cont_book_2) Galvin , [Greg](https://www.amazon.com/s/ref=dp_byline_sr_book_3?ie=UTF8&field-author=Greg+Gagne&text=Greg+Gagne&sort=relevancerank&search-alias=books)  [Gagne](https://www.amazon.com/s/ref=dp_byline_sr_book_3?ie=UTF8&field-author=Greg+Gagne&text=Greg+Gagne&sort=relevancerank&search-alias=books) , 2019.
- 3. [https://www.toppr.com/guides/computer-science/computer-fundamentals/operating](https://www.toppr.com/guides/computer-science/computer-fundamentals/operating-system/mobile-operating-system/#Features_of_Mobile_Operating_System)[system/mobile-operating-system/#Features\\_of\\_Mobile\\_Operating\\_System](https://www.toppr.com/guides/computer-science/computer-fundamentals/operating-system/mobile-operating-system/#Features_of_Mobile_Operating_System)
- 4. https://none.cs.umass.edu/~shenoy/courses/fall00/syllabus.html.

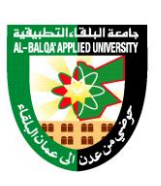

جامعة البلقاء التطبيقية

تأسست عام 1997

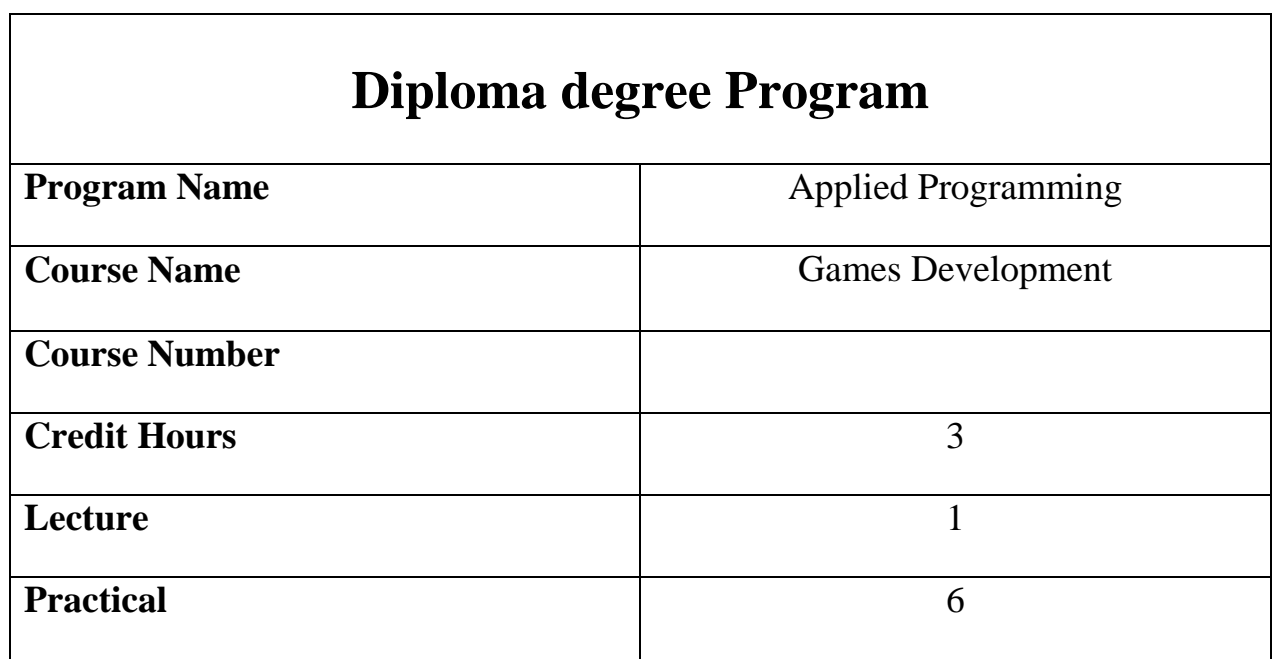

#### Course Description

Using the Unity game engine to its full potential for both 3D and 2D game development―from the basics of scripting to useful tricks in gameplay, behavior, and animation.

#### Course Objectives

- 1. Develop competence necessary for graduate students to be employed in the areas of information technology and the industry of game development.
- 2. Enable students to develop games individually and in teams.
- 3. Develop creativity and individuality in problem solving and in performing tasks.
- 4. Enable students to continue their studies and to introduce them to scientific work in the areas of virtual reality, computer graphics, and artificial intelligence.

Course Contents

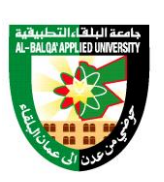

جامعة البلقاء التطبيقية

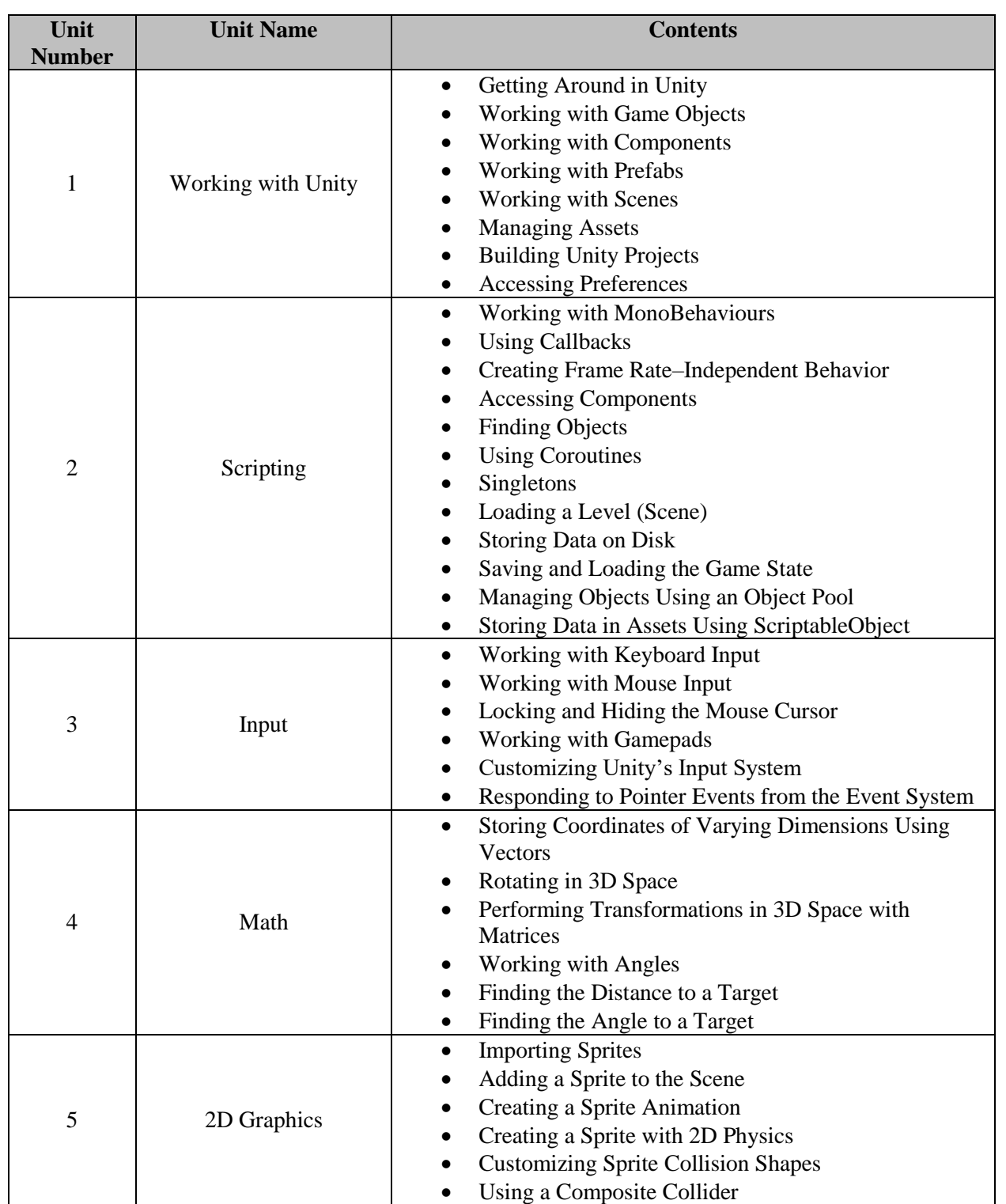

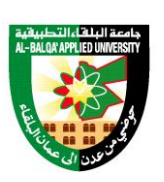

جامعة البلقاء التطبيقية

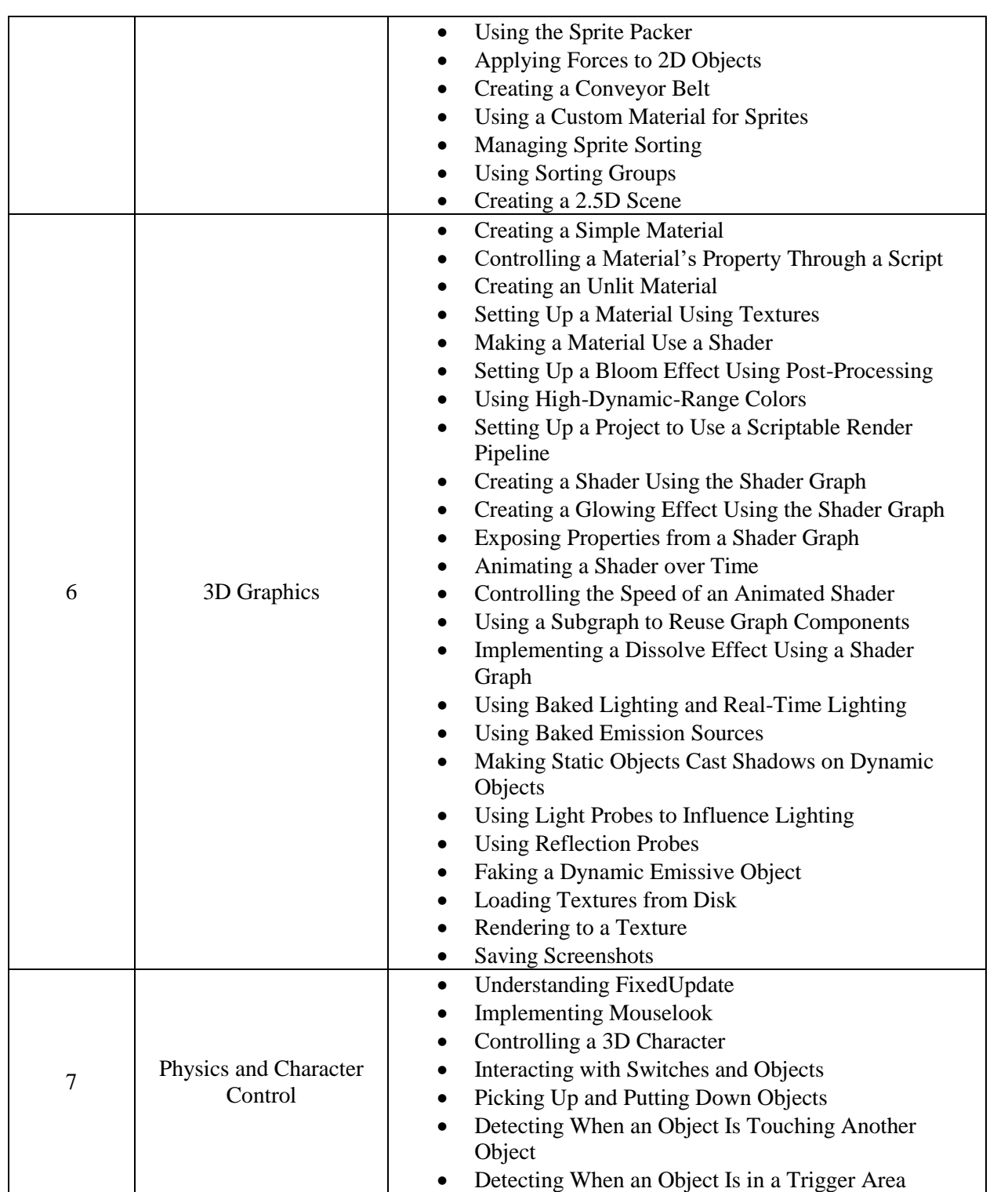

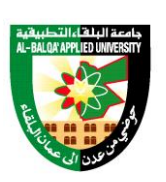

جامعة البلقاء التطبيقية

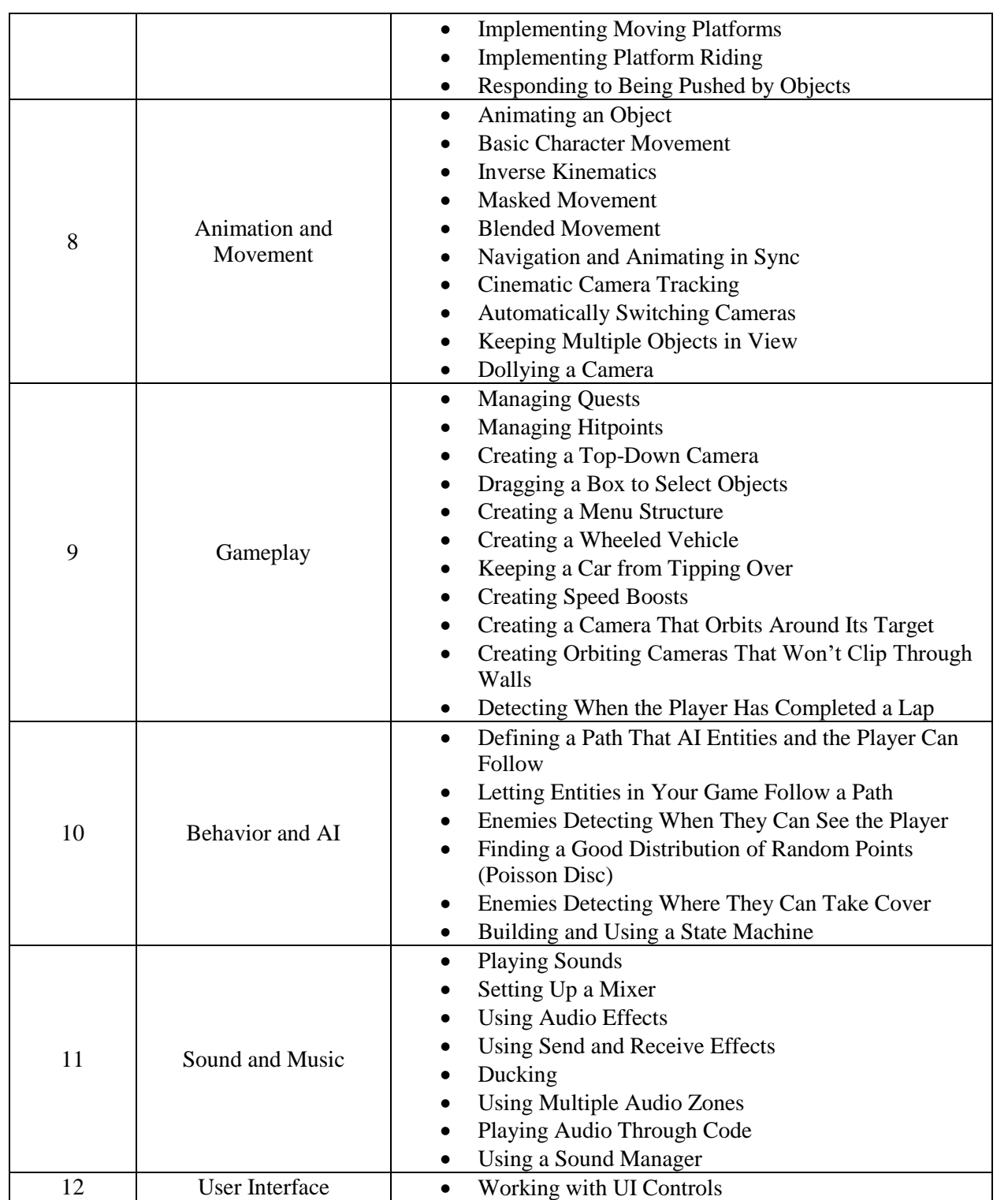

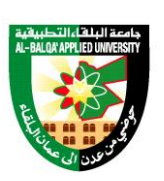

جامعة البلقاء التطبيقية

تأسست عام 1997

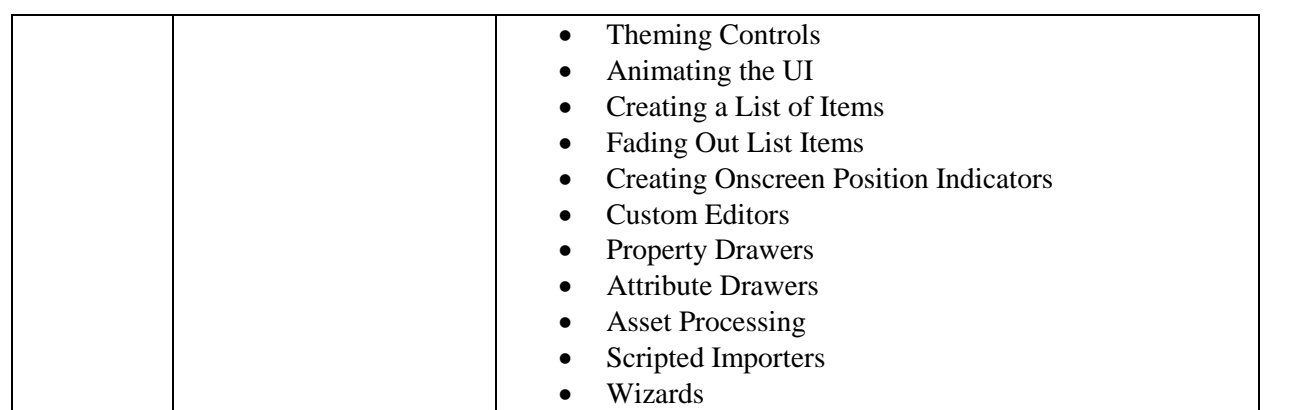

Text Book:

- Paris Buttield-Addison, Jon Manning, and Tim Nugent, Unity Game Development Cookbook, O'Reilly, 2019.

References:

- 1. Joseph Hocking, Unity in Action, Manning, 3rd edition 2022.
- 2. Nicolas Alejandro Borromeo, Hands-On Unity 2022 Game Development, 3rd Edition, Packt Publishing, 2022.
- 3. Unity from Zero to Proficiency (Beginner): A Step-by-step guide to coding your first game Paperback, Patrick Felicia, 2019.

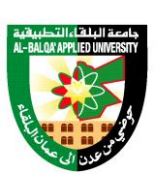

جامعة البلق اء التطبيقية

تأسست عام 1997

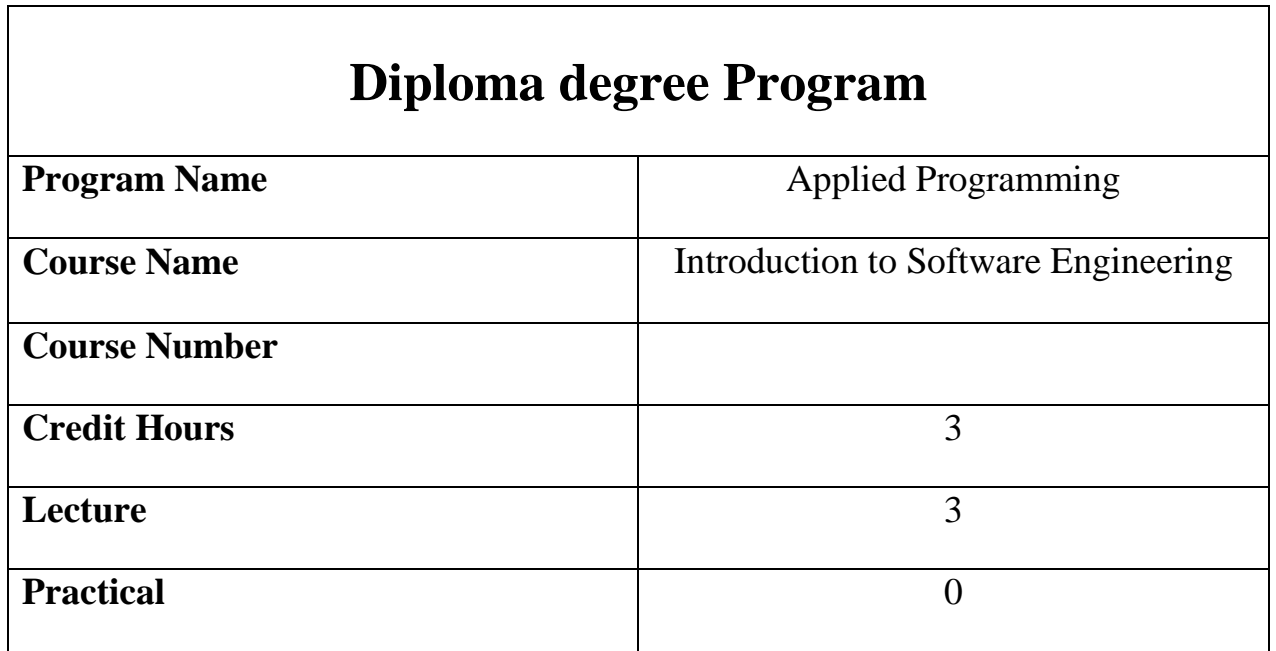

Course Description

This course focuses on the system Development algorithms and some development concepts and design. Also, it concerned on how to use data structure to solve problems in computer packages, system lifecycle and some strategic integrations tools.

#### Course Objectives

- 1. Understand what software engineering is and why it is important; Enable students to develop games individually and in teams.
- 2. Understand that the development of different types of software.
- 3. Understand the concepts of software processes and software.
- 4. Understand the rationale for agile software development methods, the agile manifesto, and the differences between agile andplan-driven development. Understand the concepts of user and system requirements and why these requirements should be written in different ways.
- 5. Understand how graphical models can be used to represent software systems and why several types of model are needed to fully represent a system.
- 6. Understand the most important activities in a general, object-oriented design process.
- 7. Know about three distinct types of testing—component testing, system testing, and release testing.

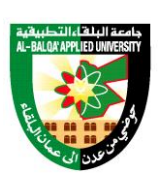

جامعة البلقاء التطبيقية

تأسست عام 1997

#### Course Contents

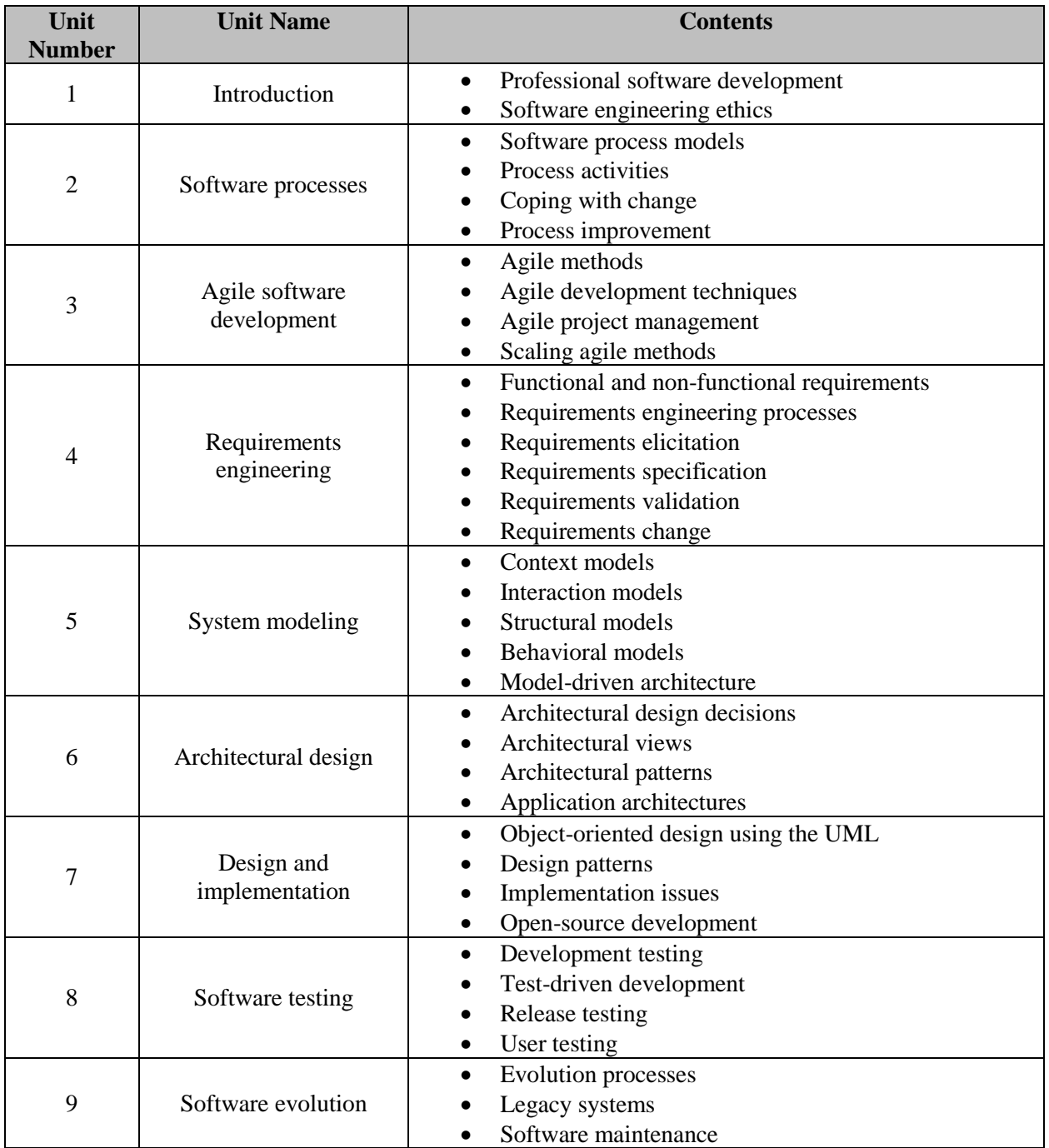

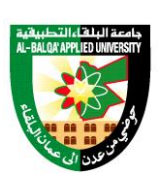

جامعة البلقاء التطبيقية

تأسست عام 1997

Text Book:

- Software Engineering, TENTH edition, Ian Sommerville, Pearson, 2021.

References:

- 1. Software Engineering for Absolute Beginners: Your Guide to Creating Software, 1st ed. Edition, [Nico Loubser,](https://www.amazon.com/s/ref=dp_byline_sr_book_1?ie=UTF8&field-author=Nico+Loubser&text=Nico+Loubser&sort=relevancerank&search-alias=books) Apress, 2021.
- 2. [Clean Code: A Handbook of Agile Software Craftsmanship,](https://geni.us/WIUKrgg) 1<sup>st</sup> edition, Robert C. Martin, 2008.

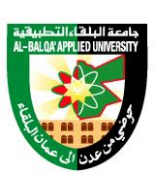

جامعة البلقاء التطبيقية

تأسست عام 1997

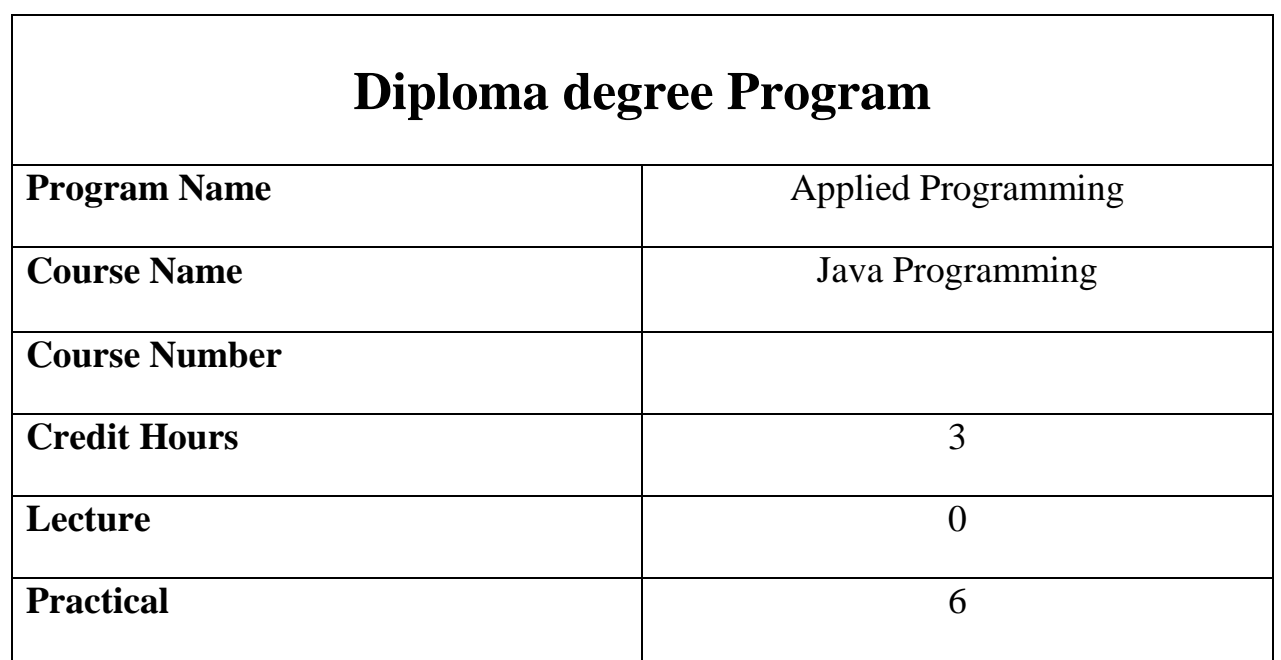

Course description

Class String in Java and its common built-in methods, ArrayList Class and its common built-in methods, file processing, reading/writing from and to text files using different approaches, graphical user interface using JavaFX techniques, connection to database including select, insert, update, and delete statements, and writing JavaFX applications connected with database.

Course Objectives

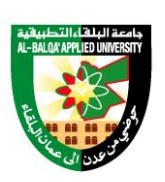

جامعة البلقاء التطبيقية

تأسست عام 1997

- 1. Writing programs in Java to deal with texts
- 2. Ability to call modern packages and classes to build array lists
- 3. Writing programs that use ready-made functions to control files and folders
- 4. Work on projects involving reading and writing operations from and to text files
- 5. The ability to design graphical interfaces using JavaFX technology
- 6. Linking Java programs to databases
- 7. Writing programs for graphical interfaces that contain basic events
- 8. Writing programs in which graphical interfaces are linked with databases within an integrated software project

Course Contents

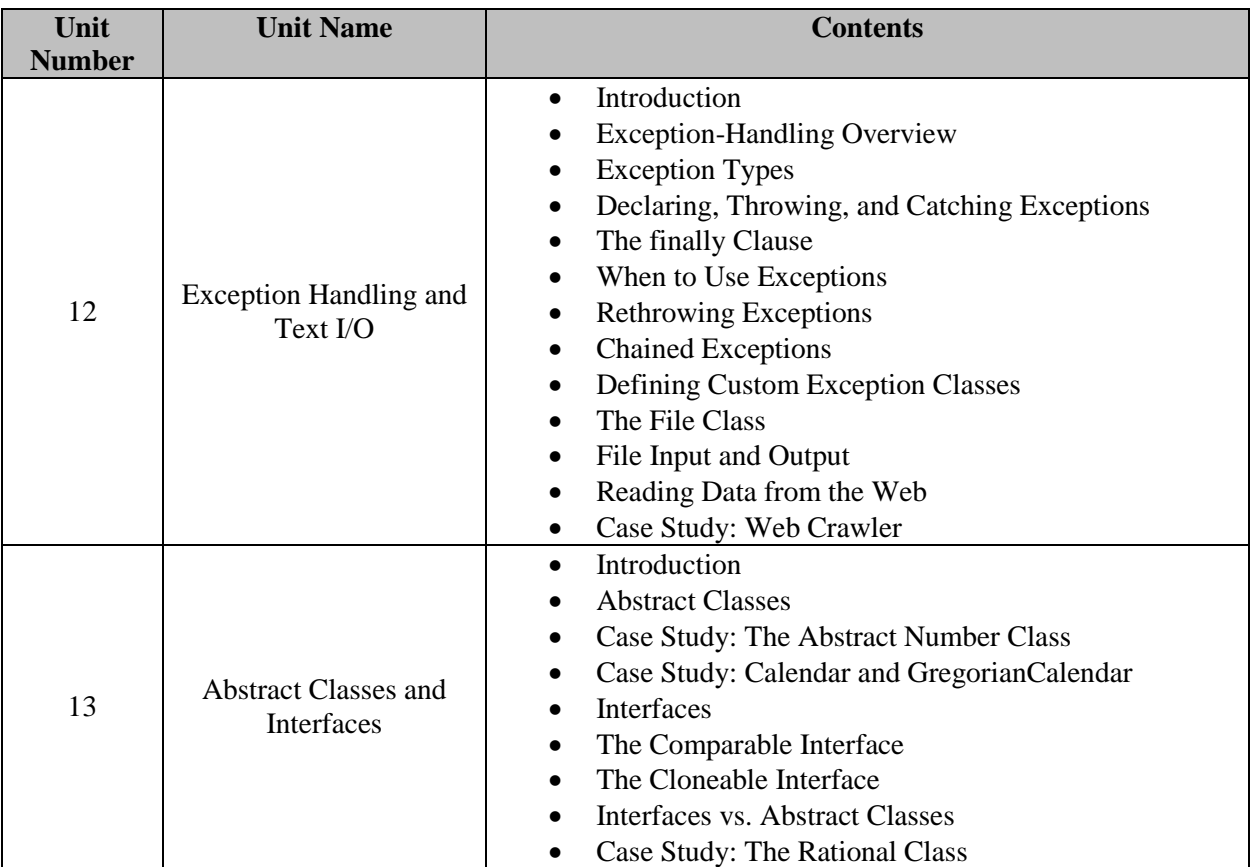

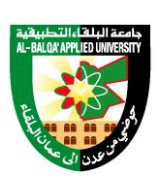

جامعة البلغاء التطبيقية

تأسست عام 1997

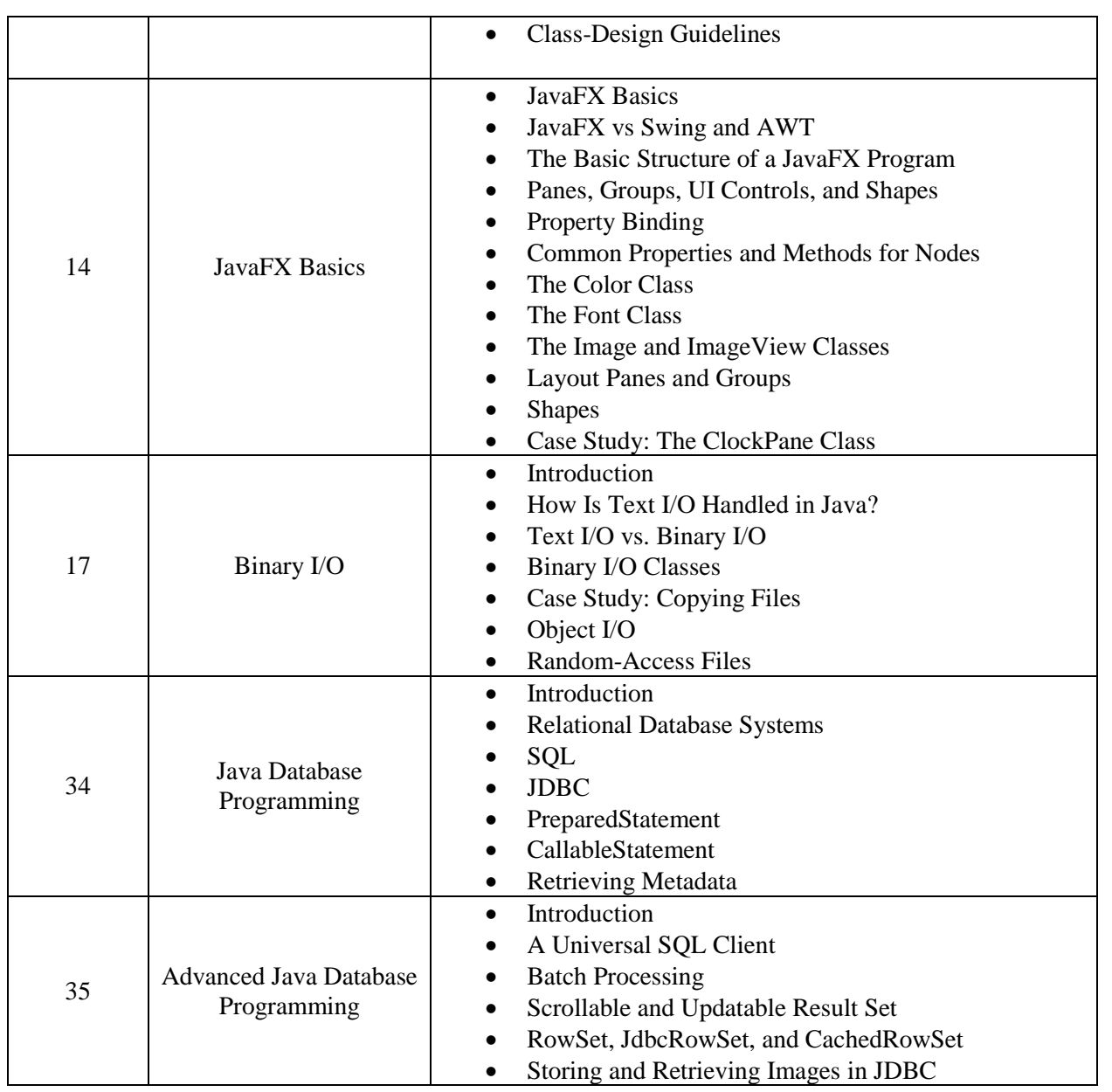

Text Book:

- Y. Daniel Liang, Introduction to Java Programming and Data Structures Comprehensive Version, 12<sup>th</sup> Edition, Pearson, 2020.

References:

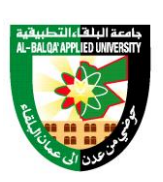

جامعة البلقاء التطبيقية

- 1. David Gries and Orit Hazzan, Java in Two Semesters Featuring JavaFX, Springer, 4<sup>th</sup> Edition, 2020.
- 2. Paul Deitel and Harvey Deitel, Java How to Program, Early Objects (Deitel: How to Program), Pearson; 11<sup>th</sup> edition, 2017.
- 3. John Lewis and William Loftus, Java Software Solutions, Pearson, 9th edition, 2017.
- 4. https://docs.oracle.com/javase/tutorial/
- 5. [Learn Java, Spring Boot and Hibernate \(howtodoinjava.com\)](https://howtodoinjava.com/)

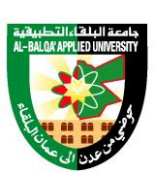

جامعة البلقاء التطبيقية

تأسست عام 1997

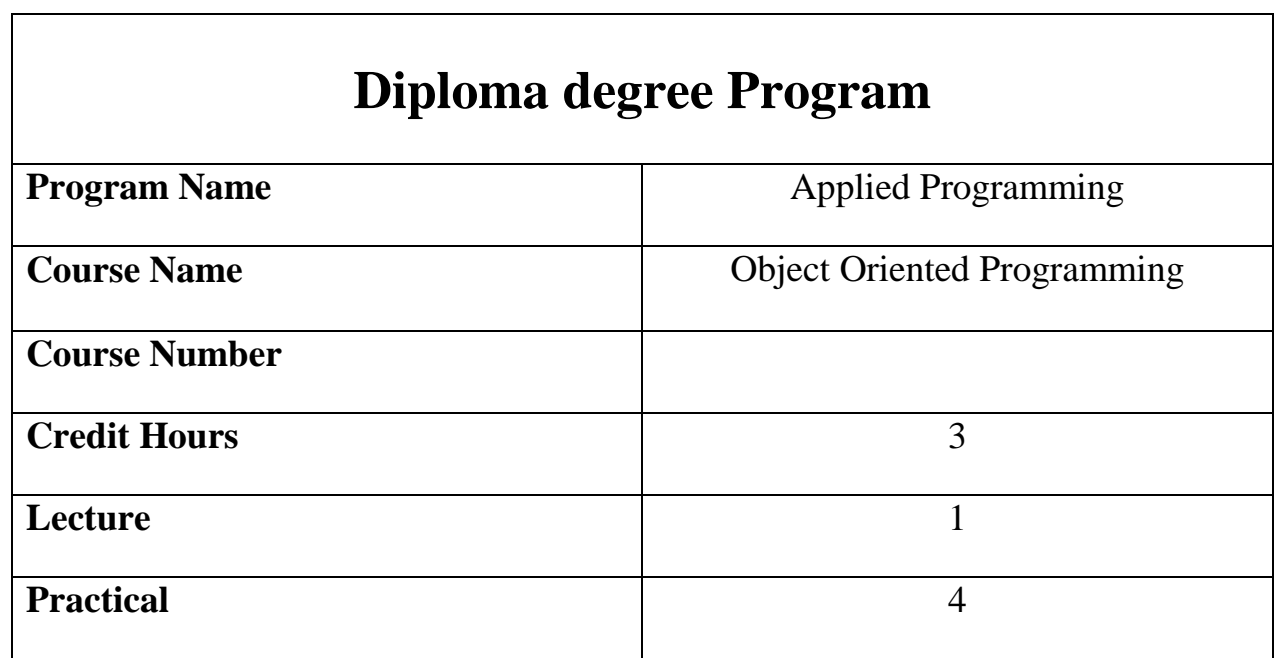

Course description

Topics covered in this course include the programming concepts, structures, functions, objects and classes, class members and their visibility, class hierarchies, single and multiple inheritance, static data members and methods, constructors and destructors, memory management, method and operator overloading, method overriding, abstract classes, polymorphism and error handling.

Course Objectives

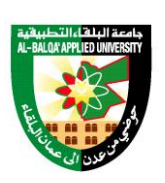

جامعة البلغاء التطبيقية

تأسست عام 1997

- 1. Writing programs code using variables, constants, and mathematic and logic operations.
- 2. Using the choices and loops sentences.
- 3. Writing programs using functions that used to control the text and mathematical expressions.
- 4. Ability to design and call methods, passing values, Ability to design and call methods, passing values and overloading variables.
- 5. Writing programs that use one-dimensional and multi-dimensional arrays.
- 6. Work on projects involving defining object classes and creating objects.
- 7. Writing programs that use abstraction, encapsulation, class relations, inheritance and polymorphism, overriding and overloading.
- 8. The ability to handle exceptions by knowing their types, when they are used, and rethrowing them.

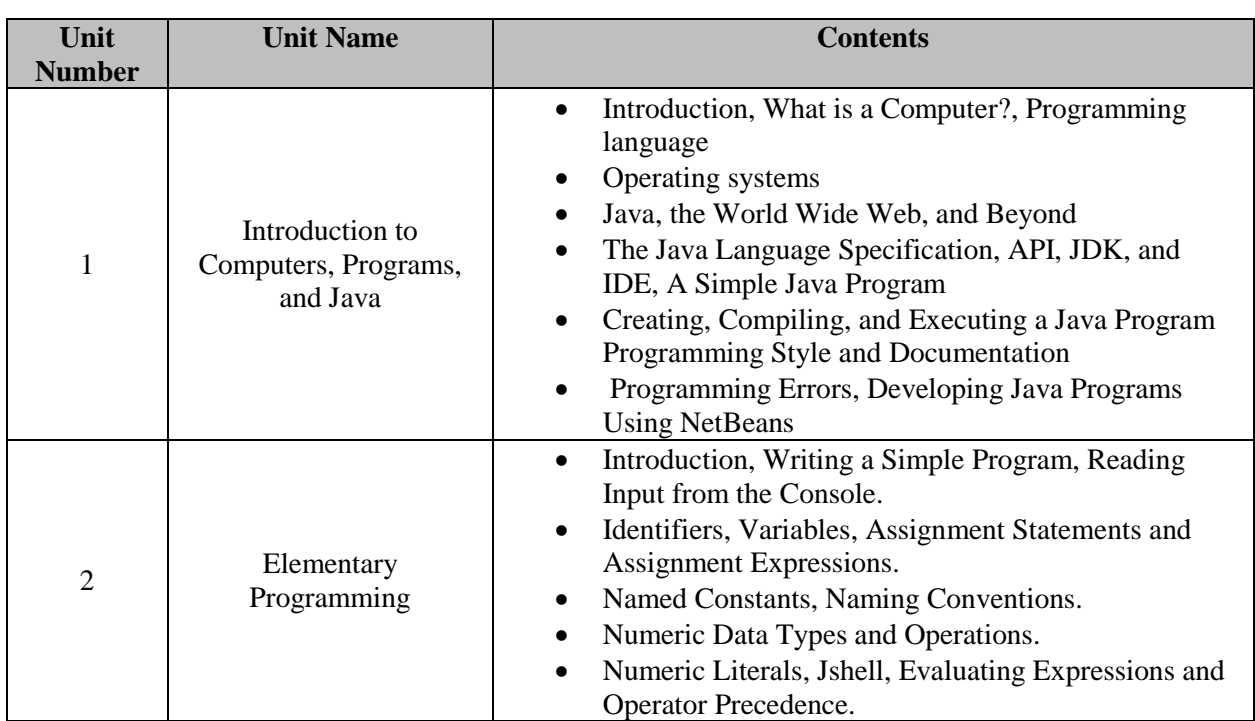

Course Contents

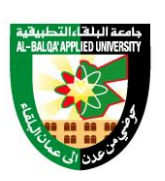

جامعة البلقاء التطبيقية

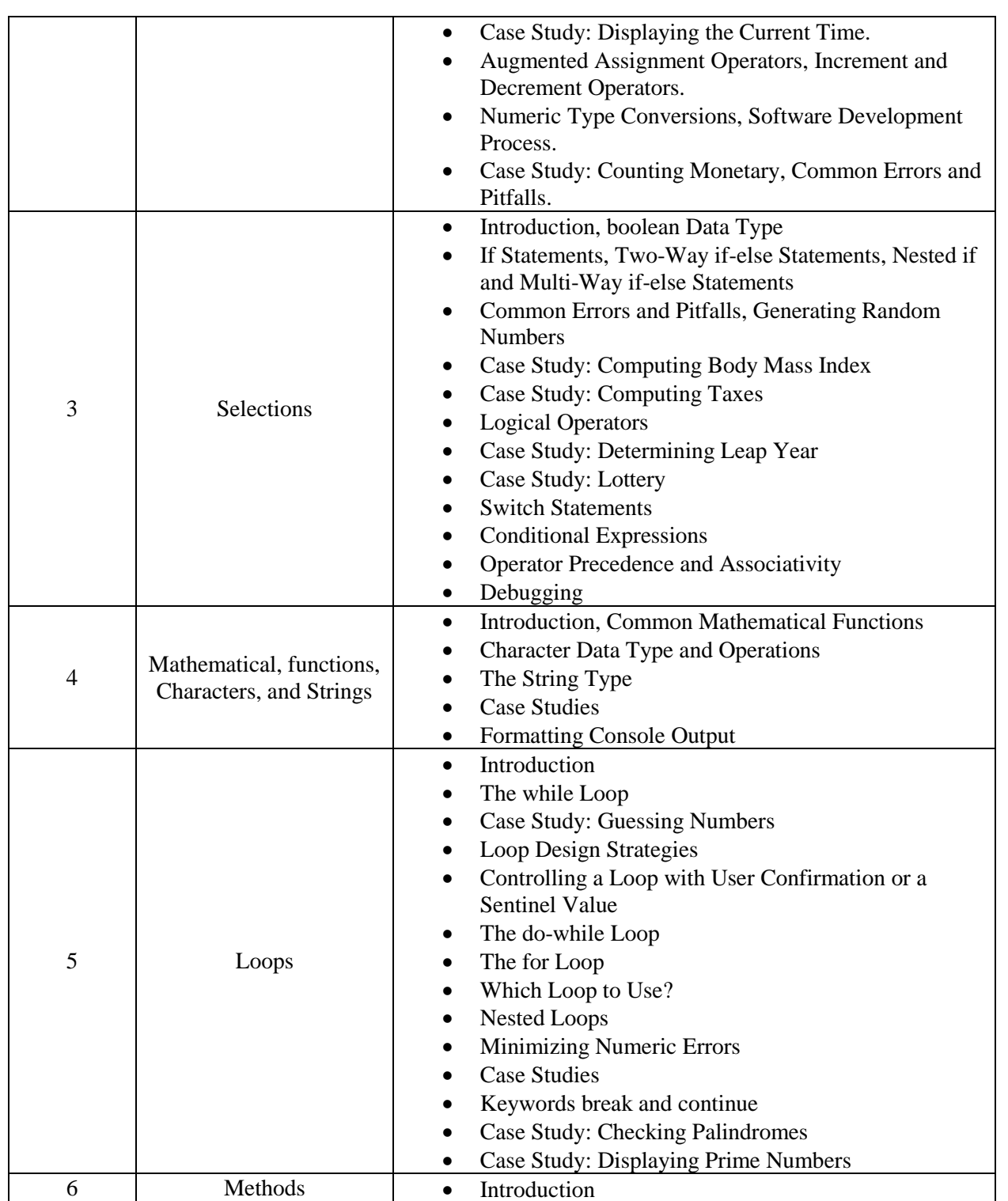

![](_page_57_Picture_1.jpeg)

جامعة البلقاء التطبيقية

![](_page_57_Picture_207.jpeg)

![](_page_58_Picture_1.jpeg)

جامعة البلقاء التطبيقية

تأسست عام 1997

![](_page_58_Picture_205.jpeg)

Text Book:

- Y. Daniel Liang, Introduction to Java Programming and Data Structures Comprehensive Version, 12th Edition, Pearson, 2020.

References:

- 1. John Lewis and William Loftus, Java Software Solutions, Pearson, 9th edition, 2017.
- 2. https://docs.oracle.com/javase/tutorial/
- 3. [Learn Java, Spring Boot and Hibernate \(howtodoinjava.com\)](https://howtodoinjava.com/)

![](_page_59_Picture_1.jpeg)

جامعة البلغاء التطبيقية

- 4. [Tutorials List -](https://www.javatpoint.com/) Javatpoint
- 5. [Online Tutorials Library \(tutorialspoint.com\)](https://www.tutorialspoint.com/index.htm)

![](_page_60_Picture_1.jpeg)

جامعة البلقاء التطبيقية

تأسست عام 1997

![](_page_60_Picture_107.jpeg)

#### **Course description**

This course includes activities and transitions between activities, Android user interfaces and widgets, activity layouts, Android debugging and testing, fragments, shared preferences, SQLite and firebase databases, XML and JSON processing, the content provider, services, message broadcasting, async task and threading, the media player, sensors, Android Google maps, etc.

#### **Course Objectives**

Upon successful completion of this course, the students will be able to:

- 1. To design and implement different Android mobile applications.
- 2. To explain the concepts, design strategies, tools and APIs needed to create mobile applications.
- 3. To test and deploy applications for phone and smart devices.

#### **Course Contents**

![](_page_61_Picture_1.jpeg)

جامعة البلقاء التطبيقية

![](_page_61_Picture_133.jpeg)

![](_page_62_Picture_1.jpeg)

جامعة البلقاء التطبيقية

![](_page_62_Picture_133.jpeg)

![](_page_63_Picture_1.jpeg)

جامعة البلقاء التطبيقية

![](_page_63_Picture_141.jpeg)

![](_page_64_Picture_1.jpeg)

جامعة البلقاء التطبيقية

![](_page_64_Picture_128.jpeg)

![](_page_65_Picture_1.jpeg)

جامعة البلقاء التطبيقية

![](_page_65_Picture_139.jpeg)

![](_page_66_Picture_1.jpeg)

جامعة البلقاء التطبيقية

![](_page_66_Picture_129.jpeg)

![](_page_67_Picture_1.jpeg)

تأسست عام 1997

![](_page_67_Picture_76.jpeg)

#### **Text Book**

- Abdul-Rahman Mawlood-Yunis ,Android for Java Programmers, 1st Edition, Springer, 2022.

#### **Reference:**

- 1. , J. F. DiMarzio, Beginning Android Programming with Android Studio, J. F. DiMarzio, Fourth Edition, Wrox, 2017.
- 2. Rick Boyer, Android 9 Development Cookbook Third Edition, Packt Publishing, 2018.
- 3. [Michael Burton,](https://www.google.jo/search?hl=en&gbpv=1&dq=android+application+development&printsec=frontcover&q=inauthor:%22Michael+Burton%22&tbm=bks&sa=X&ved=2ahUKEwj055rLteP-AhVRWaQEHer8Cq4QmxMoAHoECBIQAg) Android App Development For Dummies, 3rd Edition, [Wiley,](https://www.google.jo/search?hl=en&gbpv=1&dq=android+application+development&printsec=frontcover&q=inpublisher:%22Wiley%22&tbm=bks&sa=X&ved=2ahUKEwj055rLteP-AhVRWaQEHer8Cq4QmxMoAHoECBoQAg) 2015.

![](_page_68_Picture_1.jpeg)

جامعة البلغاء التطبيقية

تأسست عام 1997

![](_page_68_Picture_117.jpeg)

Course description

Introduction to programming basics (what it is and how it works), binary computation, problem-solving methods and algorithm development. Includes procedural and data abstractions, program design, debugging, testing, and documentation. Covers data types, control structures, functions, parameter passing, library functions, arrays, inheritance and object oriented design. Laboratory exercises in Python.

#### Course Objectives

- 1. Understand basics of binary computation
- 2. Understand the programming basics (operations, control structures, data types, etc.)
- 3. Readily use the Python programming language
- 4. Apply various data types and control structure
- 5. Understand class inheritance and polymorphism
- 6. Understand the object-oriented program design and development
- 7. Understand and begin to implement code

![](_page_69_Picture_1.jpeg)

جامعة البلقاء التطبيقية

تأسست عام 1997

Course Contents

![](_page_69_Picture_213.jpeg)

![](_page_70_Picture_1.jpeg)

جامعة البلقاء التطبيقية

تأسست عام 1997

![](_page_70_Picture_220.jpeg)

Text Book

![](_page_71_Picture_1.jpeg)

جامعة البلقاء التطبيقية

تأسست عام 1997

- Tony Gaddis, "Starting Out with Python", Fourth Edition, Pearson, 2019.

Reference:

- 1. Python Tutorial, Release 3.7.0, Guido van Rossum and the Python development team, Python Software Foundation, September 02, 2018.
- 2. Peter Wentworth, Jeffrey Elkner, Allen B. Downey and Chris Meyers ,"How to Think Like a Computer Scientist: Learning with Python 3 Documentation", Release 3rd Edition, Apr 17, 2020.
- 3. Mark Lutz, Learning Python, 4<sup>th</sup> edition, O'REILLY.
- 4. Jonathan Yates, PYTHON, Practical Python Programming For Beginners and Experts.
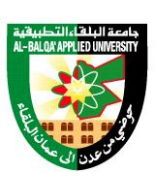

جامعة البلقاء التطبيقية

تأسست عام 1997

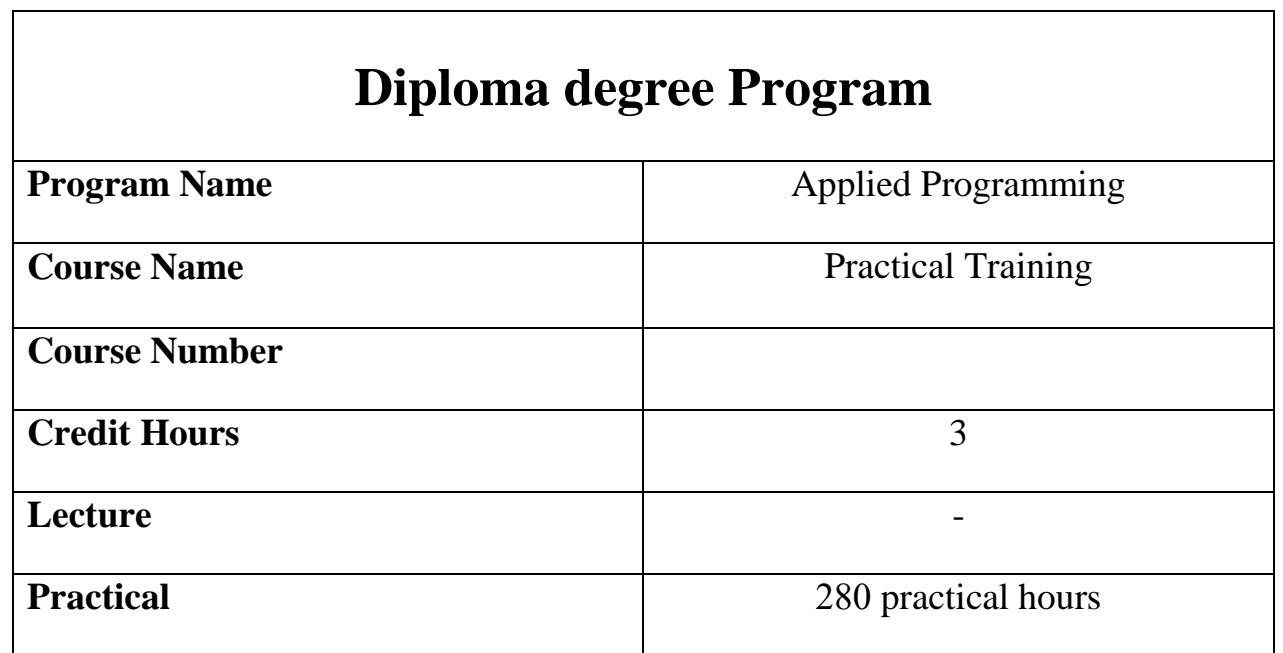

Course description

The field training for the applied programming major is carried out in the second semester of the second year and under direct supervision by the academic department in the college. A follow-up and evaluation form is prepared for the student to be used by the field training supervisors in the relevant institutions, in addition to preparing a program for the student that includes the basic skills and competencies required in the specialization. To be a guide for the student, the college and the relevant institution

#### Course Objectives

- 1. The student can apply the basic skills of the Applied Programming.
- 2. The student be able to apply some of the skills he studied at the place of training.
- 3. The student should finds the Programming solutions that he encounters at work.

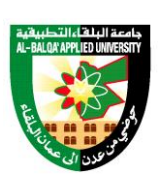

جامعة البلغاء التطبيقية

تأسست عام 1997

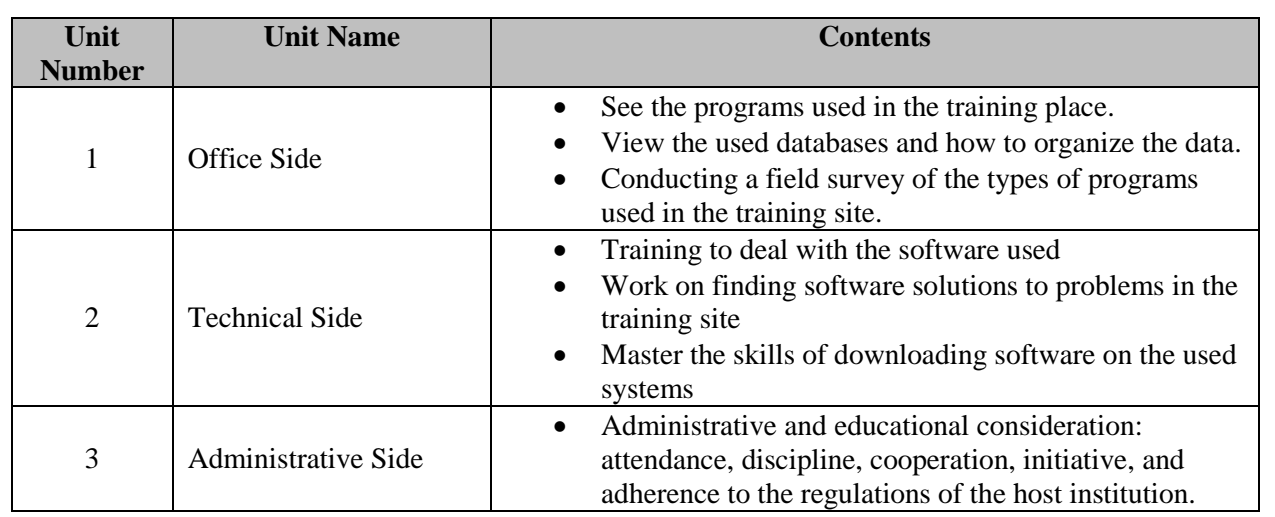

Text Book and References

- The faculty member responsible for the training and identifies the books and references that may benefit the student in the training process.

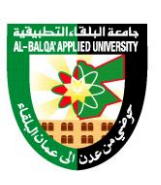

جامعة البلقاء التطبيقية

تأسست عام 1997

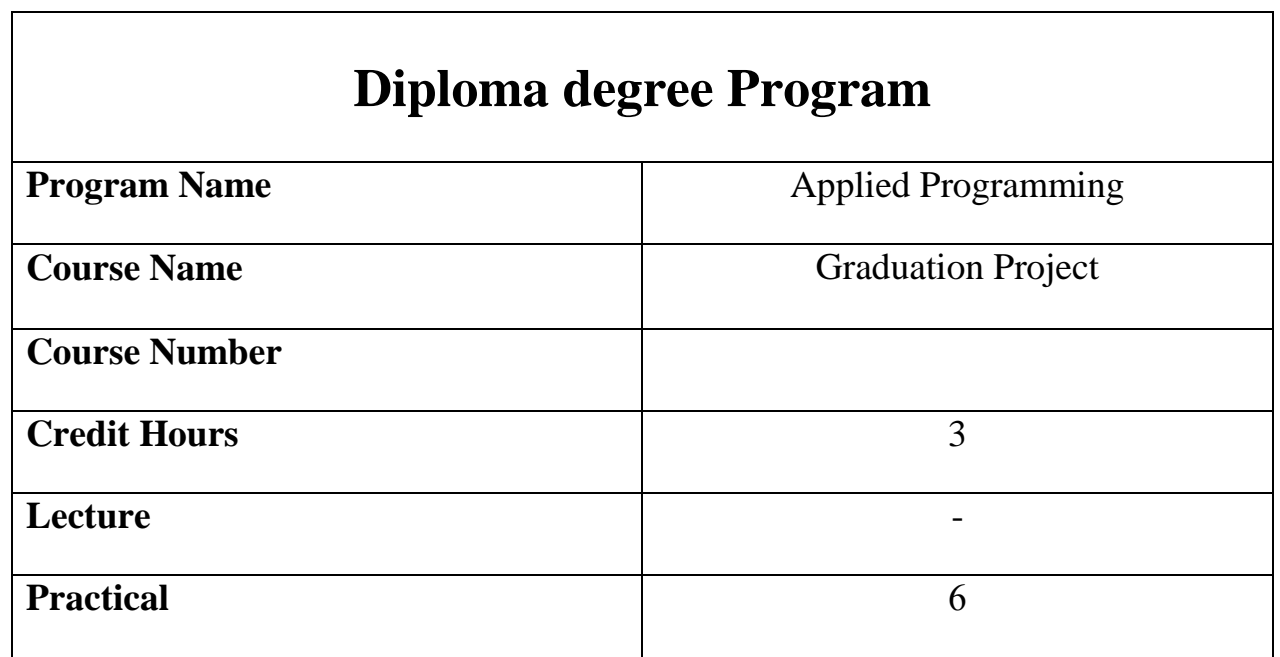

Course description

Enabling the student to realize the importance of the integrated artistic work, and employing knowledge information and skills in the production of the artistic work, and enabling the student to rely on himself in production.

#### Course Objectives

- 1. Employ information and skills in producing an integrated technical project.
- 2. Using different technologies in the production process
- 3. The student should be familiar with advance planning and standard specifications for integrated productive work
- 4. Estimating the cost of raw materials in the production process.
- 5. Using and studying the programming languages that the student deals with, in producing an integrated project.

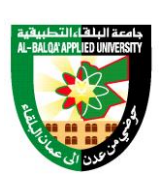

جامعة البلغاء التطبيقية

تأسست عام 1997

Text Book and References

- The faculty member responsible for the graduation project and identifies the books and references that may benefit the student in the training process.

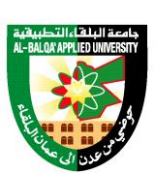

جامعة البلغاء التطبيقية

تأسست عام 1997

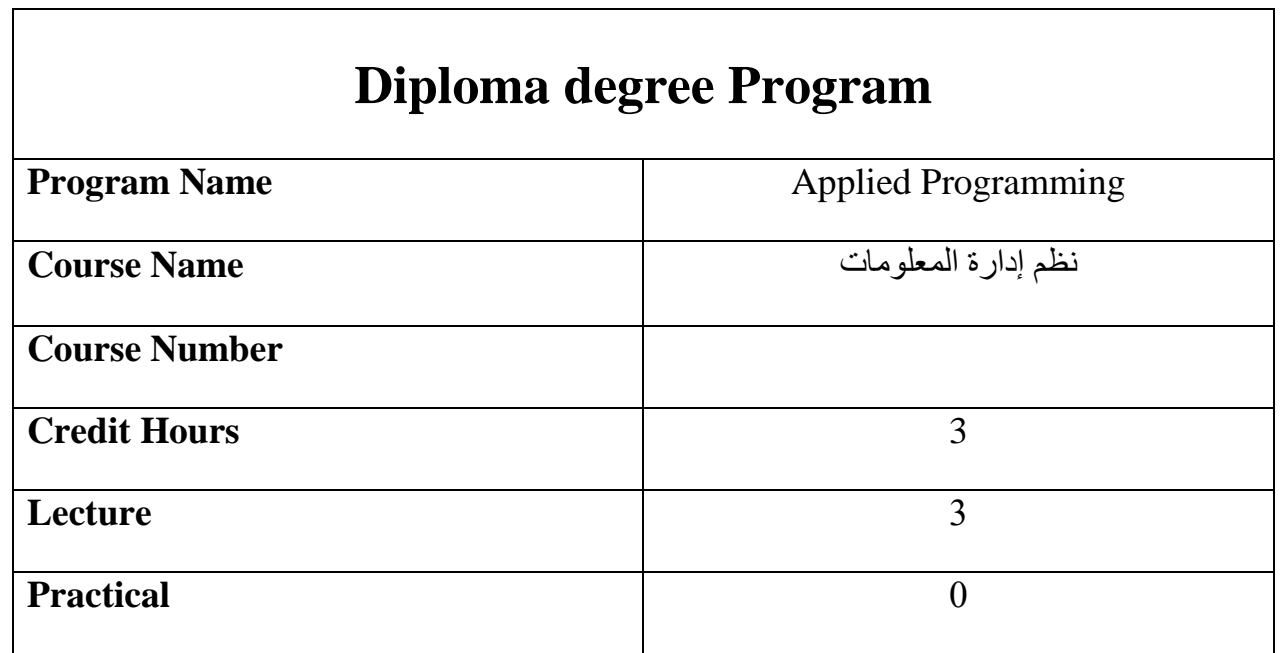

Course description

تتناول هذه المادة مفهوم البيانات والمعلومات وأنواعها، مفهوم النظام وأنواعه، مفهوم نظم المعلومات اإلدارية ومراحل تطويرها، أمن وسرية نظم المعلومات اإلدارية، الدور االستراتيجي لنظم المعلومات اإلدارية، تطور نظم المعلومات اإلدارية وأنواعها، إدارة نظم المعلومات اإلدارية، وأخالقيات األعمال وأمن المعلومات.

Course Objectives

بعد دارسة هذه المادة يتوقع من الطالب أن يكون قادرا على تحقيق الهداف التالية:

- .1 تعريف الطالب بالدور االستراتيجي لنظم المعلومات اإلدارية
	- .2 تعريف الطالب بالنظم الوظيفية الفرعية للمعلومات
		- .3 تعريف الطالب بمفهوم النظام وأنواعه وسماته
- .4 تعريف الطالب بمفهوم المعلومات وأنواعها، مفهوم البيانات ومصادرها
	- .5 تعريف الطالب بمفهوم ومراحل تطور نظم المعلومات اإلدارية
		- .6 تعريف الطالب بمفهوم إدارة المعلومات اإلدارية

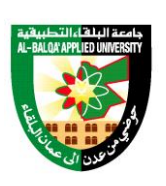

جامعة البلقاء التطبيقية

تأسست عام 1997

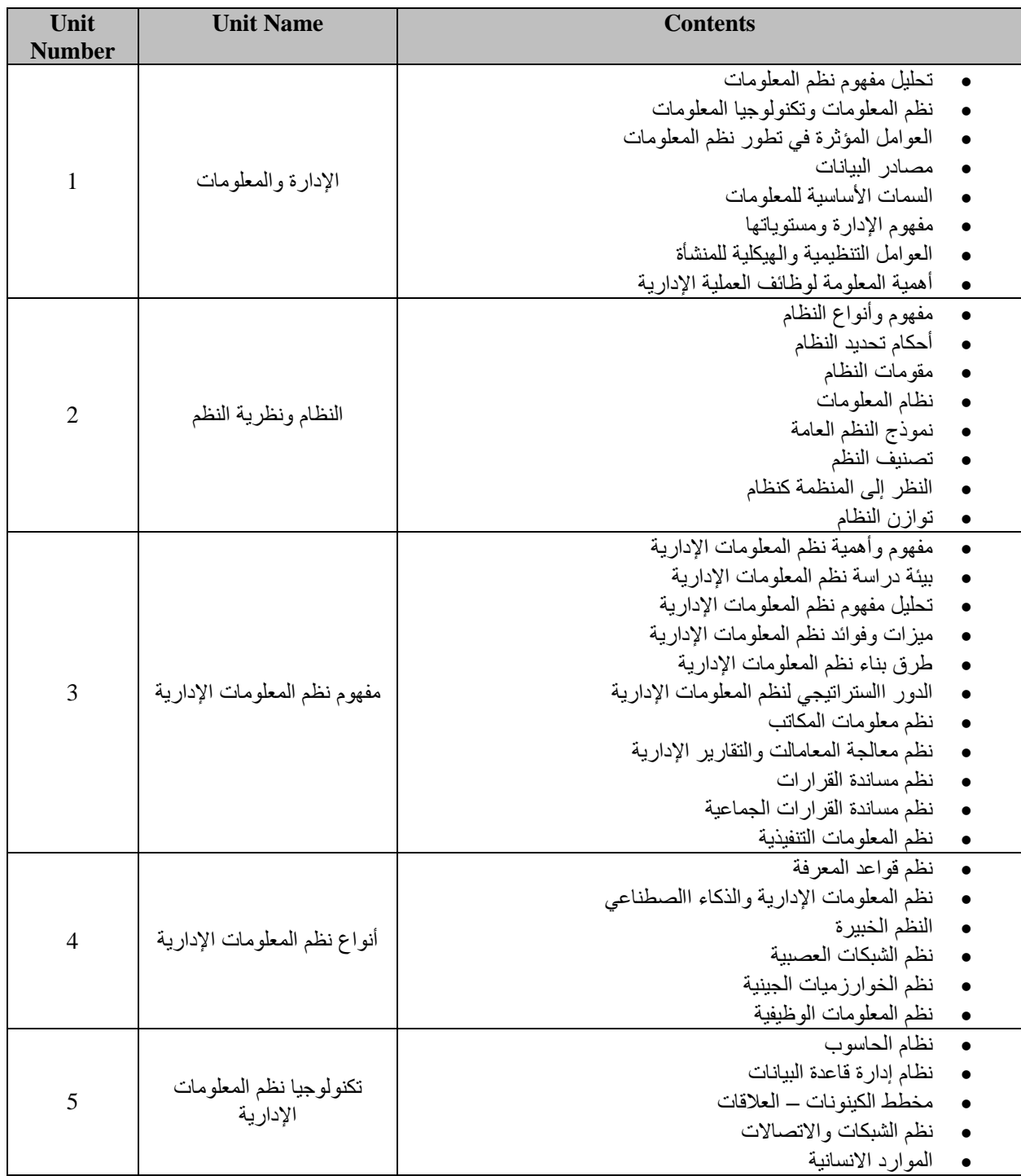

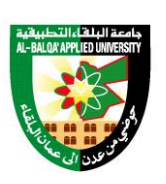

جامعة البلغاء التطبيقية

تأسست عام 1997

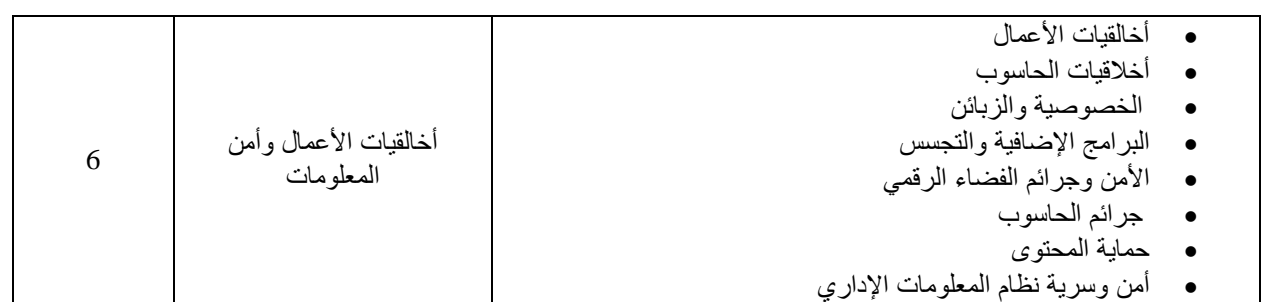

Text Book

**-** موضوعات متقدمة في نظم المعلومات – د ميثان المجالي – 2015 – طبعة – االعصار العلمي للنشر

Reference:

- .1 أساسيات نظم المعلومات اإلدارية وتكنولوجيا المعلومات د.سعد غالب ياسين، دار المناهج للنشر والتوزيع .2006
	- .2 نظم المعلومات اإلدارية د.فايز جمعه النجار، دار الحامد للنشر والتوزيع.

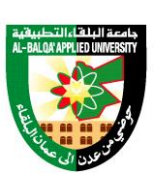

جامعة البلغاء التطبيقية

تأسست عام 1997

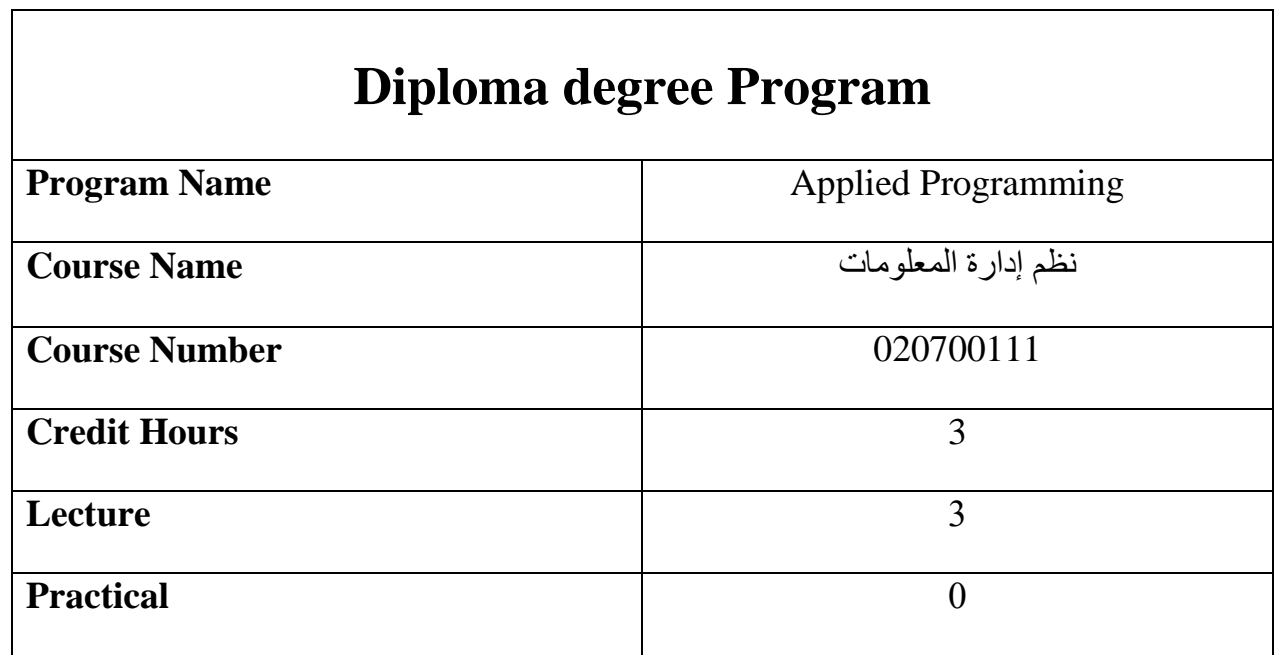

Course description

تتناول هذه المادة مفهوم البيانات والمعلومات وأنواعها، مفهوم النظام وأنواعه، مفهوم نظم المعلومات اإلدارية ومراحل تطويرها، أمن وسرية نظم المعلومات اإلدارية، الدور االستراتيجي لنظم المعلومات اإلدارية، تطور نظم المعلومات اإلدارية وأنواعها، إدارة نظم المعلومات اإلدارية، وأخالقيات األعمال وأمن المعلومات.

Course Objectives

بعد دارسة هذه المادة يتوقع من الطالب أن يكون قادرا على تحقيق الهداف التالية:

- .7 تعريف الطالب بالدور االستراتيجي لنظم المعلومات اإلدارية
	- .8 تعريف الطالب بالنظم الوظيفية الفرعية للمعلومات
		- .9 تعريف الطالب بمفهوم النظام وأنواعه وسماته
- .10 تعريف الطالب بمفهوم المعلومات وأنواعها، مفهوم البيانات ومصادرها
	- .11 تعريف الطالب بمفهوم ومراحل تطور نظم المعلومات اإلدارية
		- .12 تعريف الطالب بمفهوم إدارة المعلومات اإلدارية

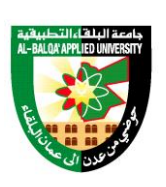

جامعة البلقاء التطبيقية

تأسست عام 1997

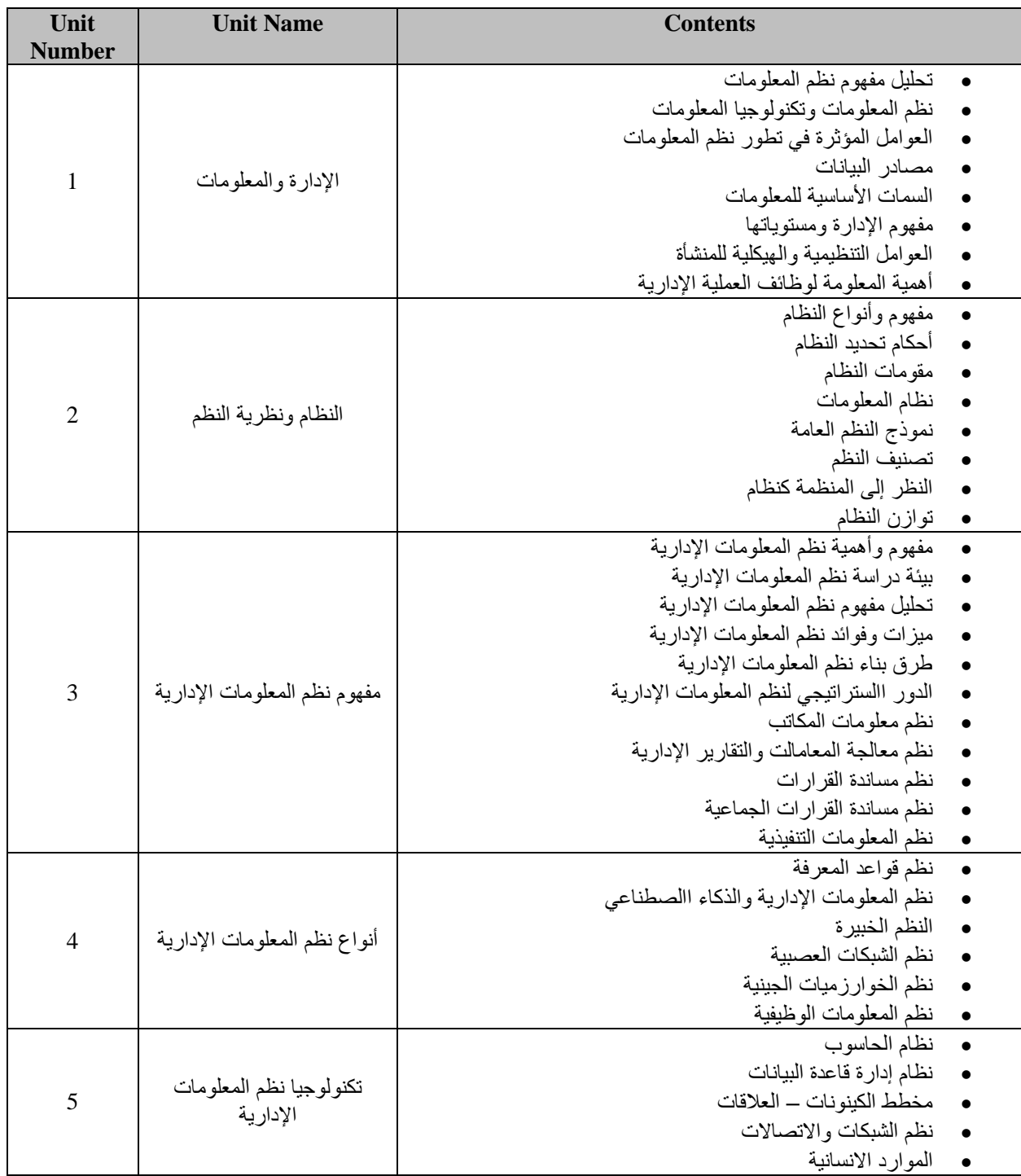

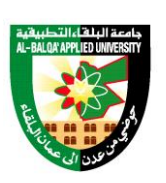

جامعة البلقاء التطبيقية

تأسست عام 1997

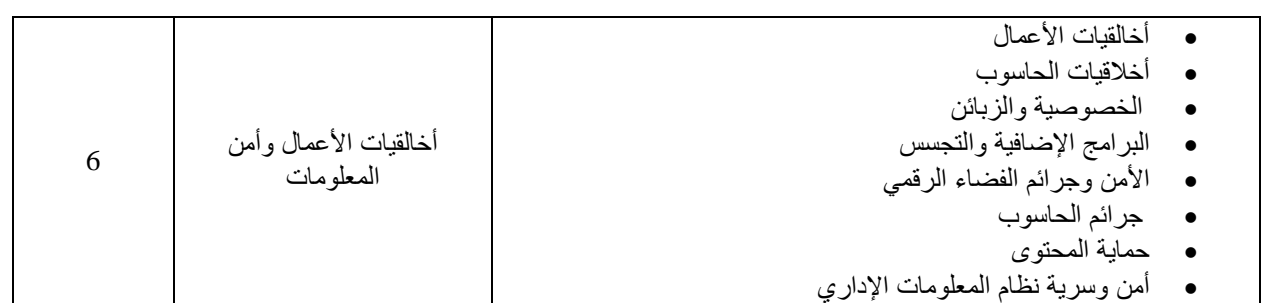

Text Book

**-** موضوعات متقدمة في نظم المعلومات – د ميثان المجالي – 2015 – طبعة – االعصار العلمي للنشر

Reference:

- .1 أساسيات نظم المعلومات اإلدارية وتكنولوجيا المعلومات د.سعد غالب ياسين، دار المناهج للنشر والتوزيع .2006
	- .2 نظم المعلومات اإلدارية د.فايز جمعه النجار، دار الحامد للنشر والتوزيع.

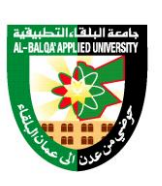

جامعة البلقاء التطبيقية

تأسست عام 1997

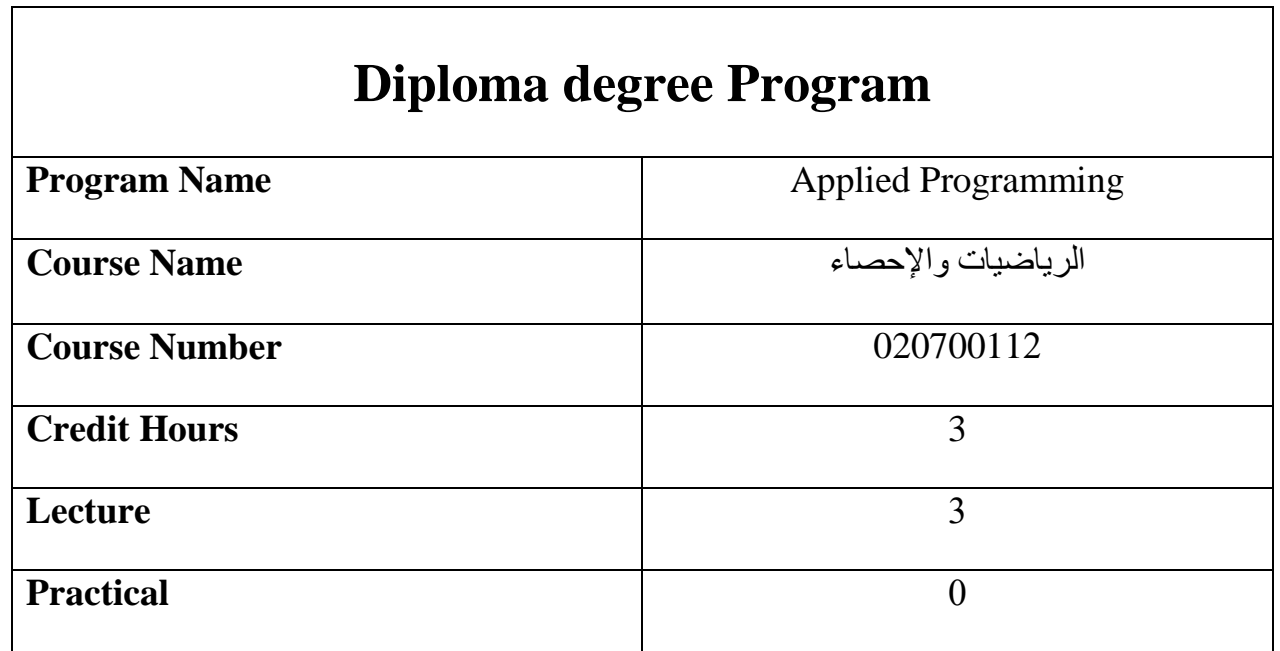

Course description

تتناول هذه المادة تعريف الطالب بمجموعات األعداد، الفترات، المتباينات، المحاور الديكارتية، متوسط التغير، المشتقة األولى والتفسير الهندسي لهما، إيجاد المشتقة األولى وقواعد اإلشتقاق، اإلشتقاق الضمني، التزايد والتناقص، القيم القصوى، التكامل المحدود وغير المحدود، خواص التكامل، التكامل بالتعويض، تطبيقات على التكامل، مسائل على المساحة والوسط الحسابي، االحتماالت ونظرية ذات الحدين.

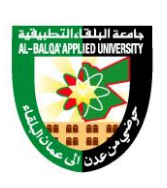

جامعة البلقاء التطبيقية

تأسست عام 1997

#### Course Objectives

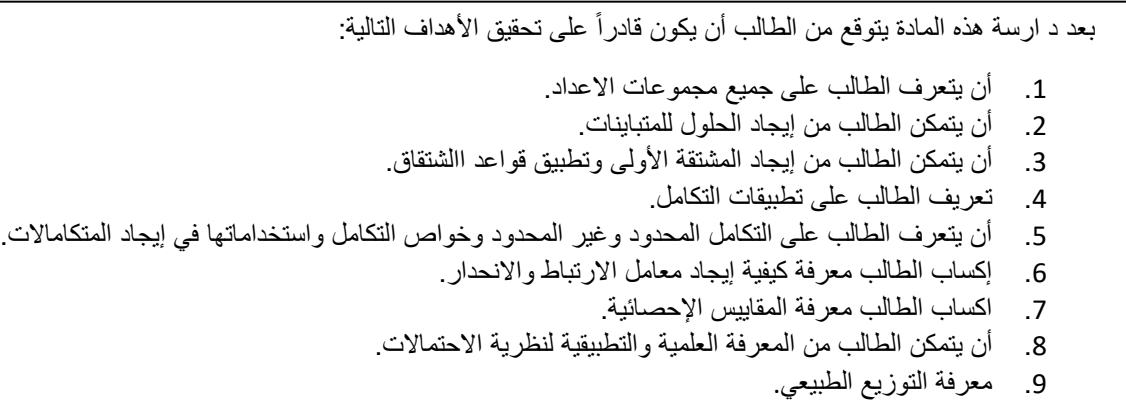

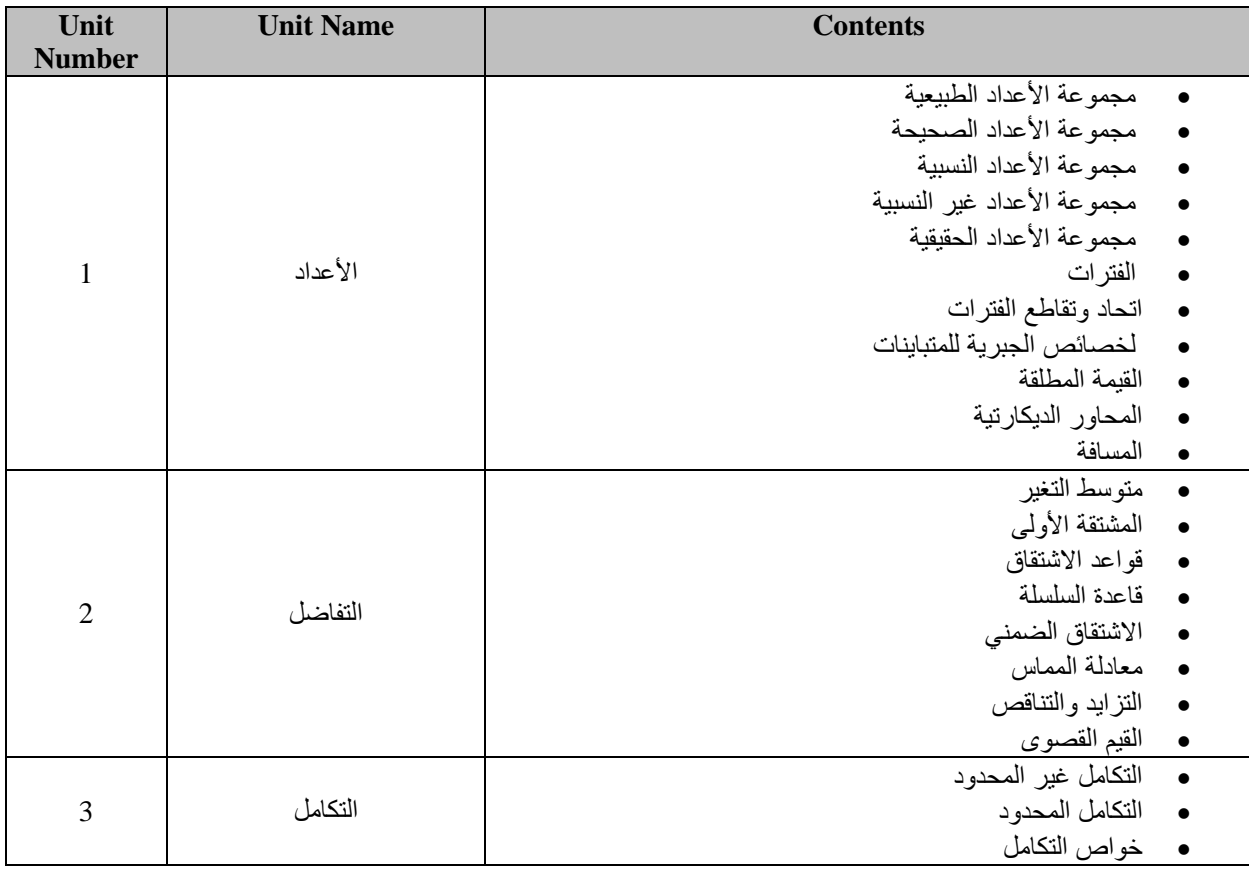

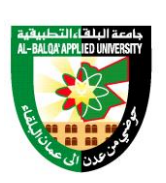

جامعة البلقاء التطبيقية

تأسست عام 1997

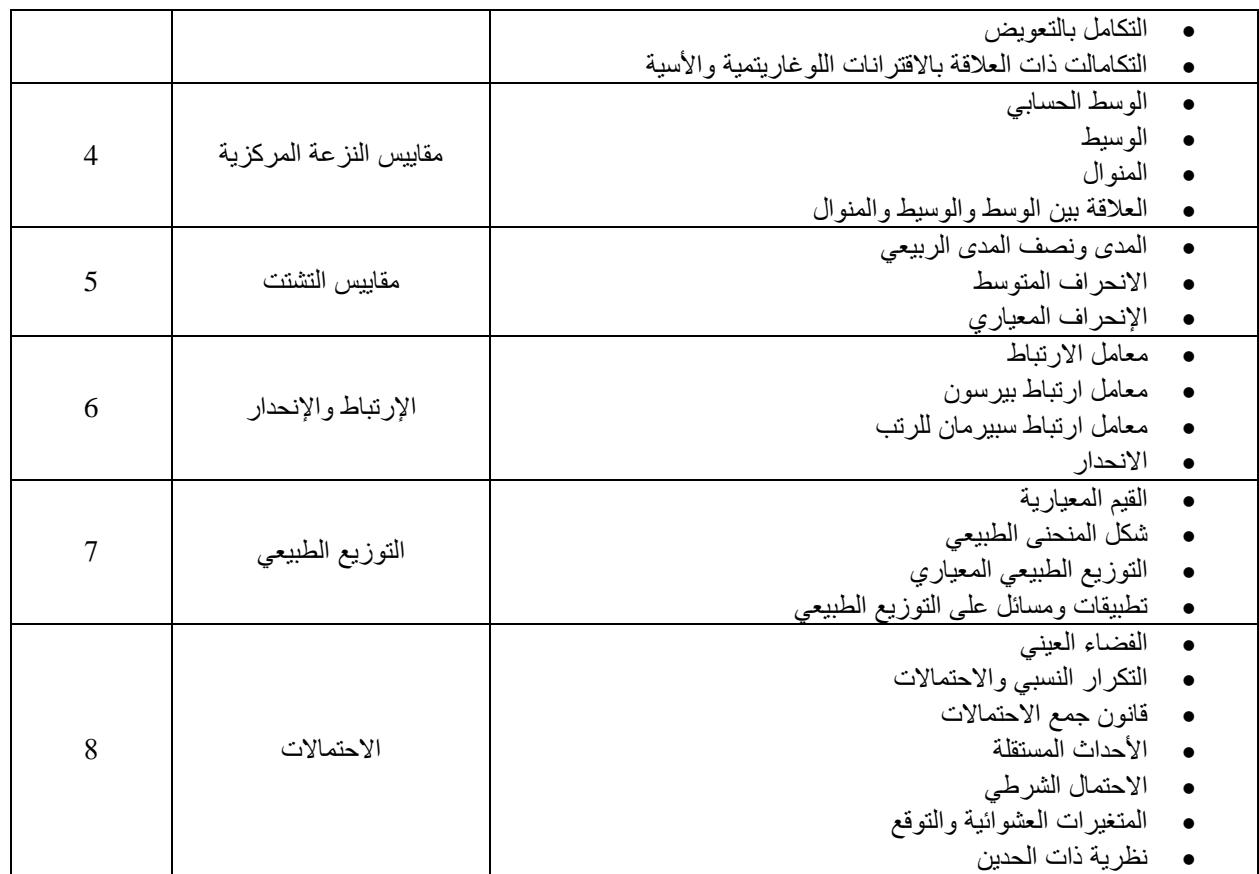

Text Book

**-** الرياضيات العامة – م. ريم مصطفى الدبس، مكتبة المجتمع العربي.

Reference:

- .1 التفاضل والتكامل، تأليف الدكتور محمد ابو صالح، سلسلة الشامل في الرياضيات.
- .2 االحصاء في اإلدارة واالقتصاد مصطفي يوسف كافي دسمير حموده هاني ابو عيد طبعة 2012 المجتمع العربي.